Приложение 6

# **КОМПЛЕКТ КОНТРОЛЬНО-ОЦЕНОЧНЫХ СРЕДСТВ ПО ПРОФЕССИОНАЛЬНОМУ МОДУЛЮ**

**ПМ. 01 «Создание визуального движения персонажа в анимационном произведении с использованием традиционных и современных технологий»**

Комплект контрольно-оценочных средств к рабочей программе профессионального модуля разработаны на основе Федерального государственного образовательного стандарта (далее – ФГОС) по специальности среднего профессионального образования (далее СПО), **входящей в состав укрупненной группы специальностей 55.00.00 «Экранные искусства».**

**55.02.02 «Анимация и анимационное кино» (Вид: Создание визуальных эффектов и компьютерной графики в анимационном кино)**

РАЗРАБОТЧИК: СПб ГБПОУ «Академия «ЛОКОН»

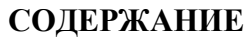

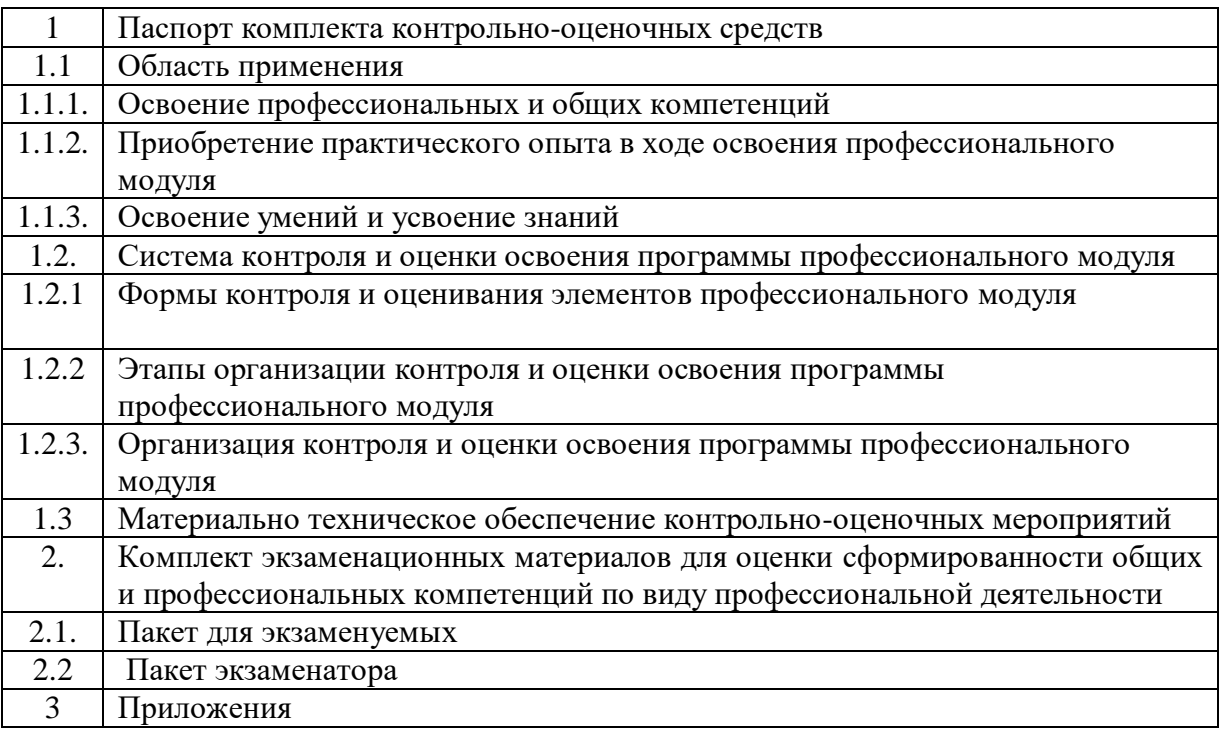

## **1 ПАСПОРТ КОМПЛЕКТА КОНТРОЛЬНО-ОЦЕНОЧНЫХ СРЕДСТВ**

#### **1.1 Область применения**

Комплект контрольно-оценочных средств разработан для рабочей программы профессионального модуля ПМ. 01 Разработка анимационных проектов.

Данный блок является частью основной профессиональной образовательной программы в соответствии с ФГОС по специальности СПО, входящей в состав укрупненной группы специальностей 55.00.00 «Экранные искусства».

55.02.02 «Анимация» (Вид: Создание визуальных эффектов и компьютерной графики в анимационном кино)

Результатом освоения профессионального модуля является овладение обучающимися видом профессиональной деятельности (ВД) **Создание визуального движения персонажа в анимационном произведении с использованием традиционных и современных технологий** в том числе профессиональными (ПК) и общими (ОК) компетенциями:

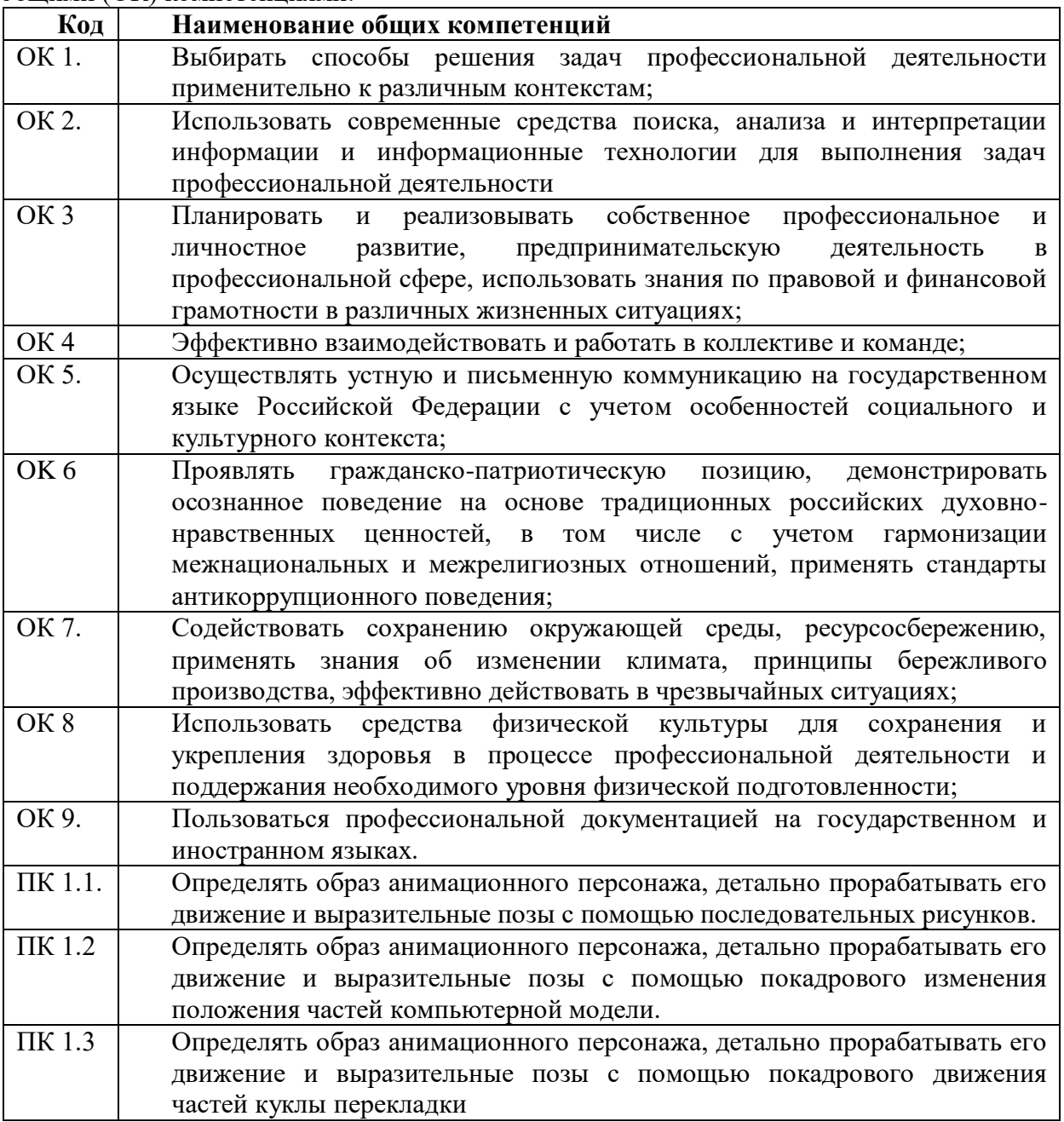

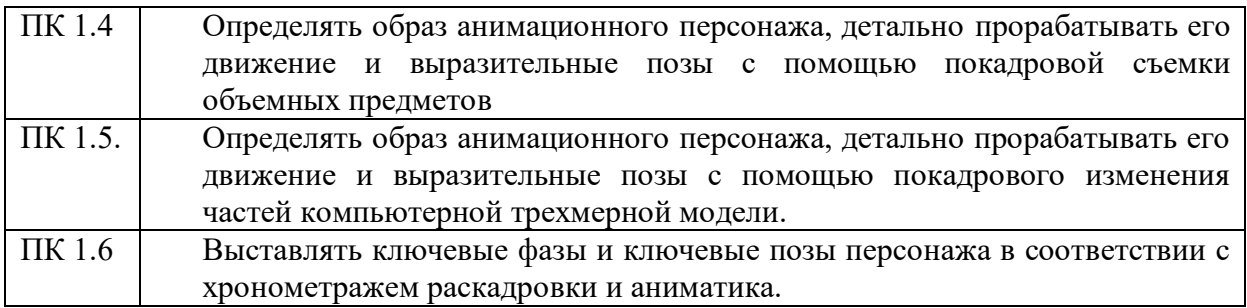

Комплект контрольно-оценочных средств позволяет оценивать: освоение профессиональных компетенций (ПК), соответствующих виду профессиональной деятельности и общих компетенций (ОК), формирующихся в процессе освоения ОПОП в целом:

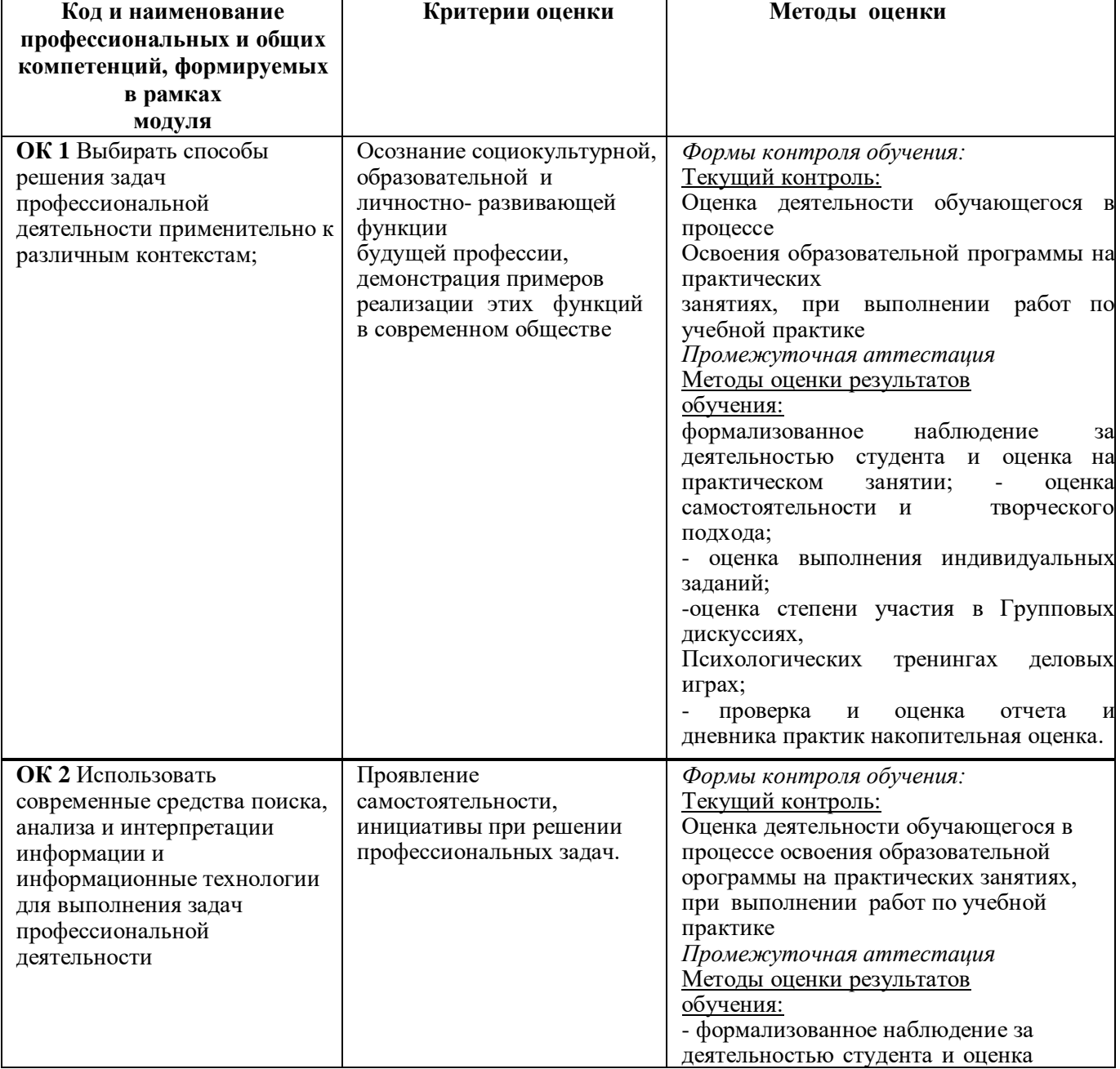

# **1.1.1 Освоение профессиональных и общих компетенций**

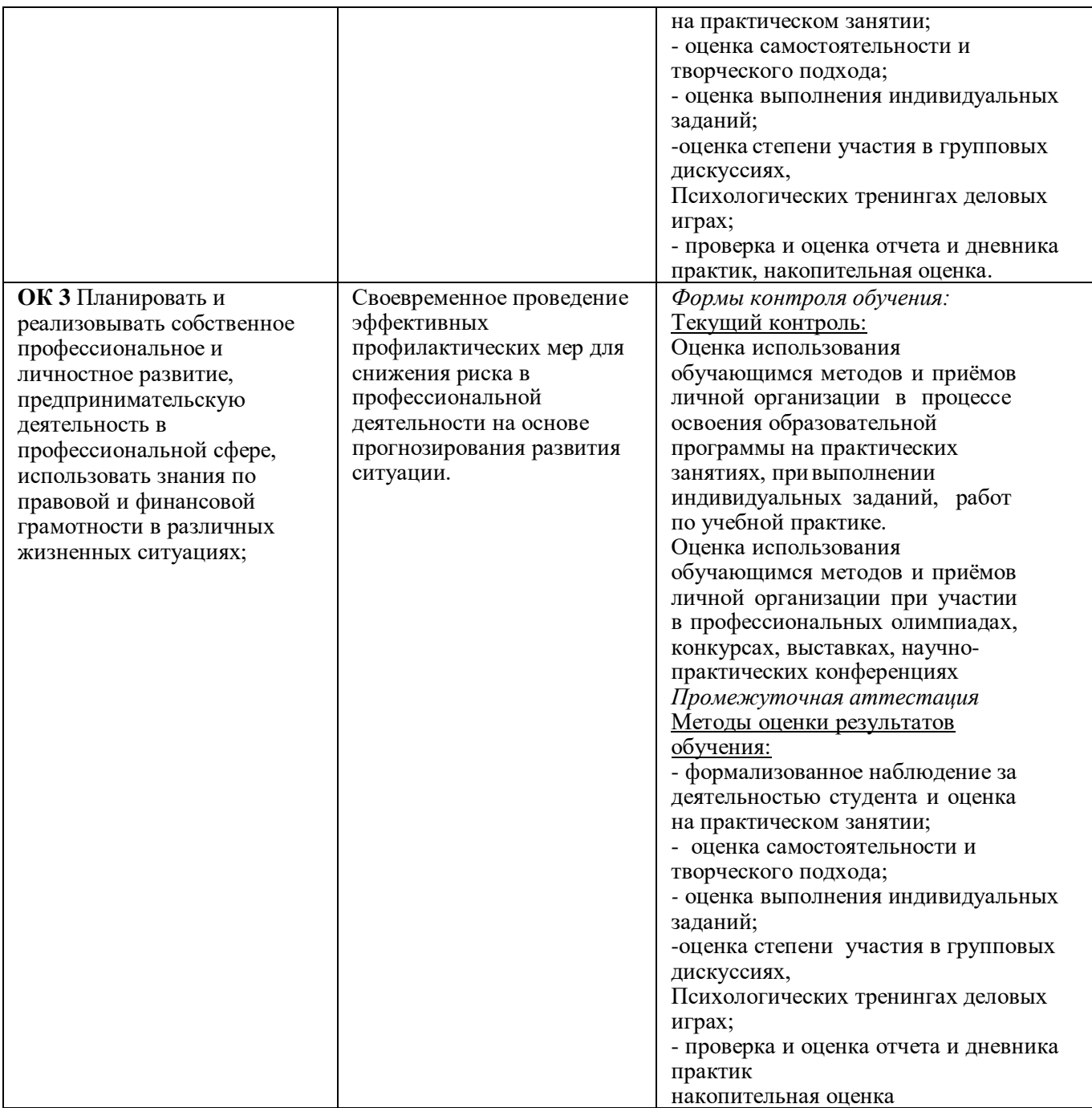

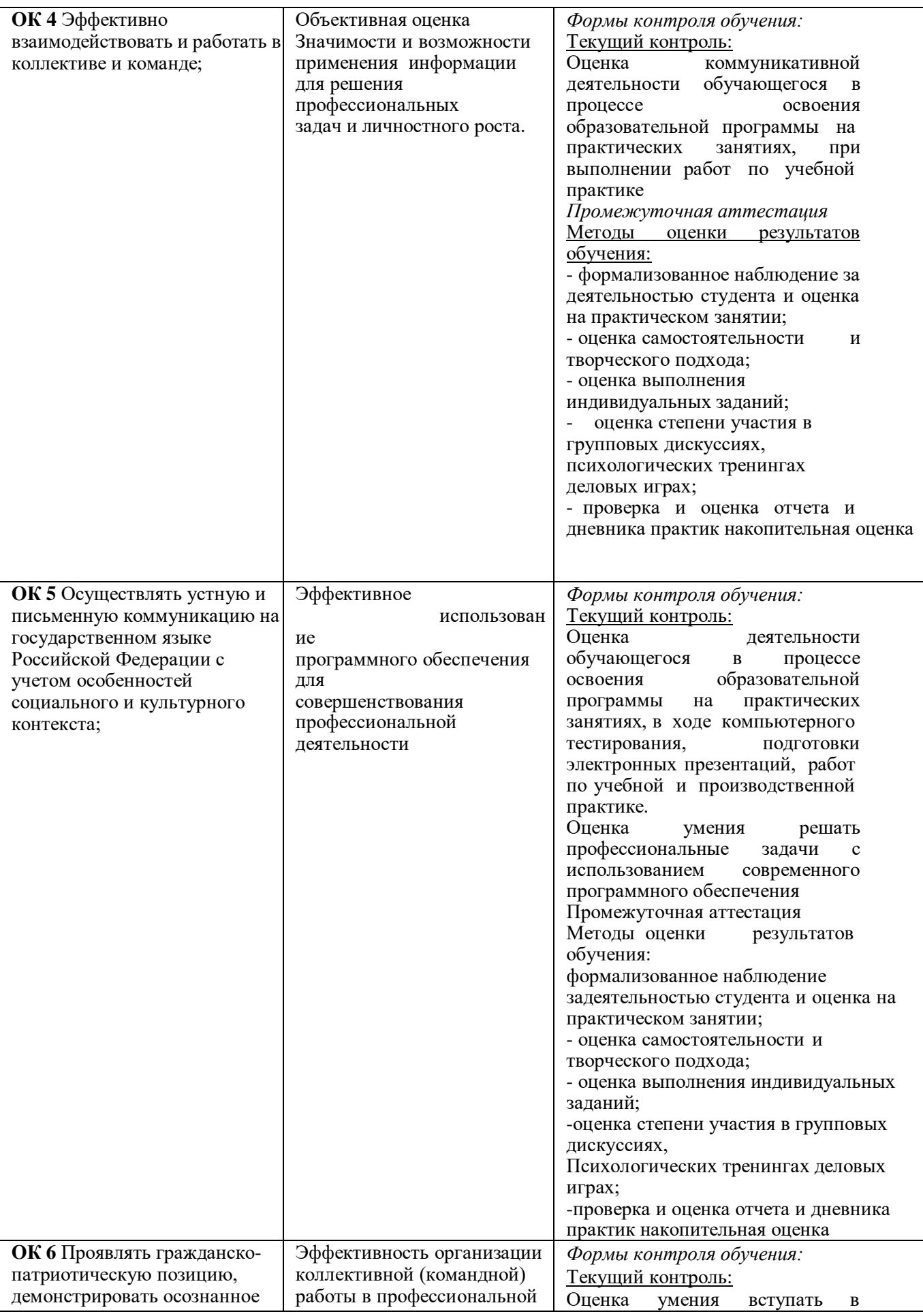

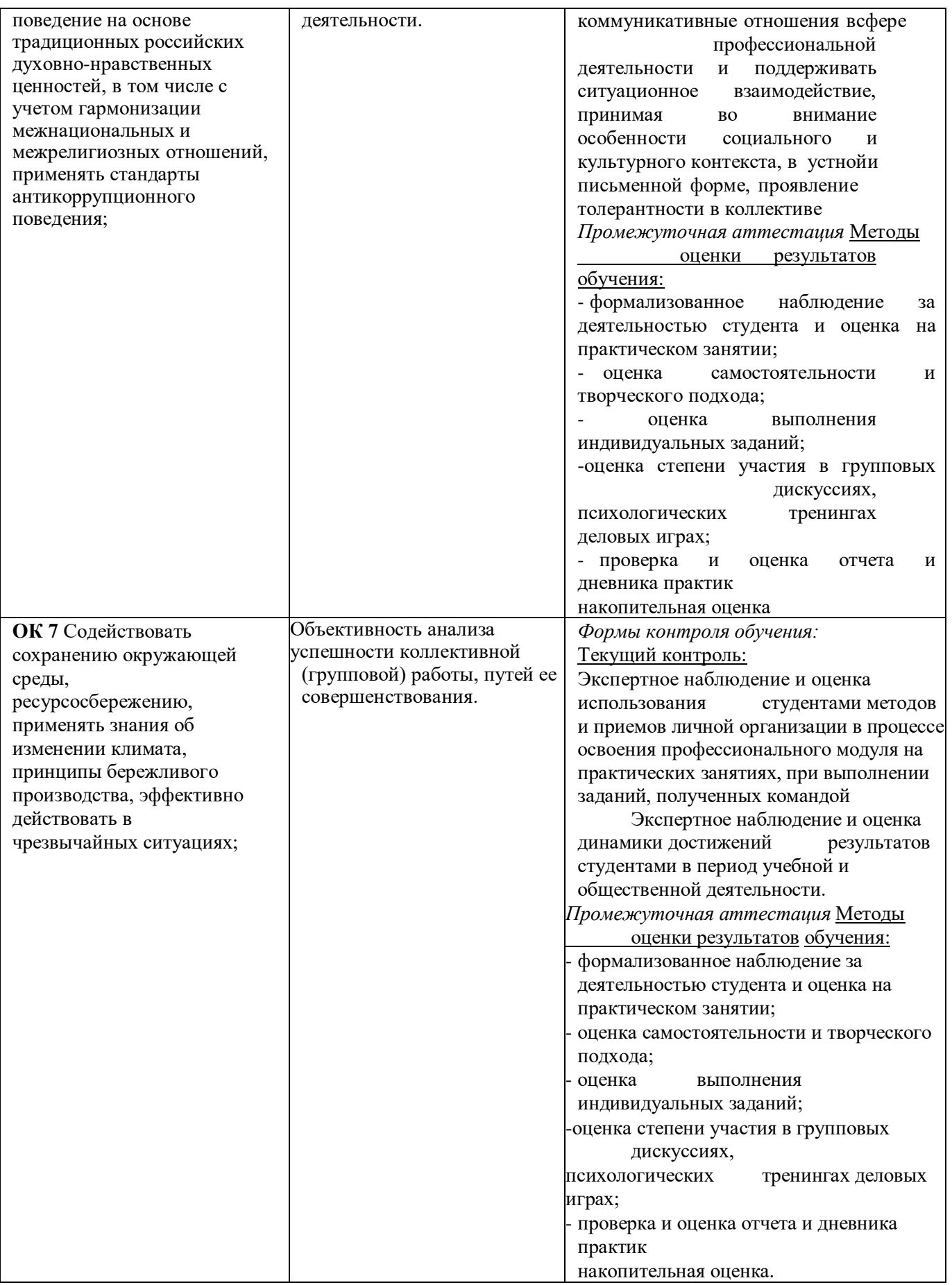

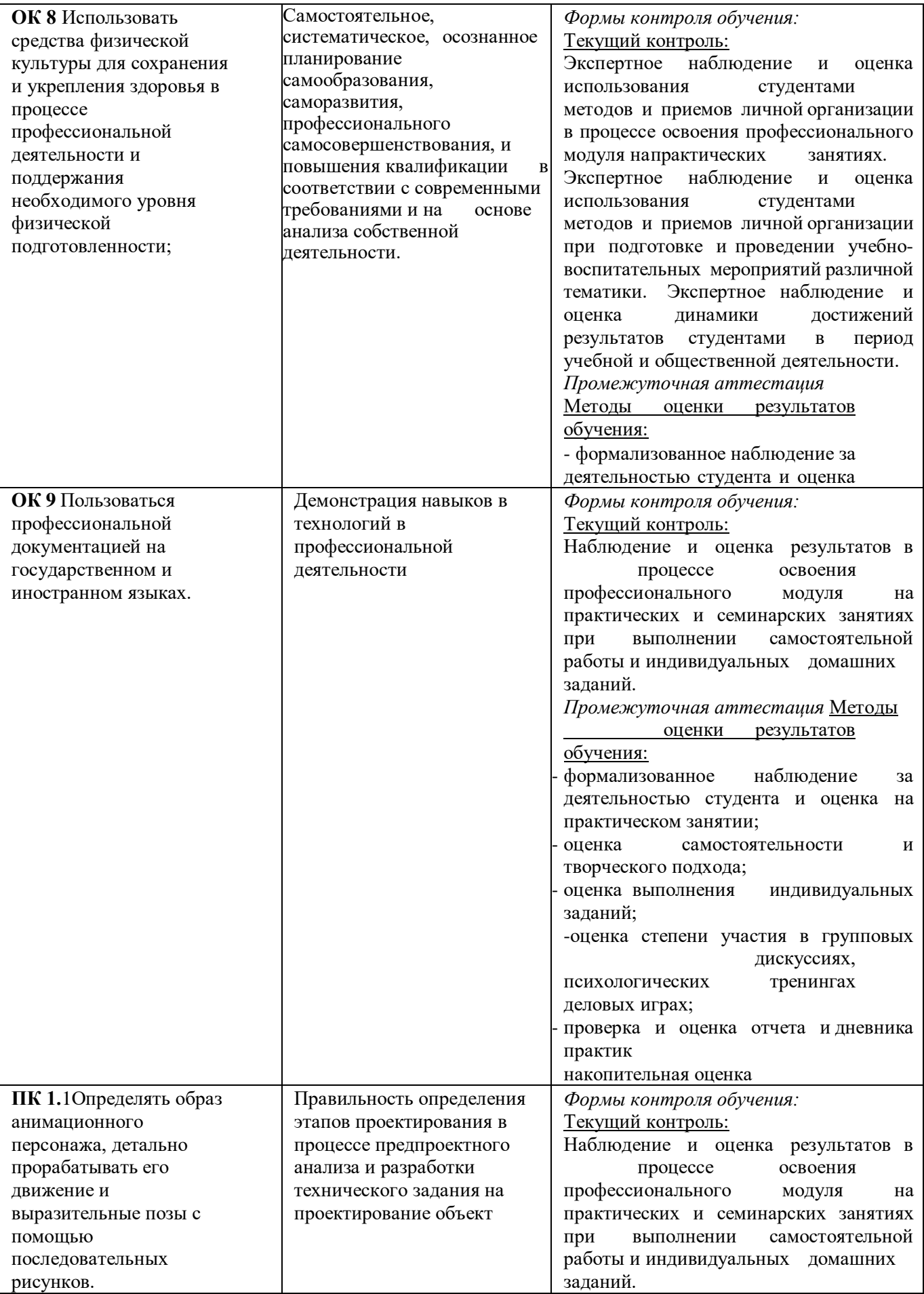

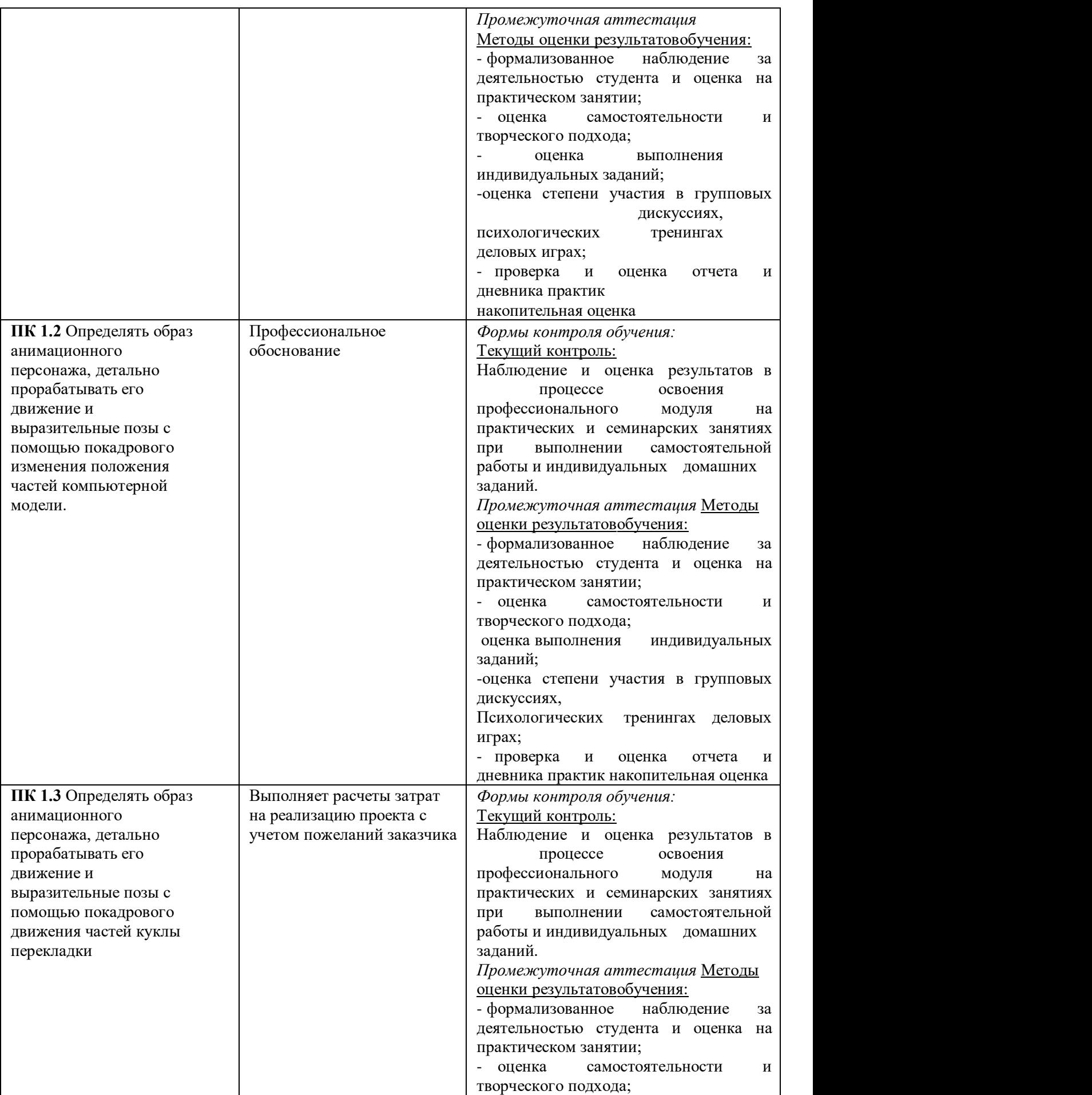

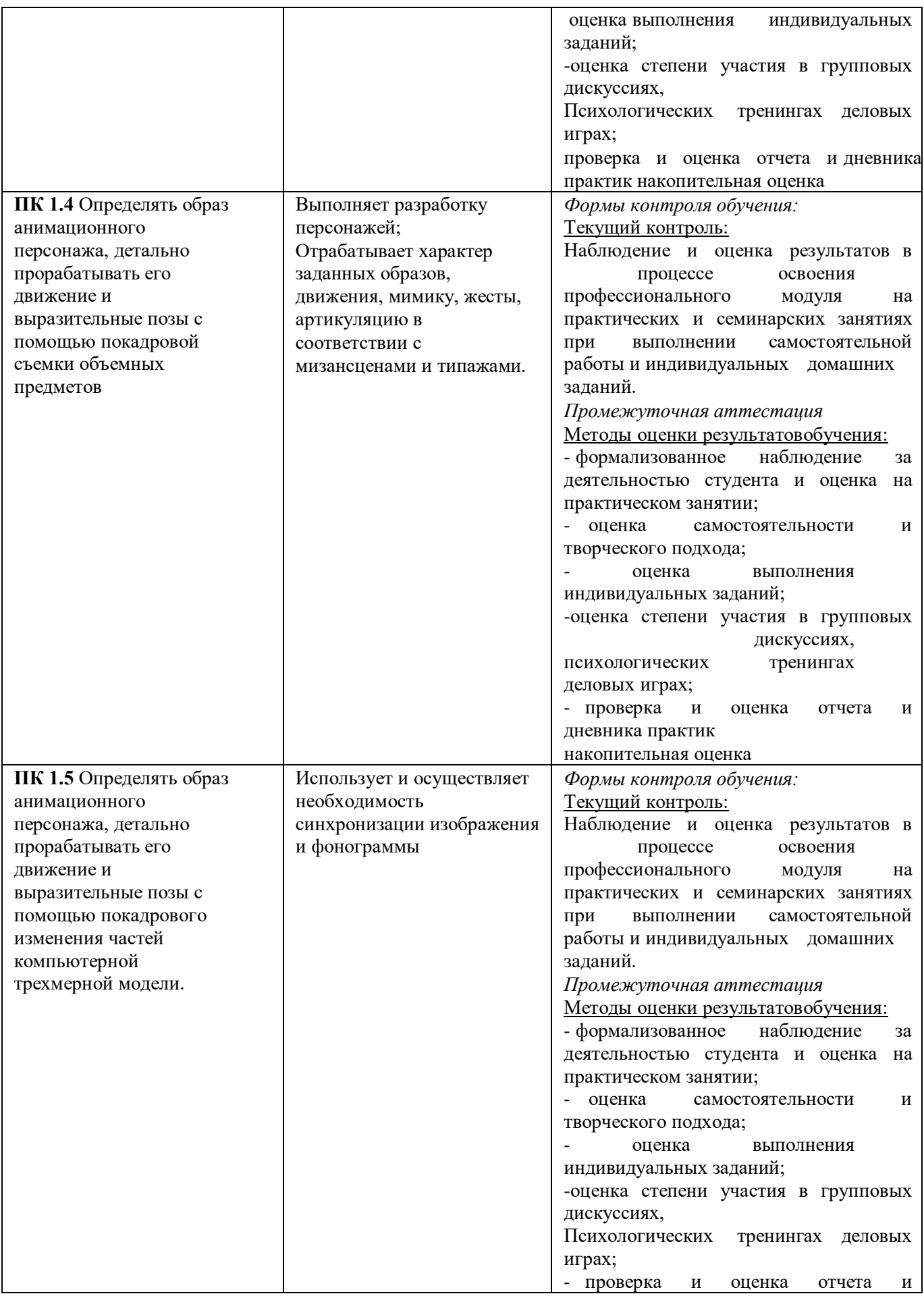

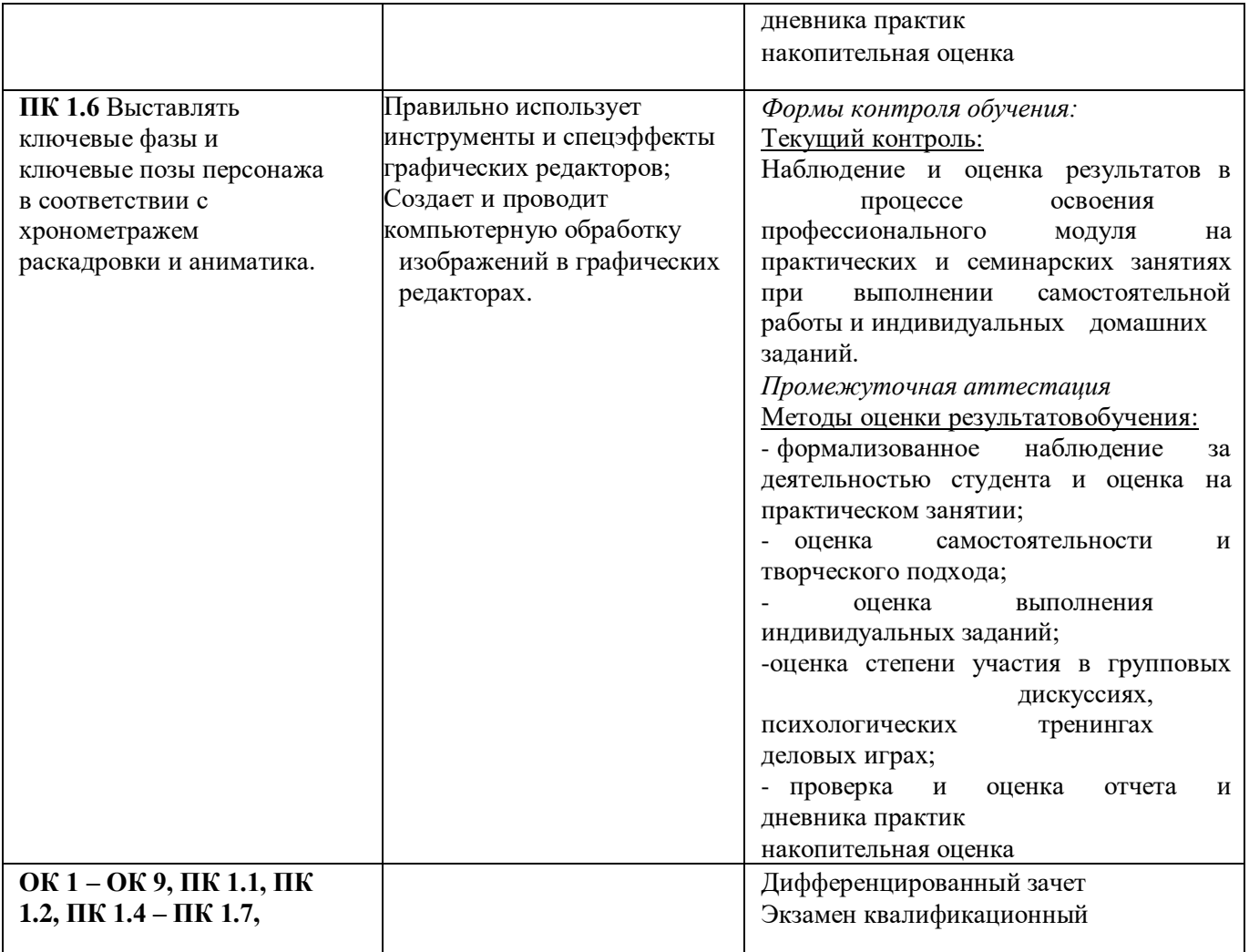

# **Фонд оценочных средств для проведения промежуточной аттестации обучающихся по профессиональному модулю**

Промежуточная аттестация по ПМ 01 «Создание визуального движения персонажа в анимационном произведении с использованием традиционных и современных технологий» проводится в форме:

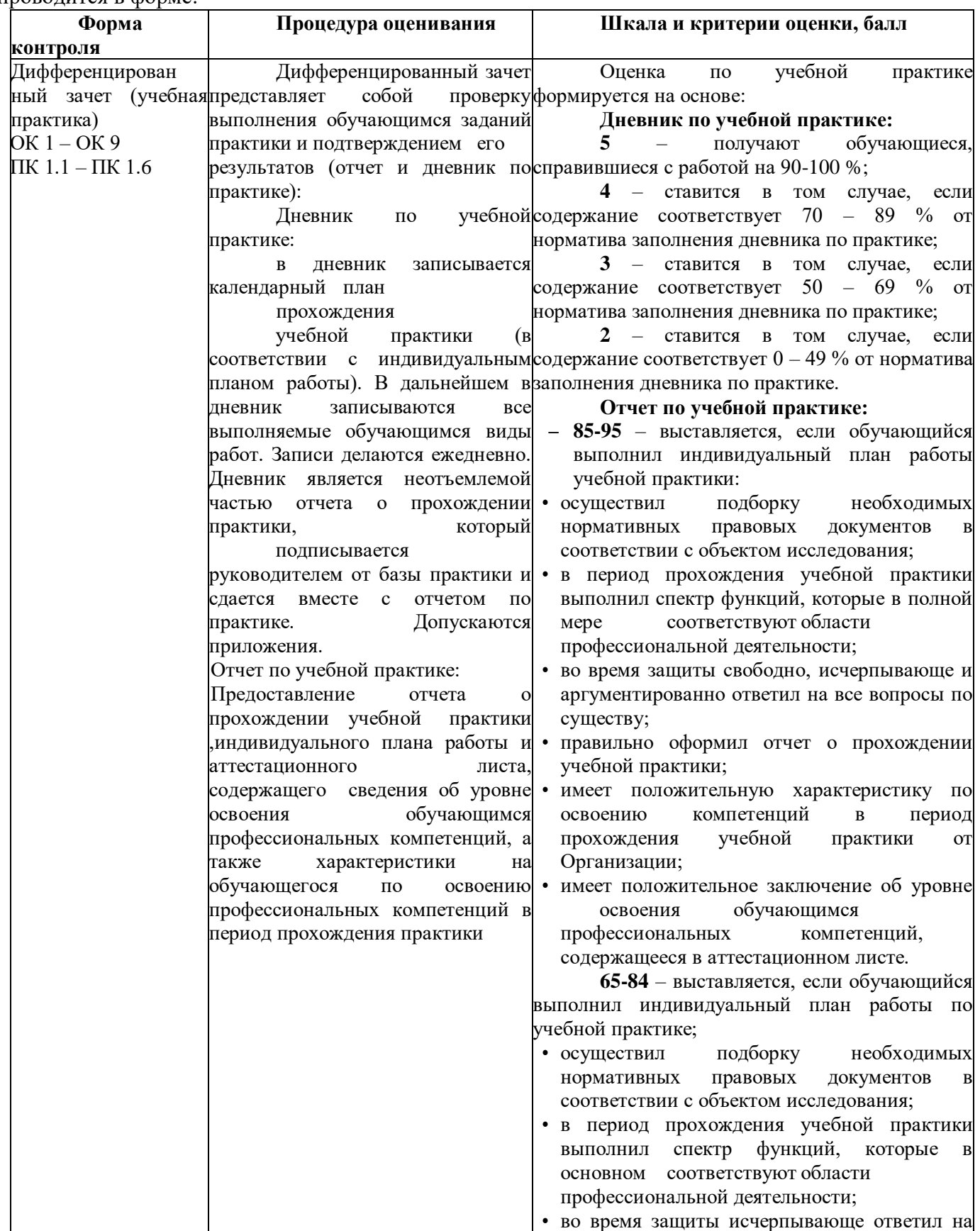

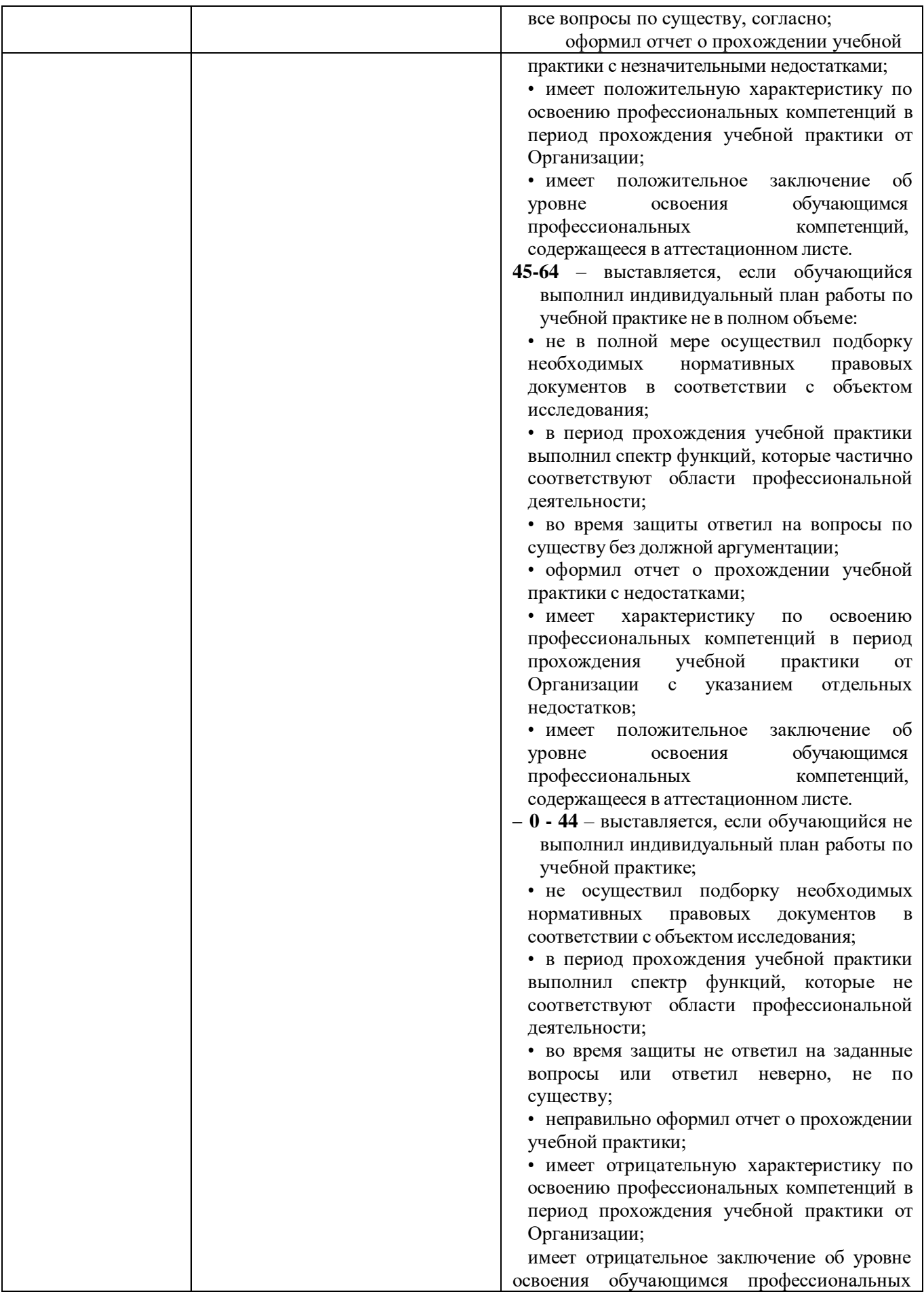

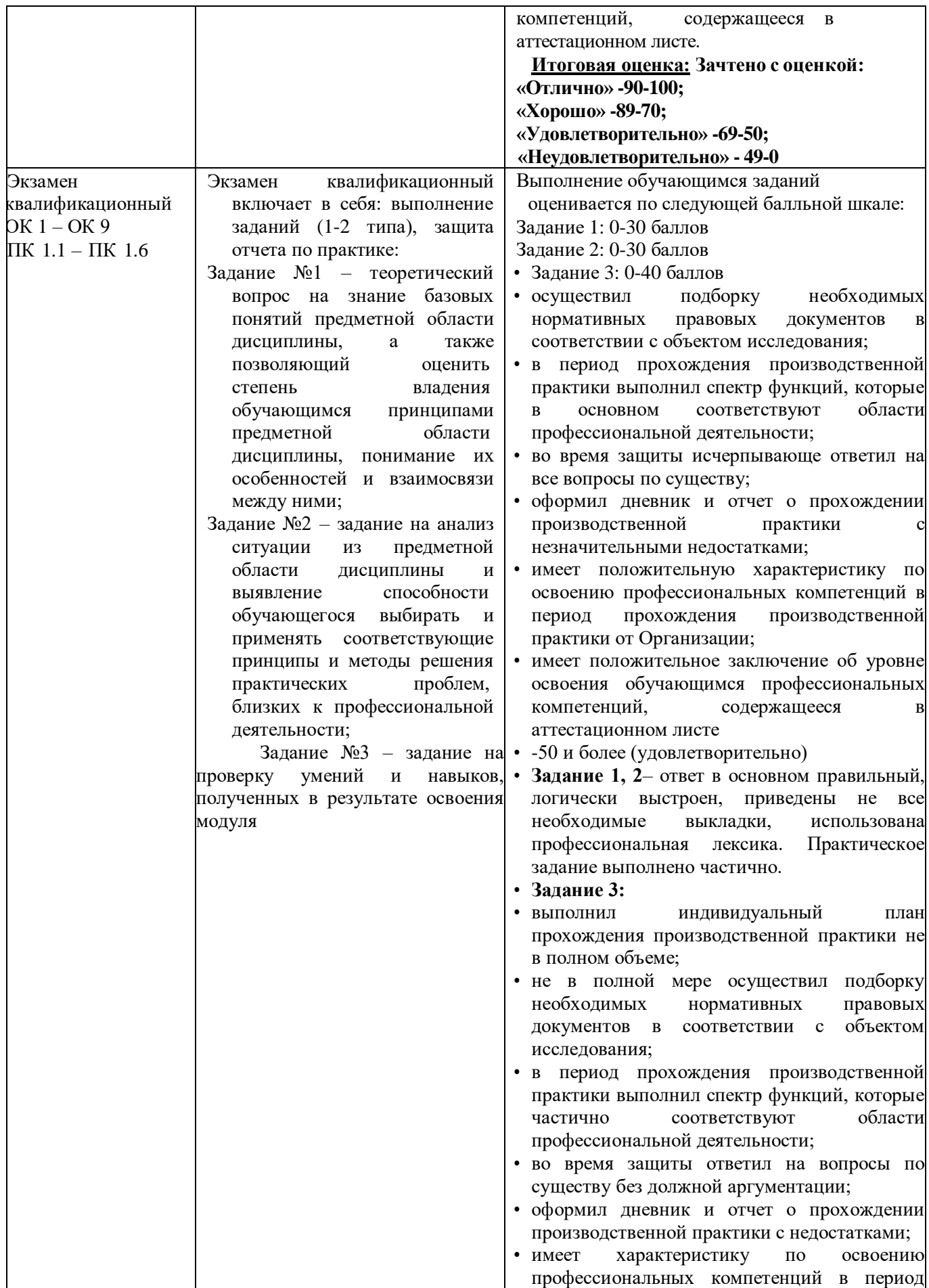

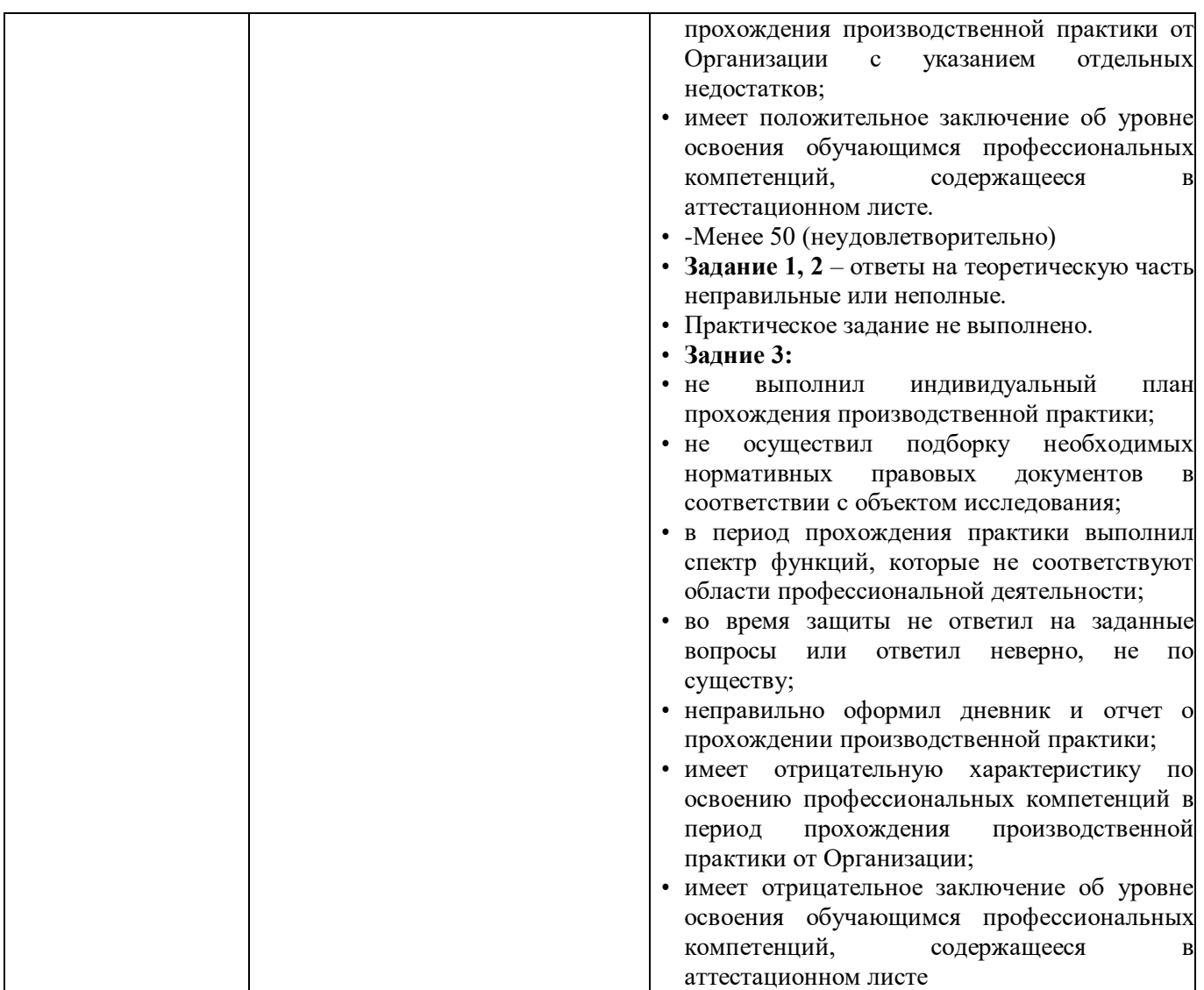

Задания, направленные на приобретение практического опыта, обязательно должны входить в программу теоретического обучения и программу учебной и производственной практик.

#### **2. Комплект экзаменационных материалов для оценки сформированности общих и профессиональных компетенций по виду профессиональной деятельности ПМ.01 Создание визуального движения персонажа в анимационном произведении с использованием традиционных и современных технологий Практико-ориентированные задания 2.1 Пакет экзаменуемых**

#### **Задание для оценки сформированности:**

- ОК 1. Выбирать способы решения задач профессиональной деятельности применительно к различным контекстам;
- ОК 2. Использовать современные средства поиска, анализа и интерпретации информации и информационные технологии для выполнения задач профессиональной деятельности
- ОК 3 Планировать и реализовывать собственное профессиональное и личностное развитие, предпринимательскую деятельность в

профессиональной сфере, использовать знания по правовой и финансовой грамотности в различных жизненных ситуациях;

- ОК 4 Эффективно взаимодействовать и работать в коллективе и команде;
- ОК 5. Осуществлять устную и письменную коммуникацию на государственном языке Российской Федерации с учетом особенностей социального и культурного контекста;
- OK 6 Проявлять гражданско-патриотическую позицию, демонстрировать осознанное поведение на основе традиционных российских духовнонравственных ценностей, в том числе с учетом гармонизации межнациональных и межрелигиозных отношений, применять стандарты антикоррупционного поведения;
- ОК 7. Содействовать сохранению окружающей среды, ресурсосбережению, применять знания об изменении климата, принципы бережливого производства, эффективно действовать в чрезвычайных ситуациях;
- ОК 8 Использовать средства физической культуры для сохранения и укрепления здоровья в процессе профессиональной деятельности и поддержания необходимого уровня физической подготовленности;
- ОК 9. Пользоваться профессиональной документацией на государственном и иностранном языках.
- ПК 1.1. Определять образ анимационного персонажа, детально прорабатывать его движение и выразительные позы с помощью последовательных рисунков.
- ПК 1.2 Определять образ анимационного персонажа, детально прорабатывать его движение и выразительные позы с помощью покадрового изменения положения частей компьютерной модели.
- ПК 1.3 Определять образ анимационного персонажа, детально прорабатывать его движение и выразительные позы с помощью покадрового движения частей куклы перекладки
- ПК 1.4 Определять образ анимационного персонажа, детально прорабатывать его движение и выразительные позы с помощью покадровой съемки объемных предметов
- ПК 1.5. Определять образ анимационного персонажа, детально прорабатывать его движение и выразительные позы с помощью покадрового изменения частей компьютерной трехмерной модели.
- ПК 1.6 Выставлять ключевые фазы и ключевые позы персонажа в соответствии с хронометражем раскадровки и аниматика.

#### **Типовые задания для проведения промежуточной аттестации обучающихся**

Промежуточная аттестация по ПМ.01 «Создание визуального движения персонажа в анимационном произведении с использованием традиционных и современных технологий» проводится в форме дифференцированного зачета по УП.01.01 «Учебная практика», а также *экзамен квалификационный по модулю* МДК.01.01. «Композиция и художественный образ»

#### **Типовые задания для проведения промежуточной аттестации – экзамен**

- 1. Определение Мультимедиа.
- 2. Предпосылки появления и основные задачи мультимедиа технологий.
- 3. Аппаратные средства мультимедиа.
- 4. Мультимедийные функции и примеры мультимедиа приложений.
- 5. Области применения мультимедиа технологий.

Обучение сиспользованием компьютерных технологий(CBT).

6. Области применения мультимедиа технологий. Основные преимущества и недостатки CBT.

7. Области применения мультимедиа технологий.

8. Фирменные презентации и реклама продукции.

9. Области применения мультимедиа технологий.

- 10. Моделирование на компьютере и кибернетическое пространство.
- 11. Стандартные носители мультимедиа-информации. Аналоговые диски.
- 12. Стандартные носители мультимедиа-информации. Цифровые диски.

#### **Здания 2 – го типа**

- 1. Работа над мультфильмом по заданному сюжету.
- 2. Переработка прототипов. Разработка персонажей.
- 3. Уточнение основных пропорций персонажей.
- 4. Определение предварительного рисунка "линейки персонажей"
- 5. Разработка локаций и персонажей в заданной стилистике.
- 6. Выполнение эскизов в заданной технике, в полном размере.
- 7. Композиционное построение ключевых кадров.

8. Анализ раскадровки с точки зрения выразительности и ясности восприятия, с перестановкой, удалением "лишних" и добавлениемнедостающих кадров.

9. Выполнение эскиза к мультфильму в выбранной технике, в полном размере.

10. Разработка художественного оформления работы

#### **Задания 3 – го типа**

1. Разработайте план создания покадровой анимации

2. Создать в презентации анимационное движение Земли вокругСолнца

3. Создать GIF-анимацию «Вращение Земли» из набора растровыхGIFизображений, показывающих последовательные положения Земли

- 4. Создать flash-анимацию «последовательного
	- преобразованиясинего квадрата в зеленый треугольник и красный круг.
- 5. Создать «бегущую строку».

#### **Типовые задания для проведения промежуточной аттестации – дифференцированный зачет по учебной практике**

#### **Поясните этапы выполнения задания практики в соответствии спредставленным дневником и отчетом**

Расскажите, как Вы осуществляли применение спецэффектов и специальных подпрограмм

(утилит) программ компьютерной анимации для создания анимационных объектов?

#### **3.2. Информационное обеспечение обучения**

## **Перечень рекомендуемых учебных изданий, Интернет-ресурсов, дополнительной**

#### **литературы**

- 1. Барциц, Р. Ч. Графическая композиция в системе высшего художественного образования: вопросы теории и практики : [16+] / Р. Ч. Барциц ; Московский педагогический государственный университет. – Москва : Московский педагогический государственный университет (МПГУ), 2017. – 201 с. – Режим доступа: по подписке. – URL: https://biblioclub.ru/
- 2. Беляева, О. А. Композиция : практикум : [16+] / О. А. Беляева ; Кемеровский государственный институт культуры, Факультет визуальных искусств, Кафедра декоративно-прикладного искусства. – Кемерово : Кемеровский государственный университет культуры и искусств (КемГУКИ), 2017. – 60 с. : ил., табл. – Режим доступа: по подписке. – URL: https://biblioclub.ru/
- 3. Никитенков, С. А. Введение в теорию композиции : учебное пособие : [16+] / С. А. Никитенков ; Липецкий государственный педагогический университет им. П.П. Семенова-Тян-Шанского. – Липецк : Липецкий государственный педагогический университет имени П.П. Семенова-Тян-Шанского, 2019. – 84 с. : ил. – Режим доступа: по подписке. – URL: https://biblioclub.ru/
- 4. Разработка анимационных проектов, учебно-методическое пособие; Москва, Университет «Синергия», Серия «Легкий учебник», 2020.

## *Дополнительная литература:*

- 1. Солин, А. И. Задумать и нарисовать мультфильм : учебное пособие / А. И. Солин, И. А. Пшеничная. – 2-е изд. – Москва : Прометей, 2020. – 301 с. : ил. – Режим доступа: по подписке. – URL: https://biblioclub.ru/
- 2. Гречушкина, Н. В. Нравственная активность художественного образа : учебное пособие : [16+] / Н. В. Гречушкина ; Липецкий государственный педагогический университет им. П.П. Семенова-Тян- Шанского. – Липецк : Липецкий государственный педагогический университет имени П.П. Семенова-Тян-Шанского, 2018. – 58 с. – Режим доступа: по подписке. – URL: https://biblioclub.ru/
- **3. Справочно-библиографические и периодические издания:**
- 4. Журнал Render https://render.ru/ru/magazine
- 5. История искусств и биографии, художники и картины, скульптуры и графика
- 6. http://iskusstvu.ru/ Курс на платформе MOODLE https://moodle.org.ru/moodle-s-0-do-pro
- 7. Официальный сайт концерна Мосфильм https://www.mosfilm.ru/

Приложение 6

## **КОМПЛЕКТ КОНТРОЛЬНО-ОЦЕНОЧНЫХ СРЕДСТВ ПО ПРОФЕССИОНАЛЬНОМУ МОДУЛЮ**

# **ПМ.02 «Подготовка к созданию анимационных проектов и их постобработка с использованием диджитал-технологий»**

**По специальности среднего профессионального образования**  55.02.02 **«Анимация и анимационное кино» (Вид: Создание визуальных эффектов и компьютерной графики в анимационном кино)**

Срок обучения -2 год 10 мес.

Комплект контрольно-оценочных средств к рабочей программе профессионального модуля разработаны на основе Федерального государственного образовательного стандарта (далее – ФГОС) по специальности среднего профессионального образования (далее СПО), **входящей в состав укрупненной группы специальностей 55.00.00 «Экранные искусства».**

**55.02.02 «Анимация и анимационное кино» (Вид: Создание визуальных эффектов и компьютерной графики в анимационном кино)**

РАЗРАБОТЧИК: СПб ГБПОУ «Академия «ЛОКОН»

# **СОДЕРЖАНИЕ**

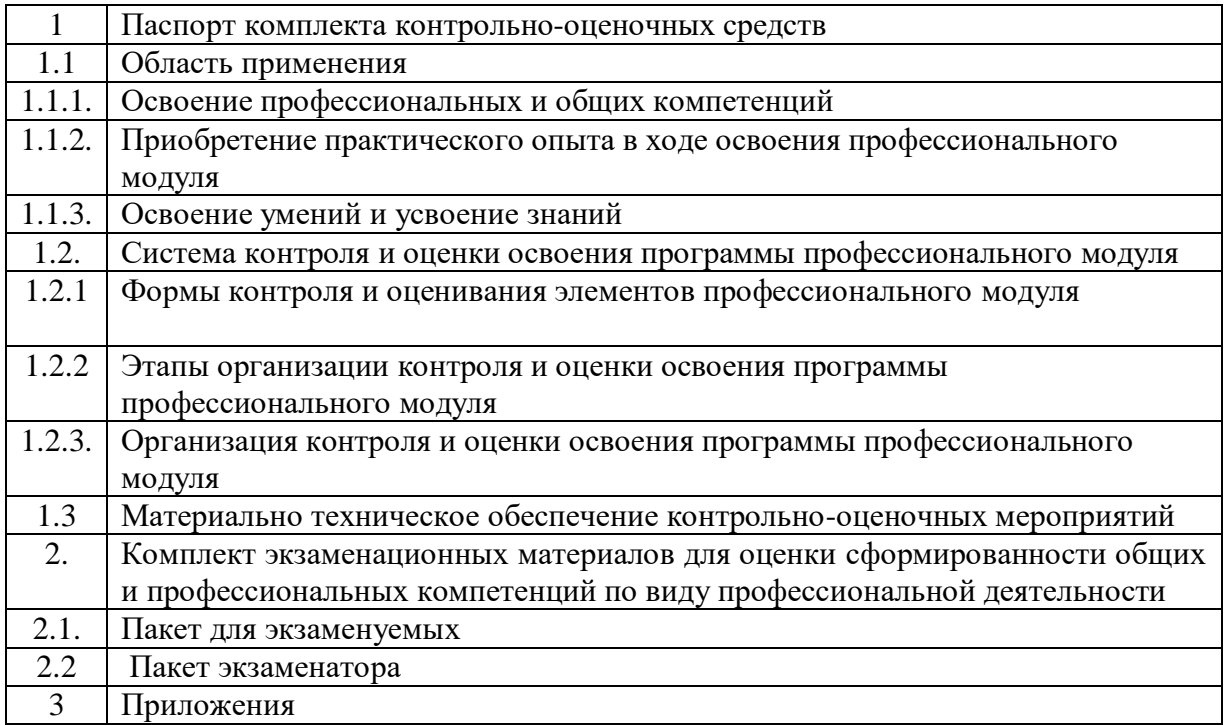

## **1 ПАСПОРТ КОМПЛЕКТА КОНТРОЛЬНО-ОЦЕНОЧНЫХ СРЕДСТВ**

#### **1.1 Область применения**

Комплект контрольно-оценочных средств разработан для рабочей программы профессионального модуля ПМ.02 «Подготовка к созданию анимационных проектов и их постобработка с использованием диджитал-технологий».

Данный блок является частью основной профессиональной образовательной программы в соответствии с ФГОС по специальности СПО, входящей в состав укрупненной группы специальностей 55.00.00 «Экранные искусства».

55.02.02 «Анимация» (Вид: Художник-мультипликатор)

Результатом освоения профессионального модуля является овладение обучающимися видом профессиональной деятельности (ВД) **Подготовка к созданию анимационных проектов и их постобработка с использованием диджитал-технологий** в том числе профессиональными (ПК) и общими (ОК) компетенциями:

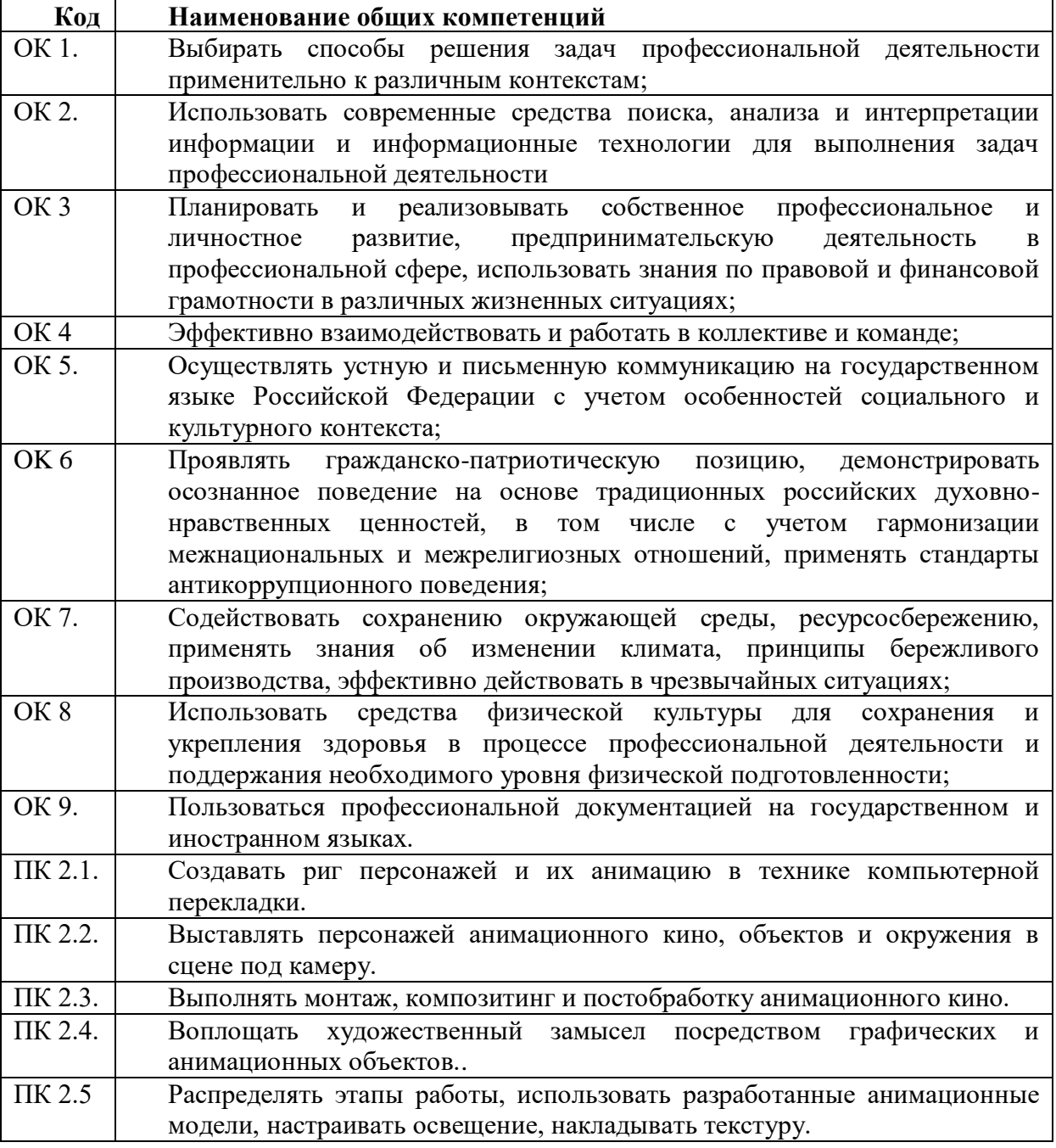

Комплект контрольно-оценочных средств позволяет оценивать: освоение профессиональных компетенций (ПК), соответствующих виду профессиональной деятельности и общих компетенций (ОК), формирующихся в процессе освоения ОПОП в целом:

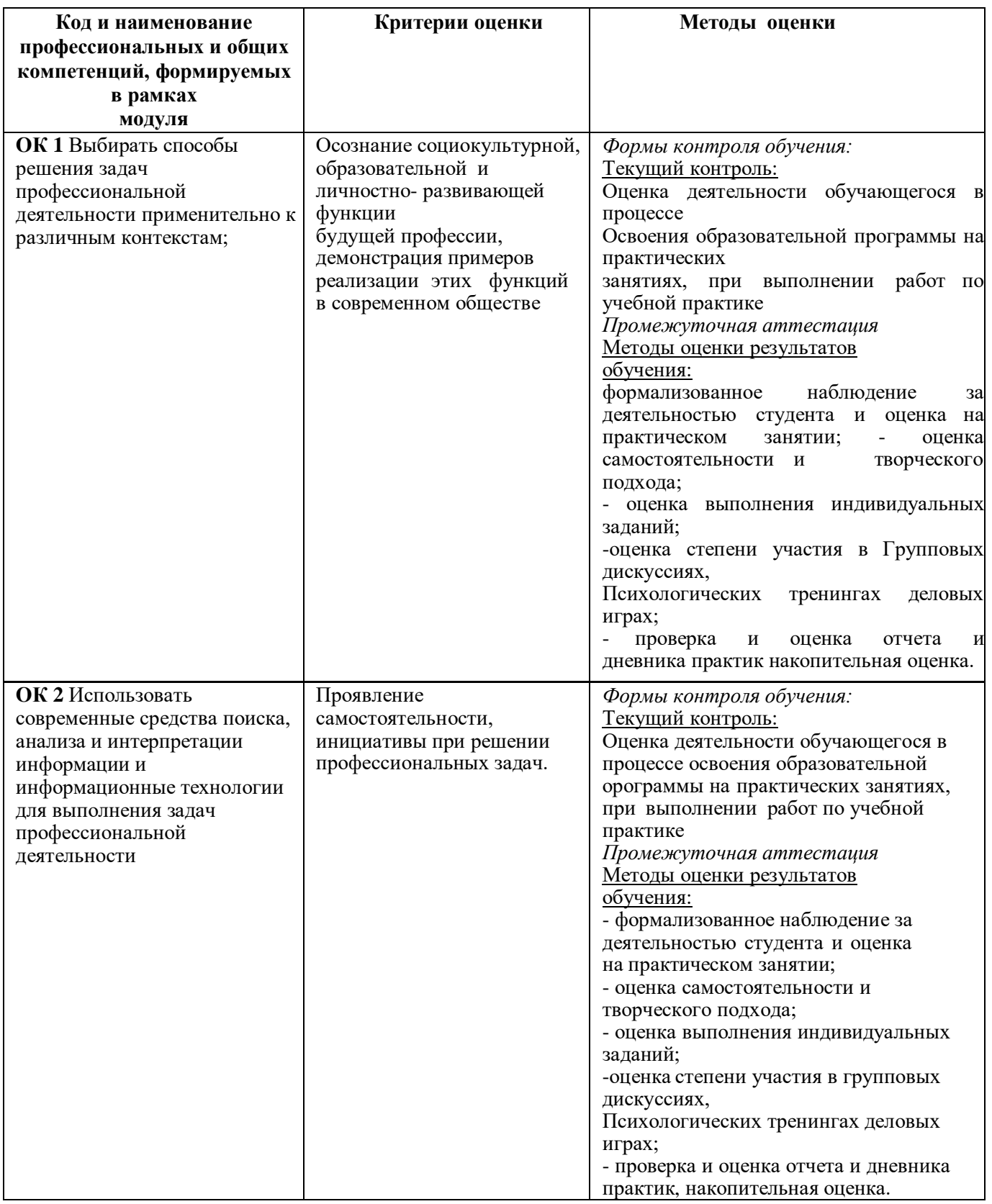

# **1.1.1 Освоение профессиональных и общих компетенций**

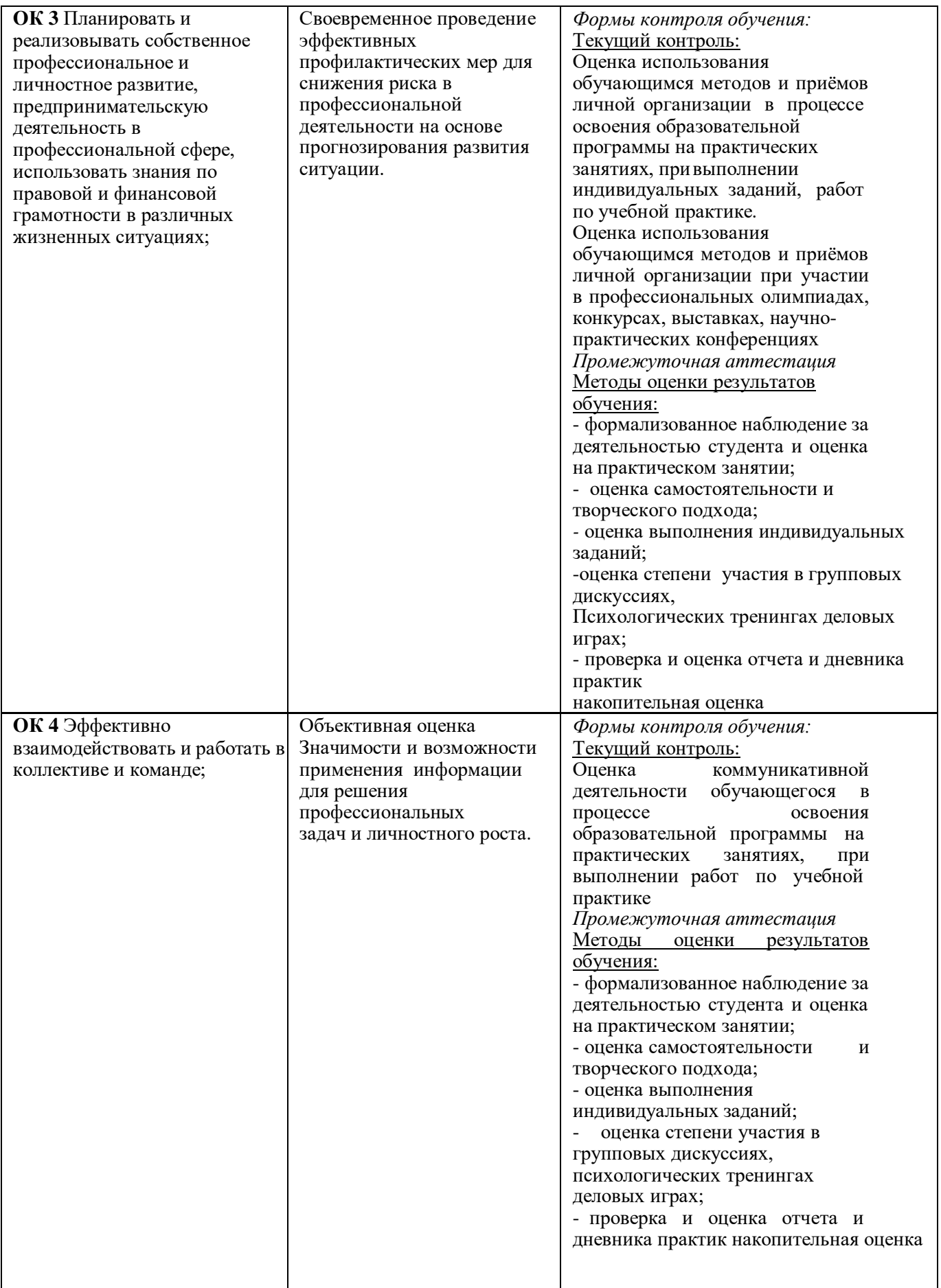

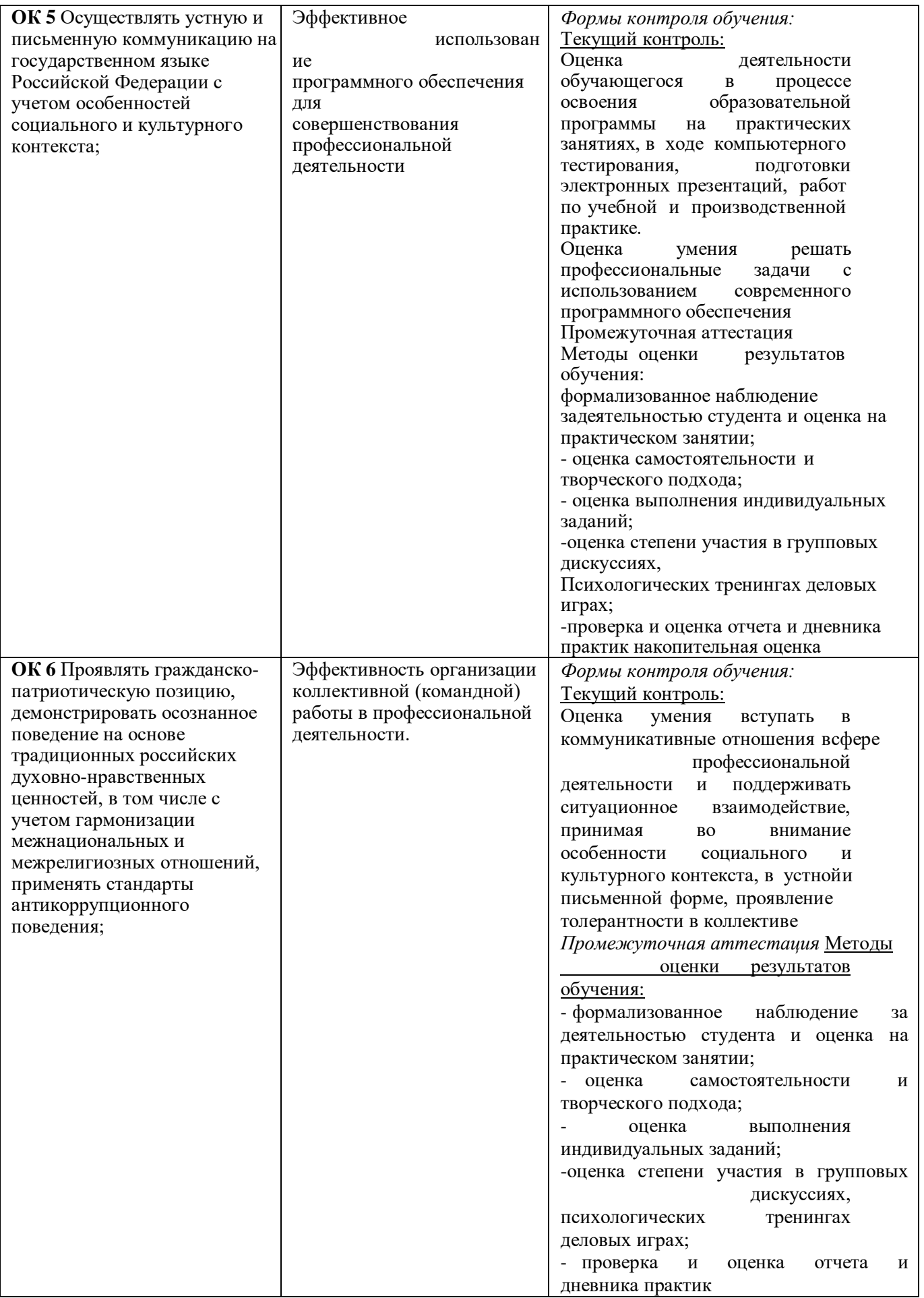

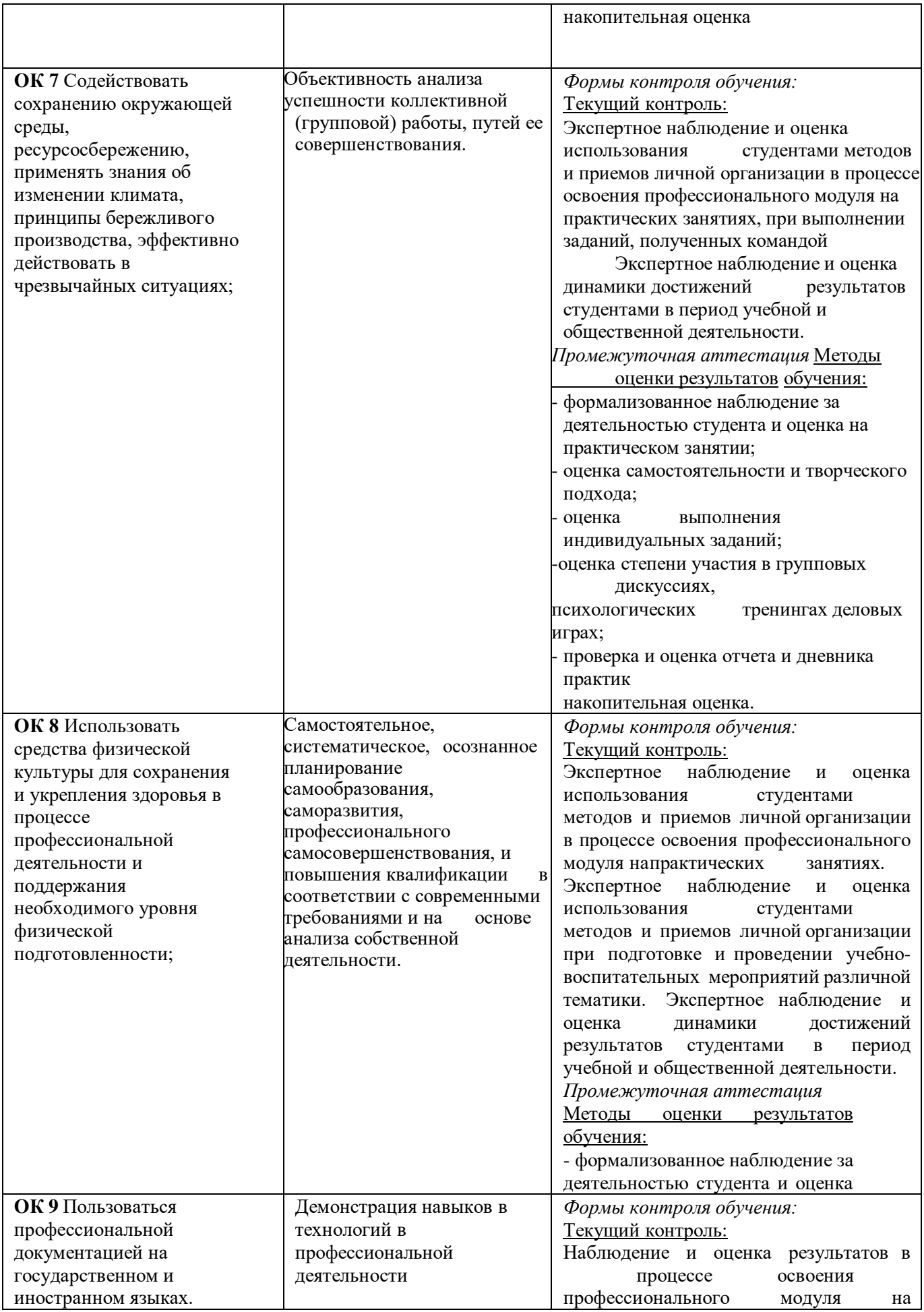

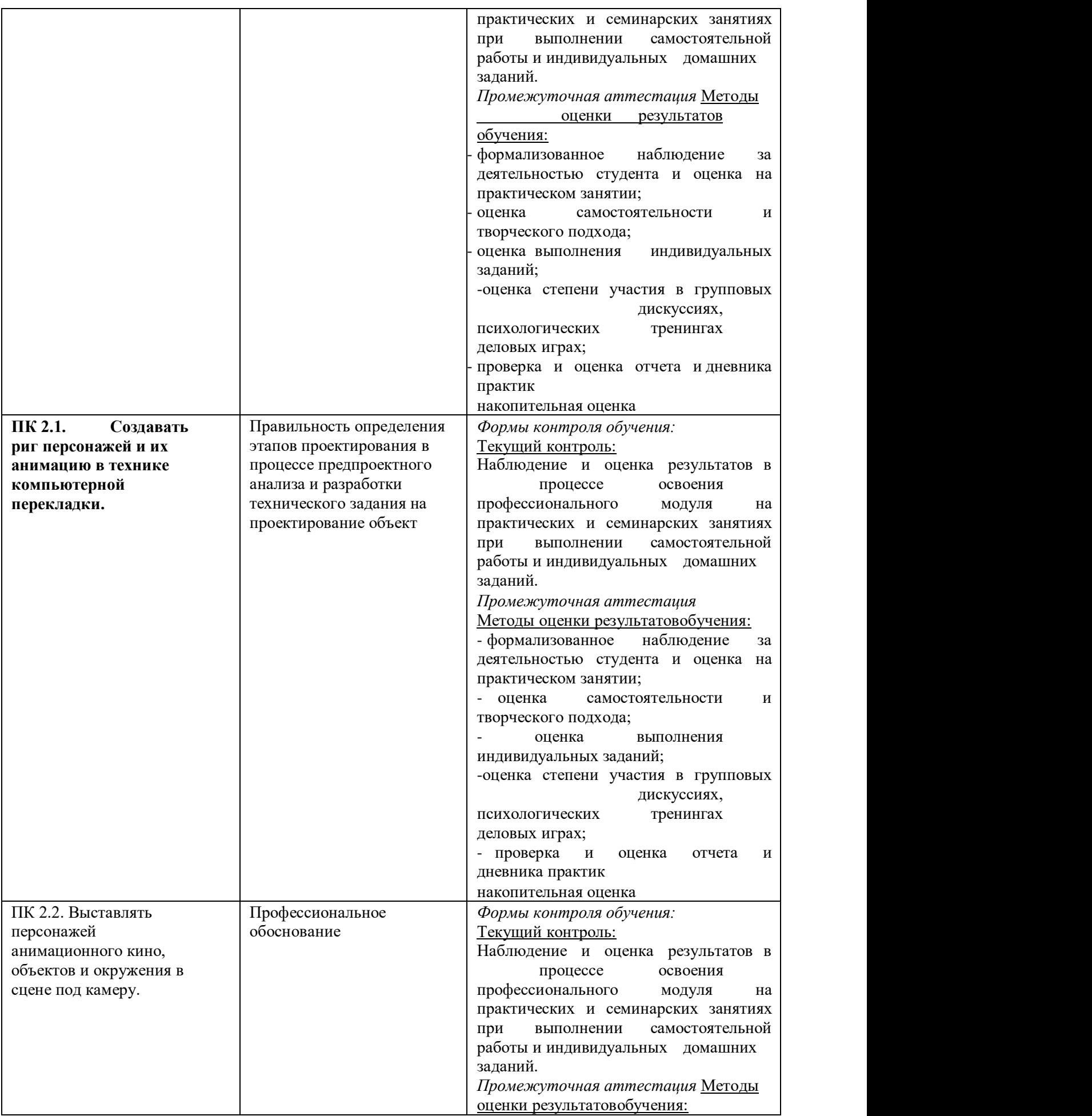

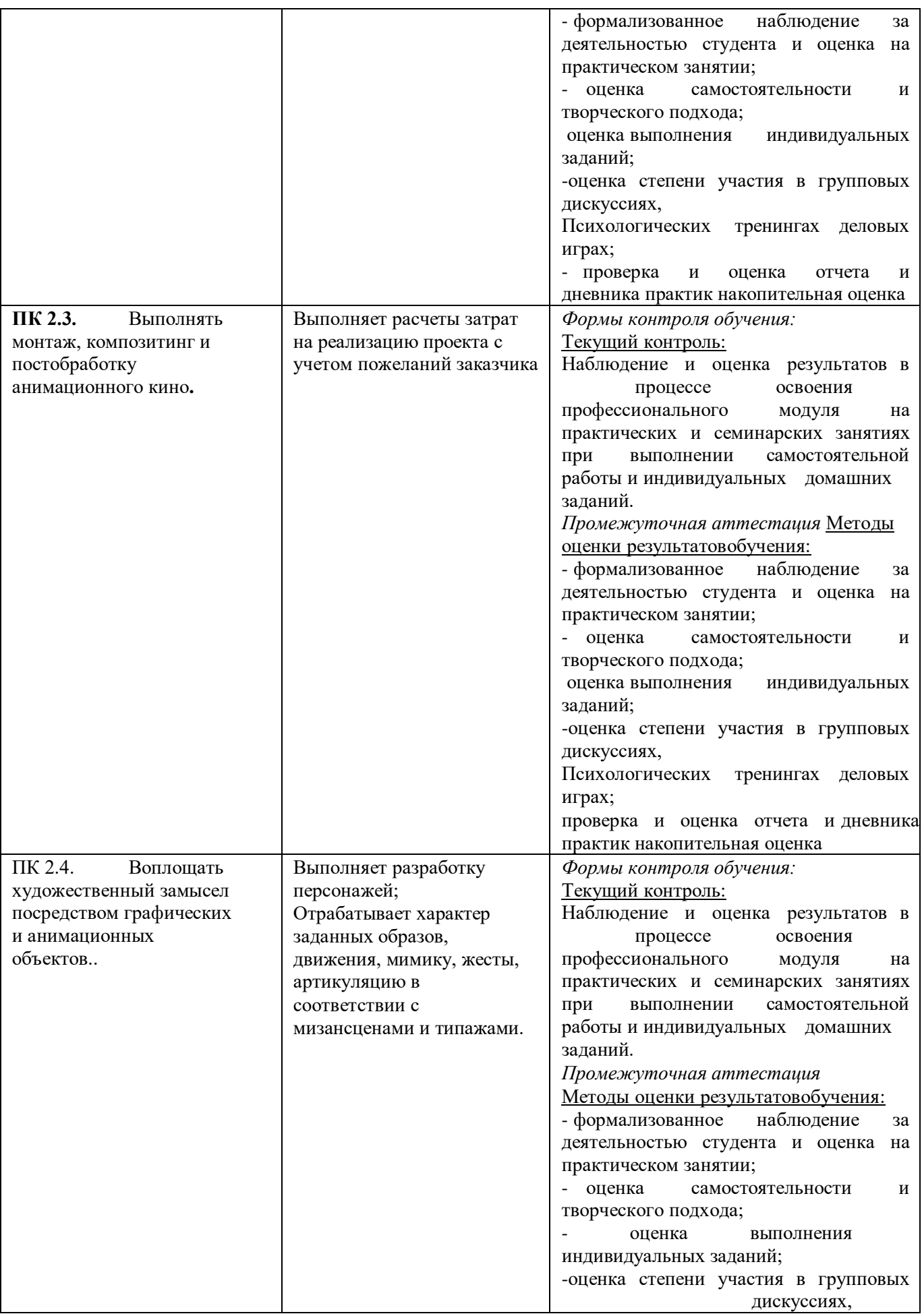

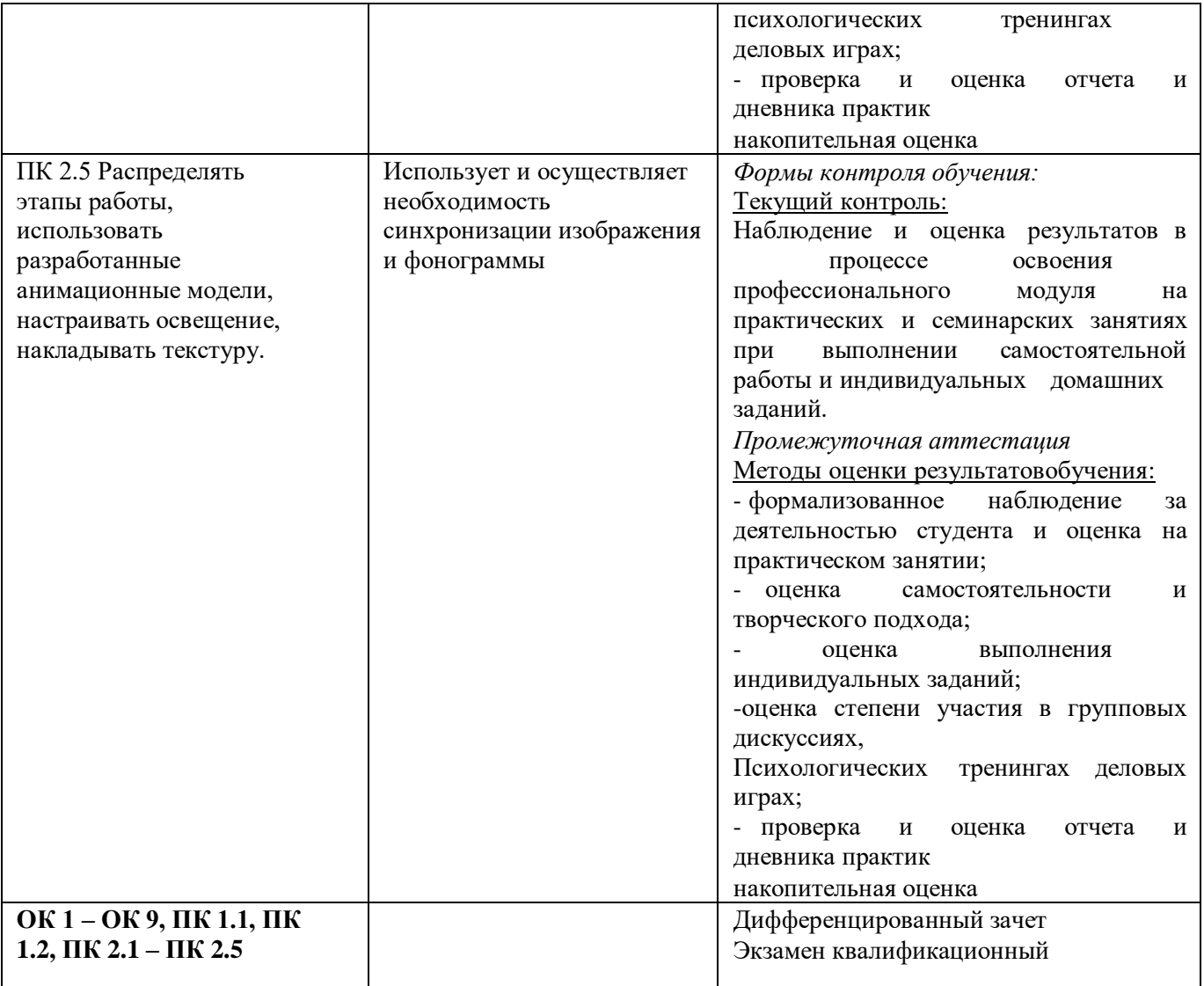

**Фонд оценочных средств для проведения промежуточной аттестации обучающихся по профессиональному модулю**

Промежуточная аттестация по ПМ 02 «Подготовка к созданию анимационных проектов и их постобработка с использованием диджитал-технологий» проводится в форме:

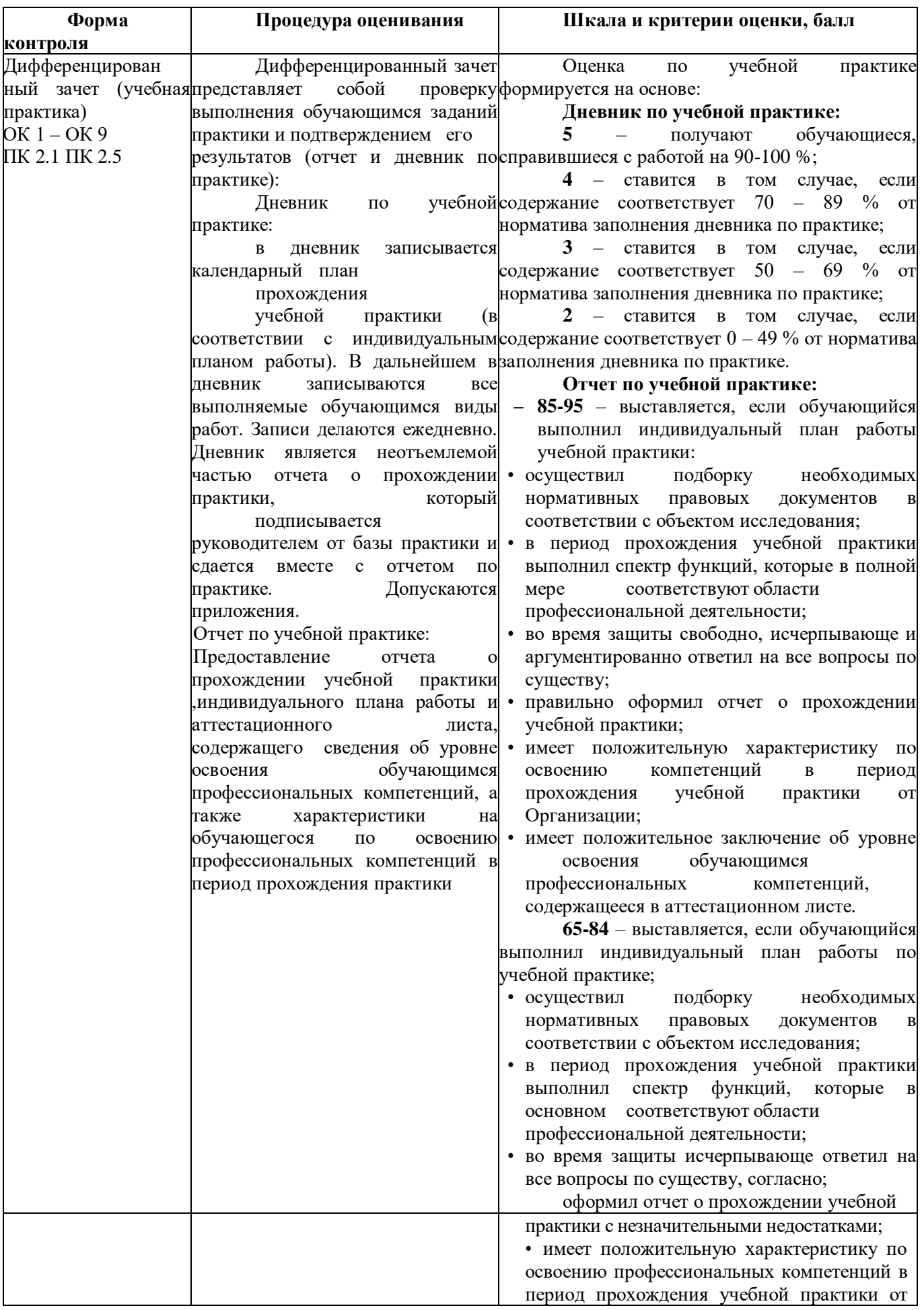

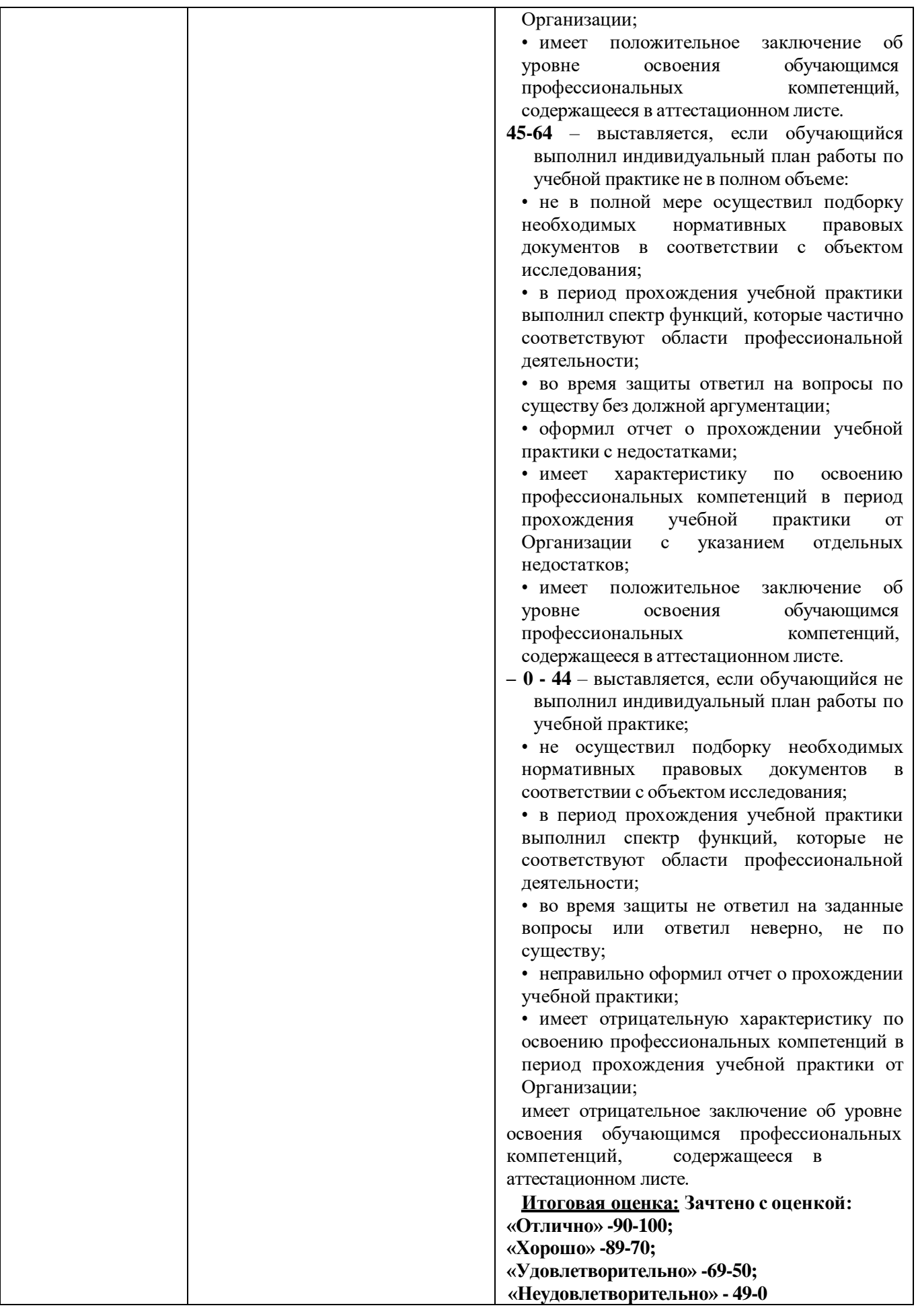

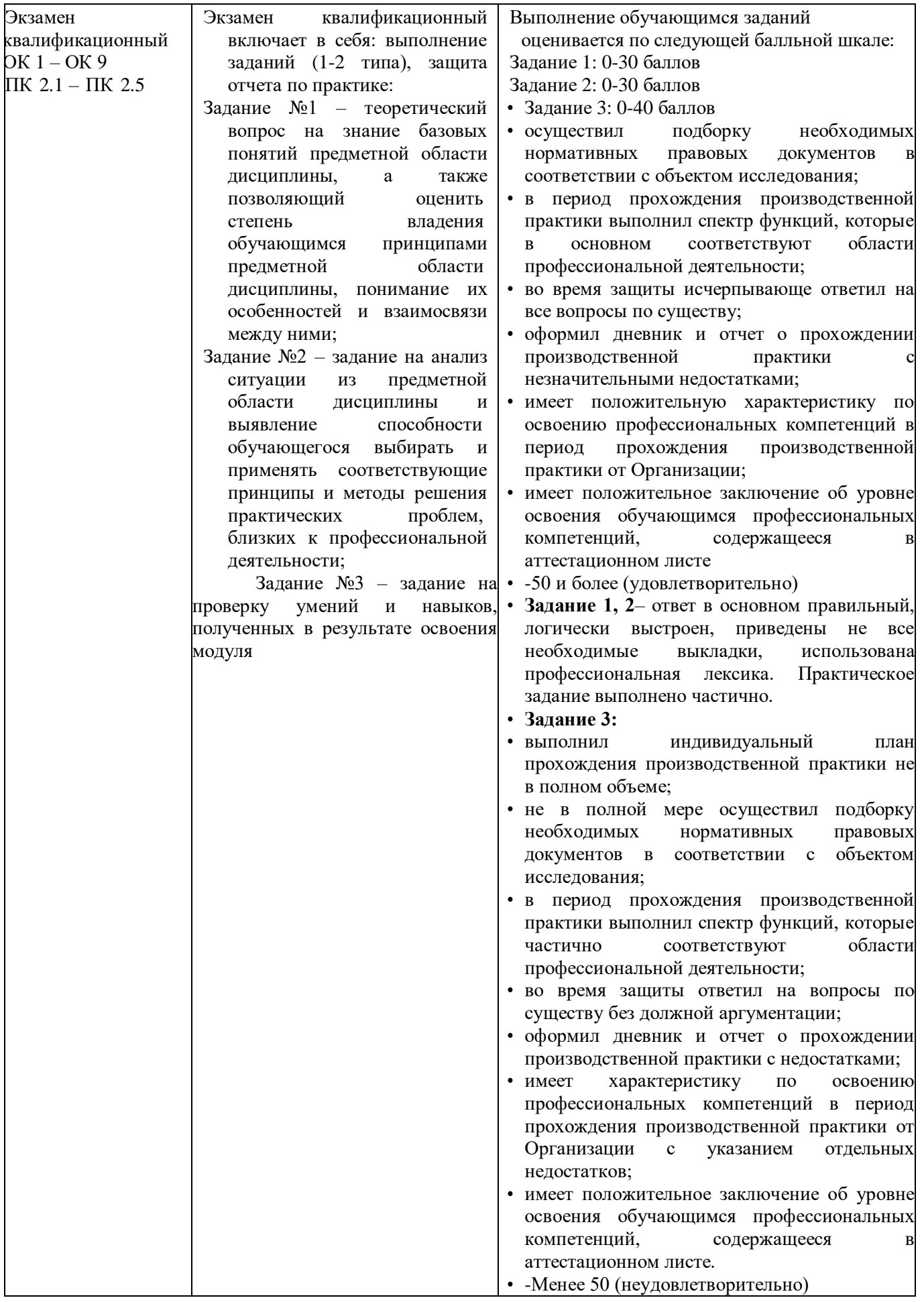

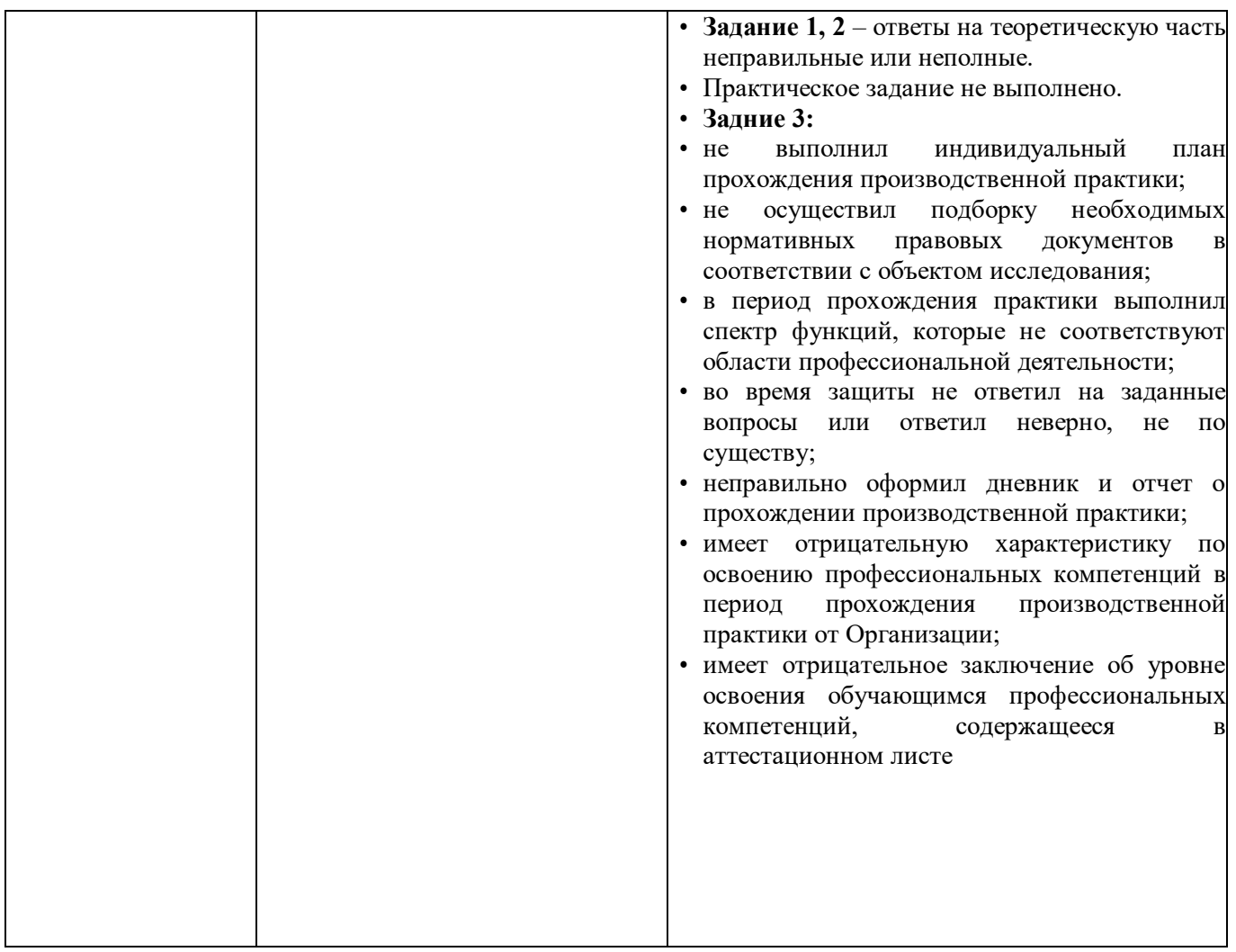

Задания, направленные на приобретение практического опыта, обязательно должны входить в программу теоретического обучения и программу учебной и производственной практик.

## **2. Комплект экзаменационных материалов для оценки сформированности общих и профессиональных компетенций по виду профессиональной деятельности ПМ.02 Подготовка к созданию анимационных проектов и их постобработка с использованием**

## **диджитал-технологий**

#### **Практико-ориентированные задания**

#### **2.1 Пакет экзаменуемых**

#### **Задание для оценки сформированности:**

- ОК 1. Выбирать способы решения задач профессиональной деятельности применительно к различным контекстам;
- ОК 2. Использовать современные средства поиска, анализа и интерпретации информации и информационные технологии для выполнения задач профессиональной деятельности
- ОК 3 Планировать и реализовывать собственное профессиональное и личностное развитие, предпринимательскую деятельность в профессиональной сфере, использовать знания по правовой и финансовой грамотности в различных жизненных ситуациях;
- ОК 4 Эффективно взаимодействовать и работать в коллективе и команде;
- ОК 5. Осуществлять устную и письменную коммуникацию на государственном языке Российской Федерации с учетом особенностей социального и культурного контекста;
- OK 6 Проявлять гражданско-патриотическую позицию, демонстрировать осознанное поведение на основе традиционных российских духовнонравственных ценностей, в том числе с учетом гармонизации межнациональных и межрелигиозных отношений, применять стандарты антикоррупционного поведения;
- ОК 7. Содействовать сохранению окружающей среды, ресурсосбережению, применять знания об изменении климата, принципы бережливого производства, эффективно действовать в чрезвычайных ситуациях;
- ОК 8 Использовать средства физической культуры для сохранения и укрепления здоровья в процессе профессиональной деятельности и поддержания необходимого уровня физической подготовленности;
- ОК 9. Пользоваться профессиональной документацией на государственном и иностранном языках.

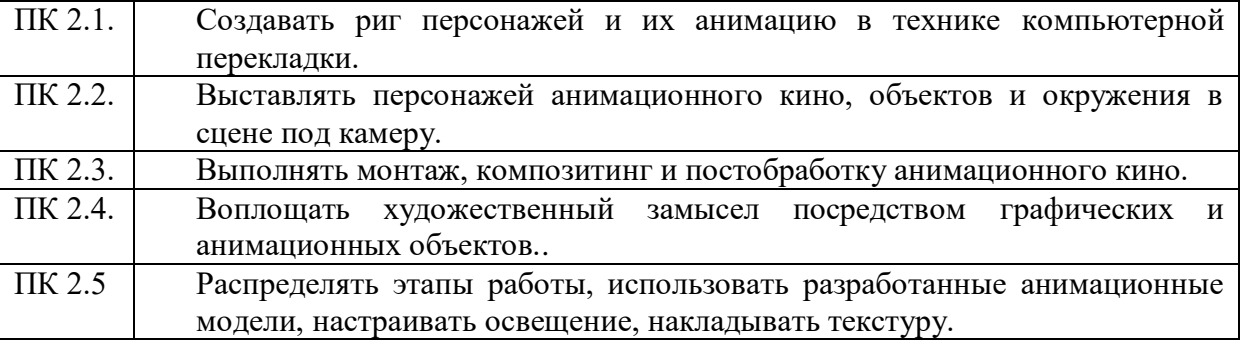

**Типовые задания для проведения промежуточной аттестации обучающихся**

Промежуточная аттестация по ПМ.02 «**Подготовка к созданию анимационных проектов и их постобработка с использованием диджиталтехнологий**» проводится в форме дифференцированного зачета по УП.02 «Учебная практика», а также *экзамен квалификационный по модулю* МДК.02.01. «**Компьютерная анимация, компьютерная графика**»

**Типовые задания для проведения промежуточной аттестации – экзамен**

- 1. Способы кодирования цвета. Модель RGB.
- 2. Способы кодирования цвета. Модель CMYK.
- 3. Способы кодирования цвета. Модель LAB.
- 4. Основные форматы файлов изображений. Простейший способ сохранения растрового изображения. Расчет объема файлов таких изображений.
- 5. Способы кодирования цвета. Форматы BMP, PCX, GIF, JPG, DFX, DWF, WMF, PDF.
- 6. Методы представления графической информации. Основные преимущества и недостатки.
- 7. Конвертация между растровым и векторным форматами изображений.
- 8. Масштабирование изображений.
- 9. Текстовые данные в мультимедиа.
- 10. Кодировка символов языка. OCR-системы.

11. Текстовые данные в мультимедиа.

# **Задания 2 – го типа**

- 1. Понятие шрифта. Основные характеристики шрифтов. Приведите пример.
- 2. Методы сжатия изображений. Два основных метода сжатия. Приведите пример.
- 3. Понятие звука. Зависимость качества и частотного диапазона звука. Приведите пример.
- 4. Процесс записи (оцифровки) звука. Приведите пример.
- 5. Синтез звука. FM- и WT- виды синтеза. Приведите пример.
- 6. Методы сжатия звука. μ кодирование. Приведите пример.
- 7. DPCM и DM кодирование. Приведите пример.
- 8. Какие телевизионные стандарты используются в России?
- 9. Какова скорость смены кадров в отечественном телевидении?
- 10. Что такое «полукадр»?
- 11. Как формируется телевизионное изображение?
- 12. Что такое «чересстрочная развертка»?
- 13. Что такое прогрессивная развертка?
- 14. Каким устройствам присуща чересстрочная развертка изображения?
- 15. Какие форматы файлов пригодны для визуализации компьютерной анимации, содержащей в себе звук?
- 16. Каковы стандартные размеры изображения для использования в стандарте PAL?
- 17. Что такое «экранное разрешение» и в каких единицах оно измеряется?
- 18. Принципы работы со слоями. Работа с панелью Библиотека: символы и экземпляры. Приведите пример.
- 19. Специальные слои: направляющий и маскирующий слой. Алгоритмы создания направляющего и маскирующего слоев. Приведите пример.
- 20. Принципы создания анимации с автоматическим заполнением кадров Motion Tween. Приведите пример.
- 21. Создание сценария для кадра. Переход по GоTо
- 22. Использование текста текст в флеш анимации. Применение текстовых эффектов. Приведите пример.
- 23. Свободный цифровой редактор звуковых файлов Audacity. Приведите пример.
- 24. Основы компьютерных видеотехнологий. Приведите пример.
- 25. Особенности обработки цифровой видеоинформации. Приведите пример.
- 26. Основные типы компьютерной обработки звука. Приведите пример.

# **Задания 3-го типа**

- 1. Составьте таблицу: «Использование различных видов преобразований при создании реальных звуковых эффектов»
- 2. Подготовьте краткий обзор по теме «Обзор Adobe Flash. Интерфейс редактора»
- 3. Создать CD-диск с данными и проанализировать параметры записи;
- 4. Создать AudioCD и проанализировать параметры записи;
- 5. Создать DVD-диск с данными и проанализировать параметры записи;
- 6. Создать MP3 DVD-диск и проанализировать параметры записи;
- 7. Создать презентацию, в которой выполнить цветовое оформление каждого слайда
разными способами.

# **Типовые задания для проведения промежуточной аттестации – экзамен квалификационный**

# **Задания 1-го типа**

- 1. Разрешение: типы и единицы измерения.
- 2. Физический размер изображения.
- 3. Связь разрешения и физического размера.
- 4. Понятие линиатуры.
- 5. Понятие глубины цвета.
- 6. Связь между параметрами изображения и размерами файла.
- 7. Масштабирование растровых изображений.
- 8. Понятие линии, узла, сегмента, контура векторного изображения.
- 9. Свойства линий.

## **Типовые задания для проведения промежуточной аттестации – дифференцированный зачет по учебной практике**

## **Поясните этапы выполнения задания практики в соответствии спредставленным дневником и отчетом**

1.Какие основные технологические отличия мультимедийной анимации от традиционной?

2.Чем отличается растровое (пиксельное) компьютерное изображение от векторного?

3.Какие инструменты растровой (пиксельной) графики вам известны?

4.Какие инструменты векторной графики вам известны?

5.Какие традиционные средства создания движения персонажа на экране вы знаете?

## **3.2. Информационное обеспечение обучения**

## **Перечень рекомендуемых учебных изданий, Интернет-ресурсов, дополнительной литературы**

- 1. Барциц, Р. Ч. Графическая композиция в системе высшего художественного образования: вопросы теории и практики : [16+] / Р. Ч. Барциц ; Московский педагогический государственный университет. – Москва : Московский педагогический государственный университет (МПГУ), 2017. – 201 с. – Режим доступа: по подписке. – URL: https://biblioclub.ru/
- 2. Беляева, О. А. Композиция : практикум : [16+] / О. А. Беляева ; Кемеровский государственный институт культуры, Факультет визуальных искусств, Кафедра декоративно-прикладного искусства. – Кемерово : Кемеровский государственный университет культуры и искусств (КемГУКИ), 2017. – 60 с. : ил., табл. – Режим доступа: по подписке. – URL: https://biblioclub.ru/
- 3. Никитенков, С. А. Введение в теорию композиции : учебное пособие : [16+] / С. А. Никитенков ; Липецкий государственный педагогический университет им. П.П. Семенова-Тян-Шанского. – Липецк : Липецкий государственный педагогический университет имени П.П. Семенова-Тян-Шанского, 2019. – 84 с. : ил. – Режим доступа: по подписке. – URL: https://biblioclub.ru/
- 4. Разработка анимационных проектов, учебно-методическое пособие; Москва, Университет «Синергия», Серия «Легкий учебник», 2020. *Дополнительная литература:*
- 1. Солин, А. И. Задумать и нарисовать мультфильм : учебное пособие / А. И. Солин, И. А. Пшеничная. – 2-е изд. – Москва : Прометей, 2020. – 301 с. : ил. – Режим доступа: по подписке. – URL: https://biblioclub.ru/
- 2. Гречушкина, Н. В. Нравственная активность художественного образа : учебное пособие : [16+] / Н. В. Гречушкина ; Липецкий государственный педагогический университет им. П.П. Семенова-Тян- Шанского. – Липецк : Липецкий государственный педагогический университет имени П.П. Семенова-Тян-Шанского, 2018. – 58 с. – Режим доступа: по подписке. – URL: https://biblioclub.ru/
- **3. Справочно-библиографические и периодические издания:**
- 4. Журнал Render https://render.ru/ru/magazine
- 5. История искусств и биографии, художники и картины, скульптуры и графика
- 6. http://iskusstvu.ru/ Курс на платформе MOODLE https://moodle.org.ru/moodle-s-0-do-pro
- 7. Официальный сайт концерна Мосфильм https://www.mosfilm.ru/

Приложение 6

#### **КОМПЛЕКТ КОНТРОЛЬНО-ОЦЕНОЧНЫХ СРЕДСТВ ПО ПРОФЕССИОНАЛЬНОМУ МОДУЛЮ**

# **ПМ.03 «Организация процесса изготовления компьютерноанимационного проекта»**

2023

Комплект контрольно-оценочных средств к рабочей программе профессионального модуля разработаны на основе Федерального государственного образовательного стандарта (далее – ФГОС) по специальности среднего профессионального образования (далее СПО), **входящей в состав укрупненной группы специальностей 55.00.00 «Экранные искусства».**

**55.02.02 «Анимация и анимационное кино» (Вид: Создание визуальных эффектов и компьютерной графики в анимационном кино)**

РАЗРАБОТЧИК: СПб ГБПОУ «Академия «ЛОКОН»

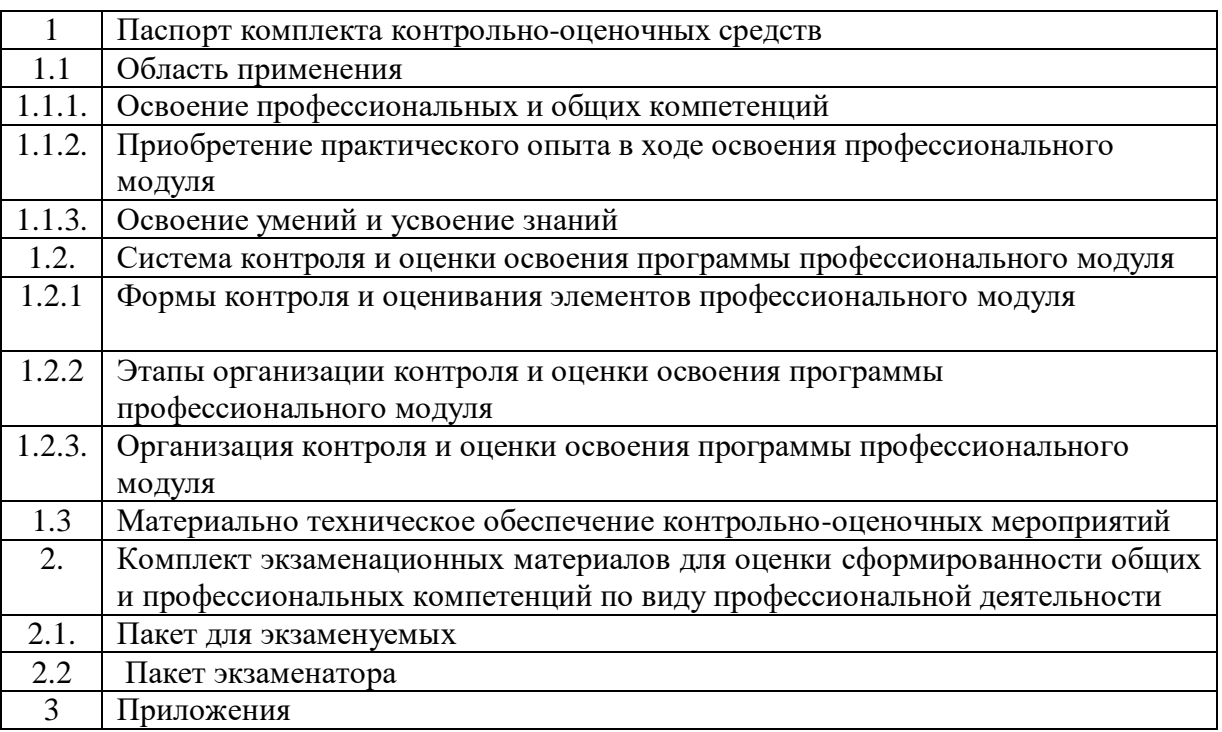

# **СОДЕРЖАНИЕ**

## **1 ПАСПОРТ КОМПЛЕКТА КОНТРОЛЬНО-ОЦЕНОЧНЫХ СРЕДСТВ**

## **1.1 Область применения**

Комплект контрольно-оценочных средств разработан для рабочей программы профессионального модуля ПМ.03 «Организация процесса изготовления компьютерноанимационного проекта».

Данный блок является частью основной профессиональной образовательной программы в соответствии с ФГОС по специальности СПО, входящей в состав укрупненной группы специальностей 55.00.00 «Экранные искусства».

55.02.02 «Анимация» (Вид: Художник-мультипликатор)

Результатом освоения профессионального модуля является овладение обучающимися видом профессиональной деятельности (ВПД) Организация процесса изготовления компьютерно-анимационного проекта в том числе профессиональными (ПК) и общими (ОК) компетенциями:

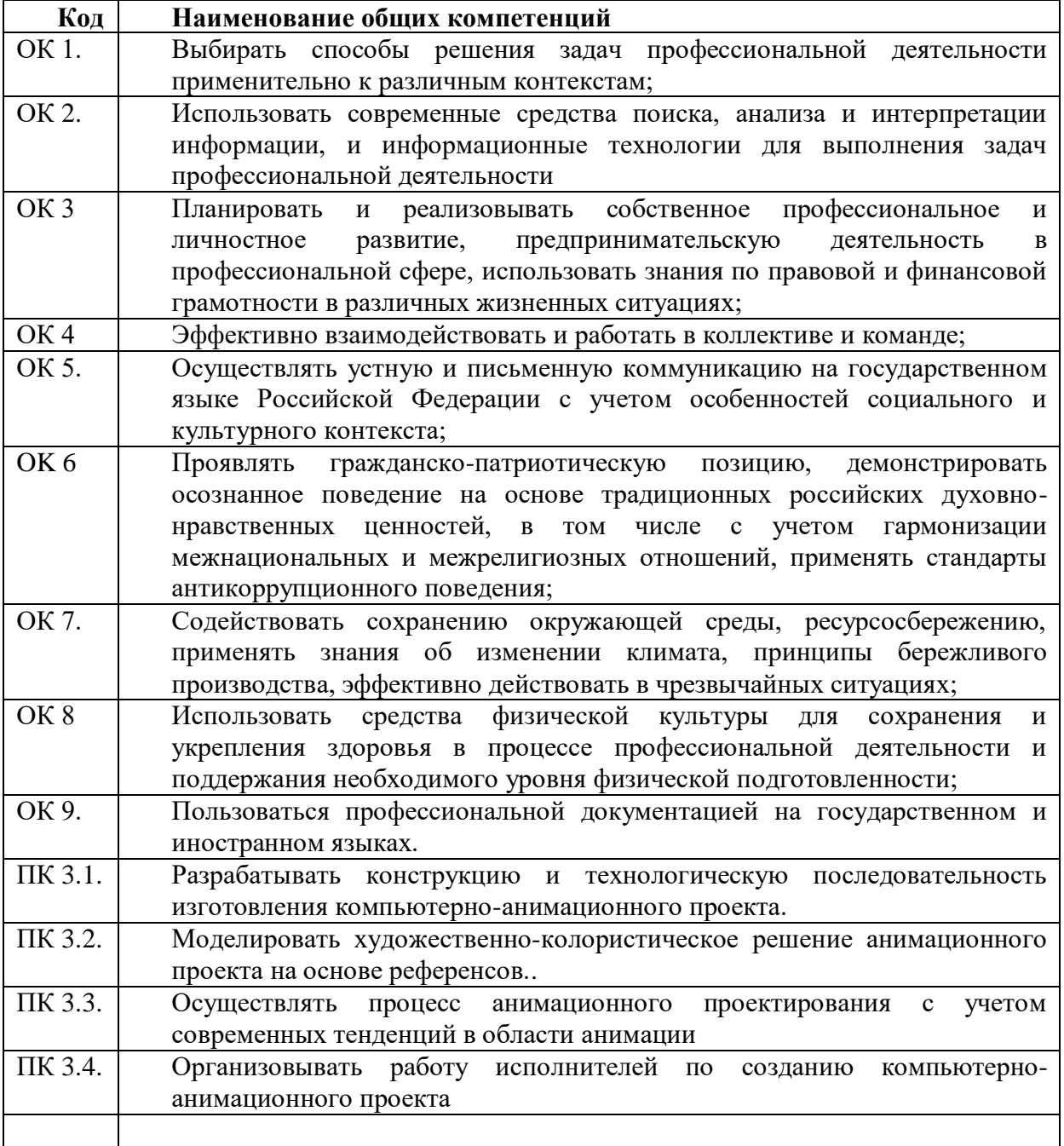

Комплект контрольно-оценочных средств позволяет оценивать: освоение профессиональных компетенций (ПК), соответствующих виду профессиональной деятельности и общих компетенций (ОК), формирующихся в процессе освоения ОПОП в целом:

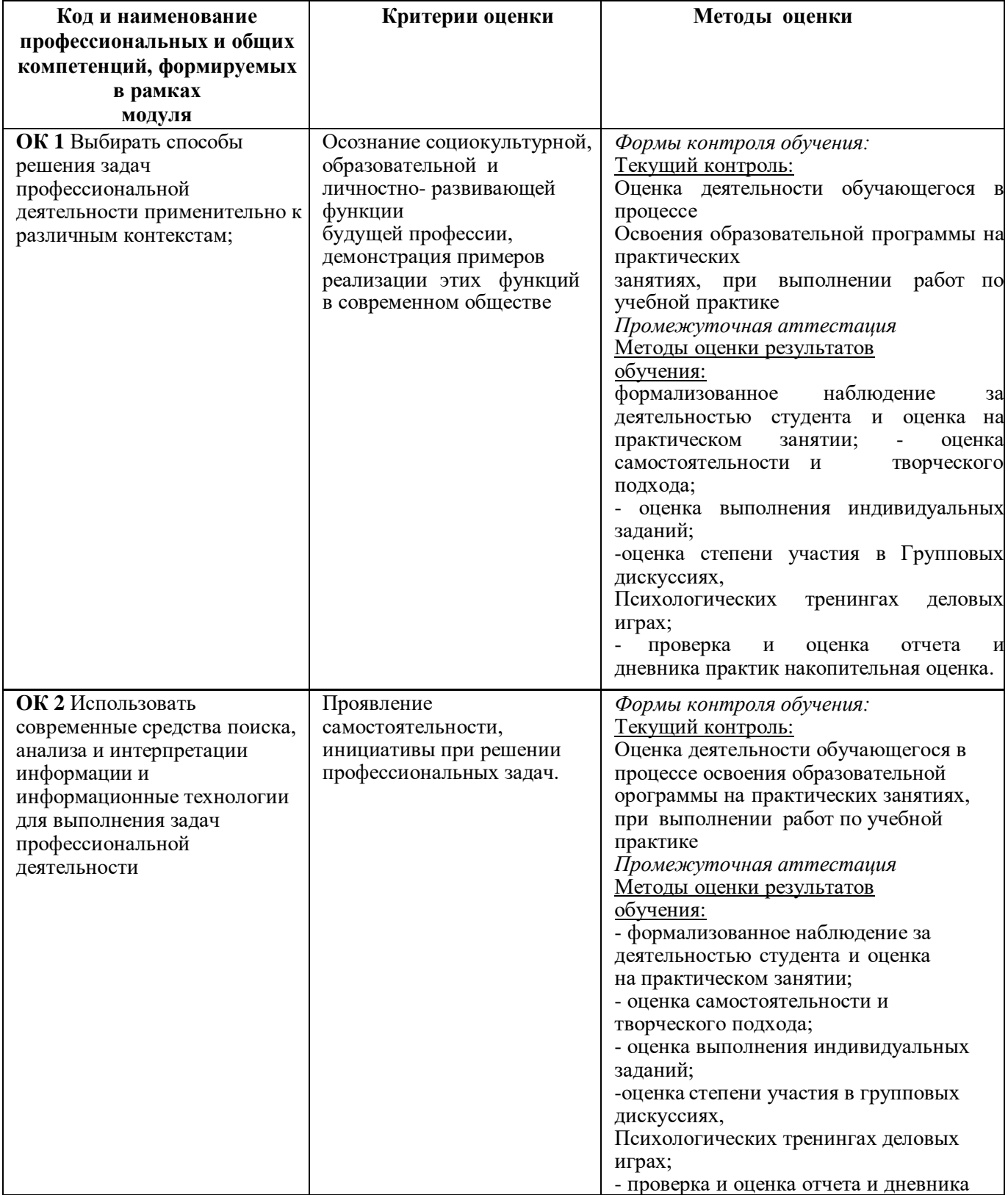

## **1.1.1 Освоение профессиональных и общих компетенций**

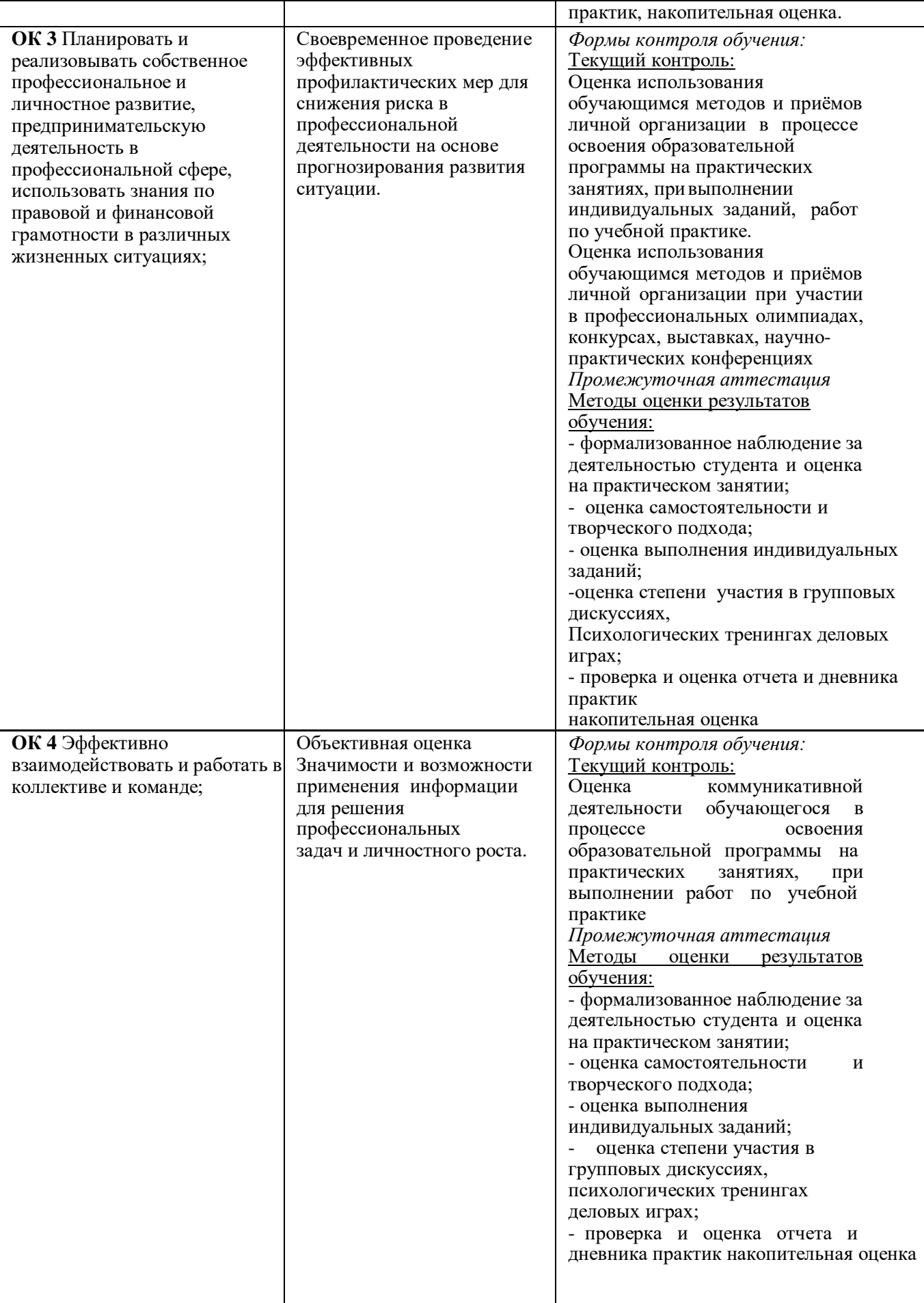

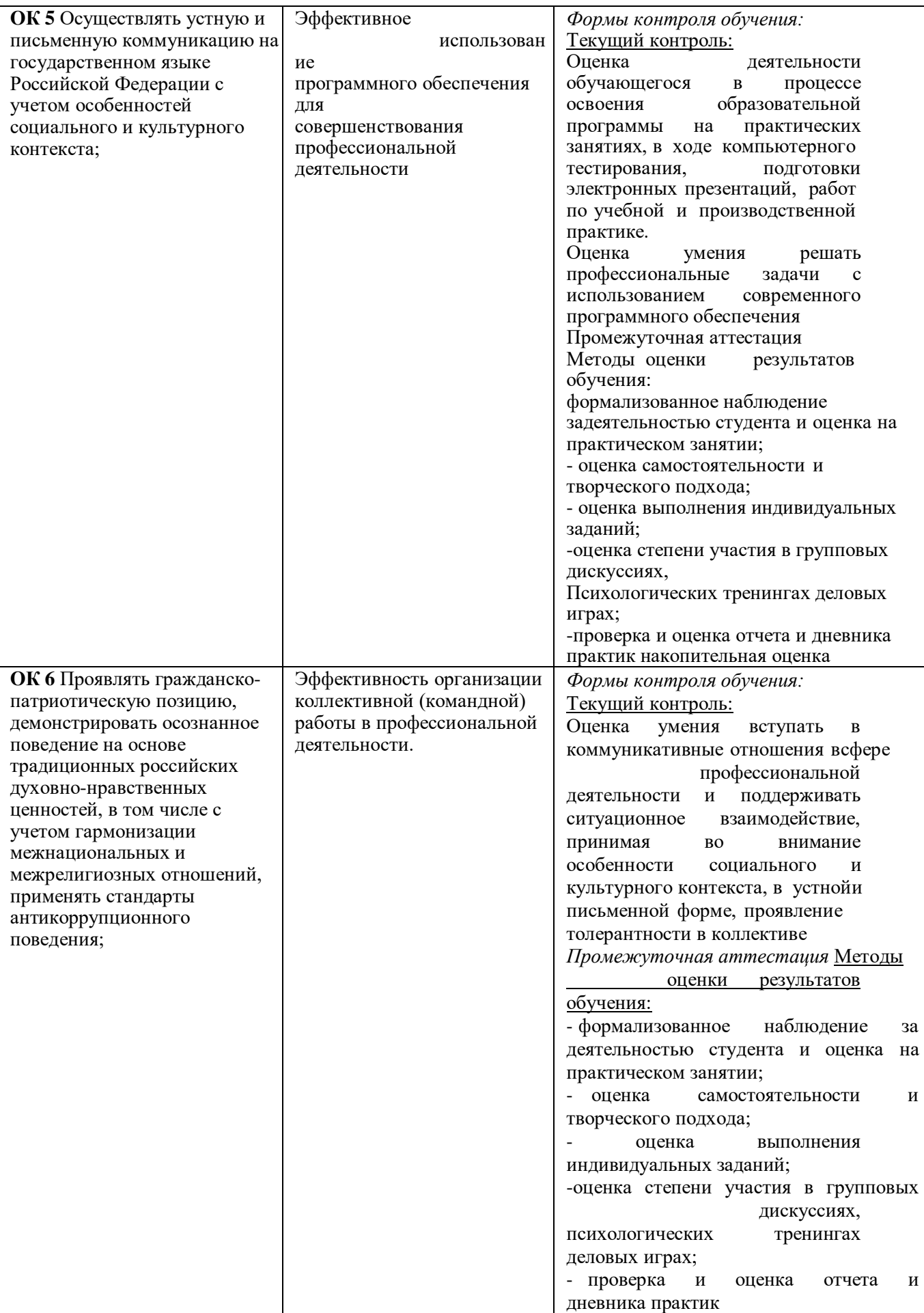

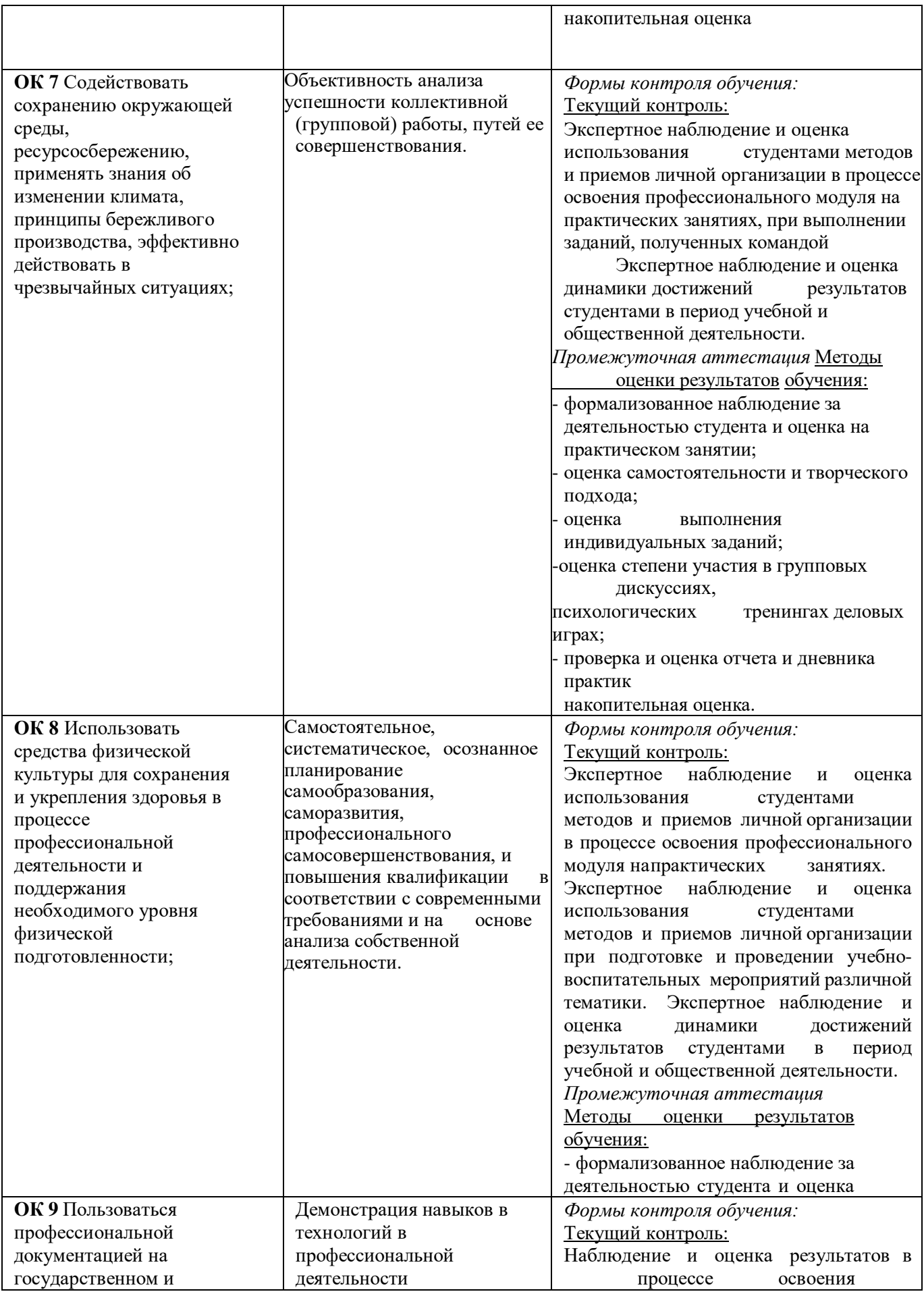

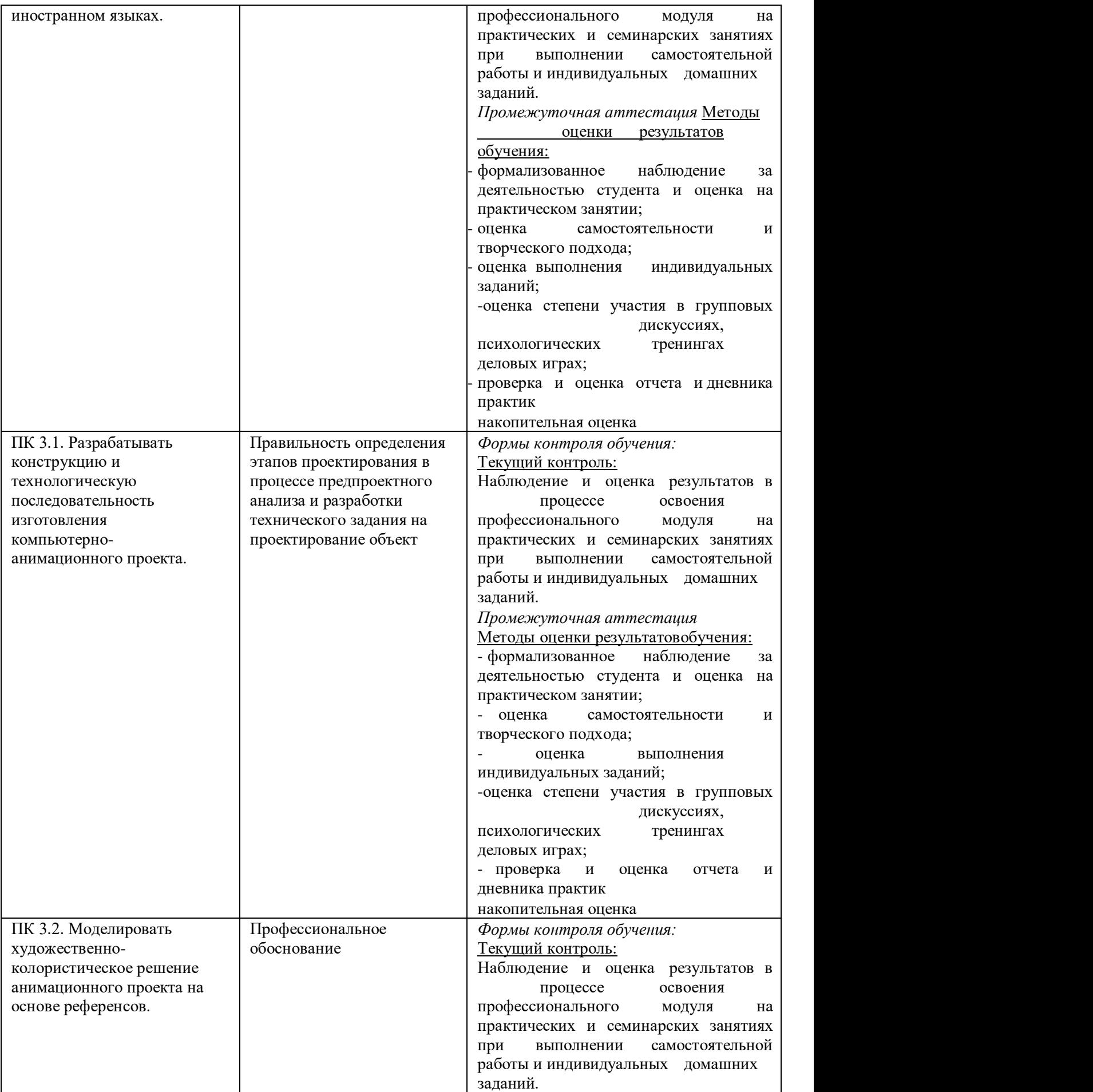

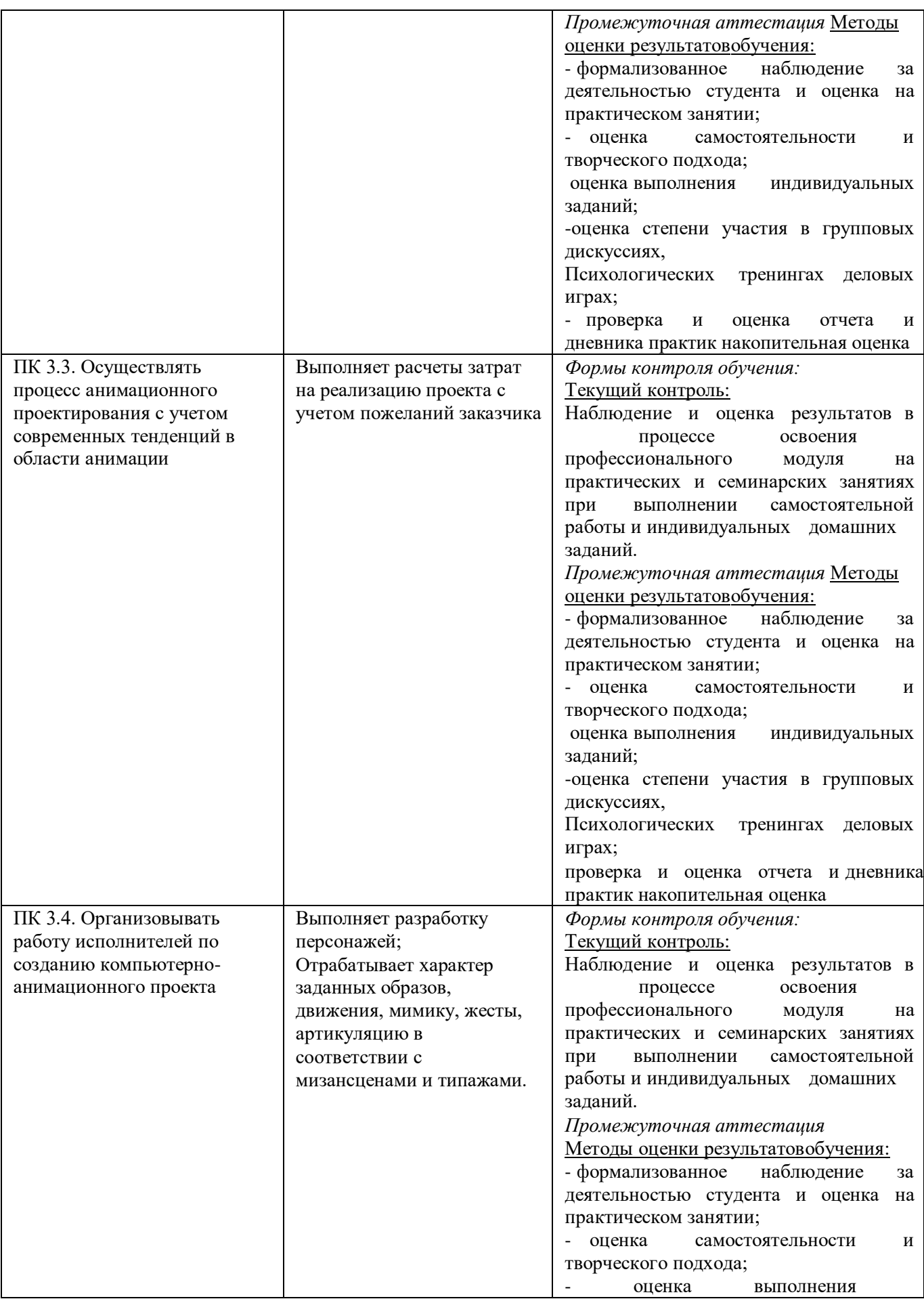

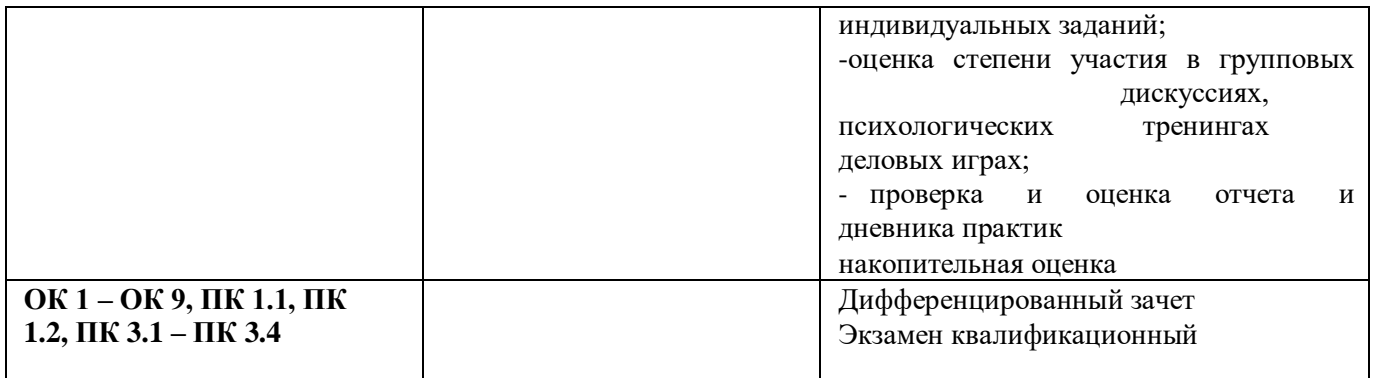

## **Фонд оценочных средств для проведения промежуточной аттестации обучающихся по профессиональному модулю**

Промежуточная аттестация по ПМ 03 «Организация процесса изготовления компьютерноанимационного проекта» проводится в форме:

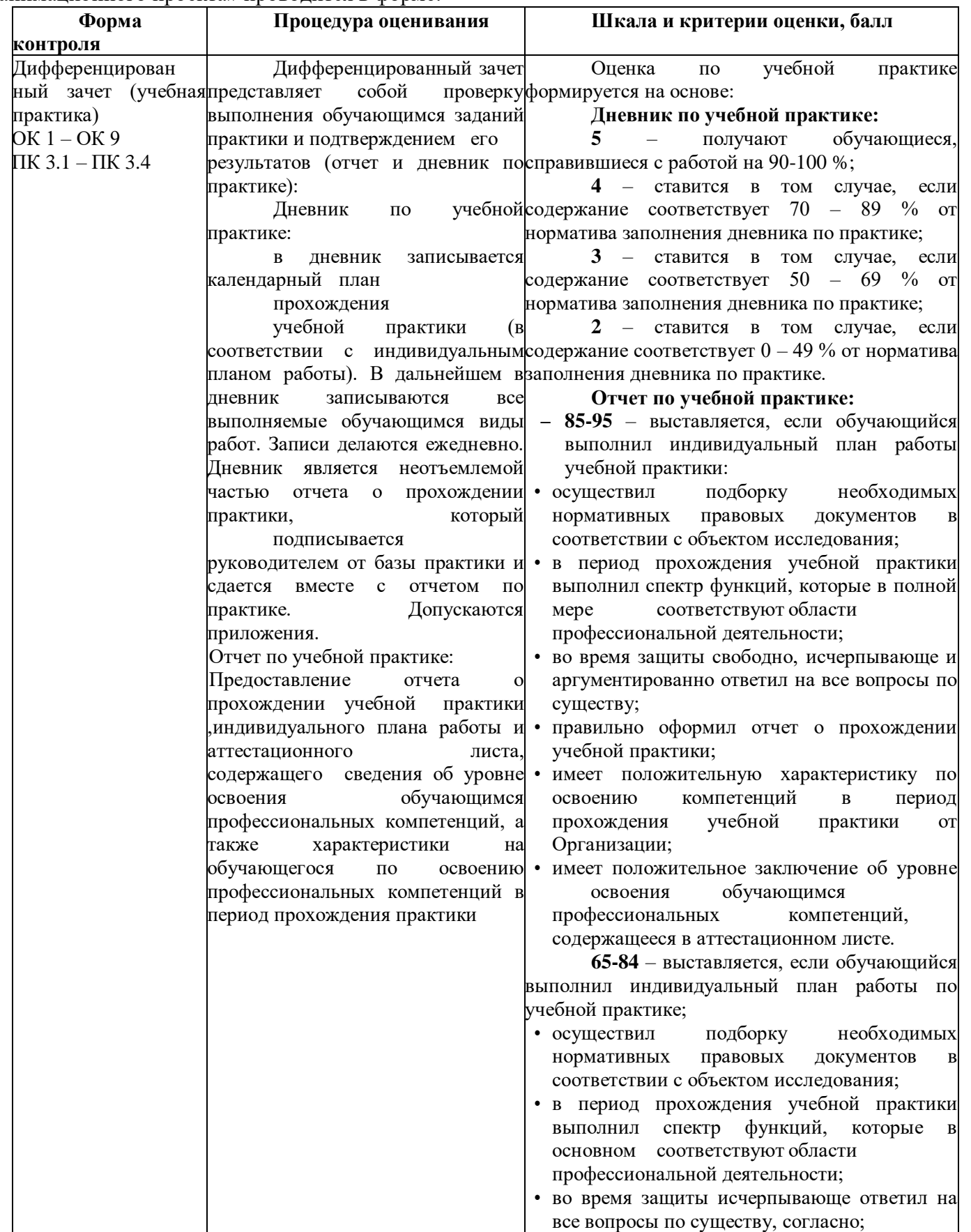

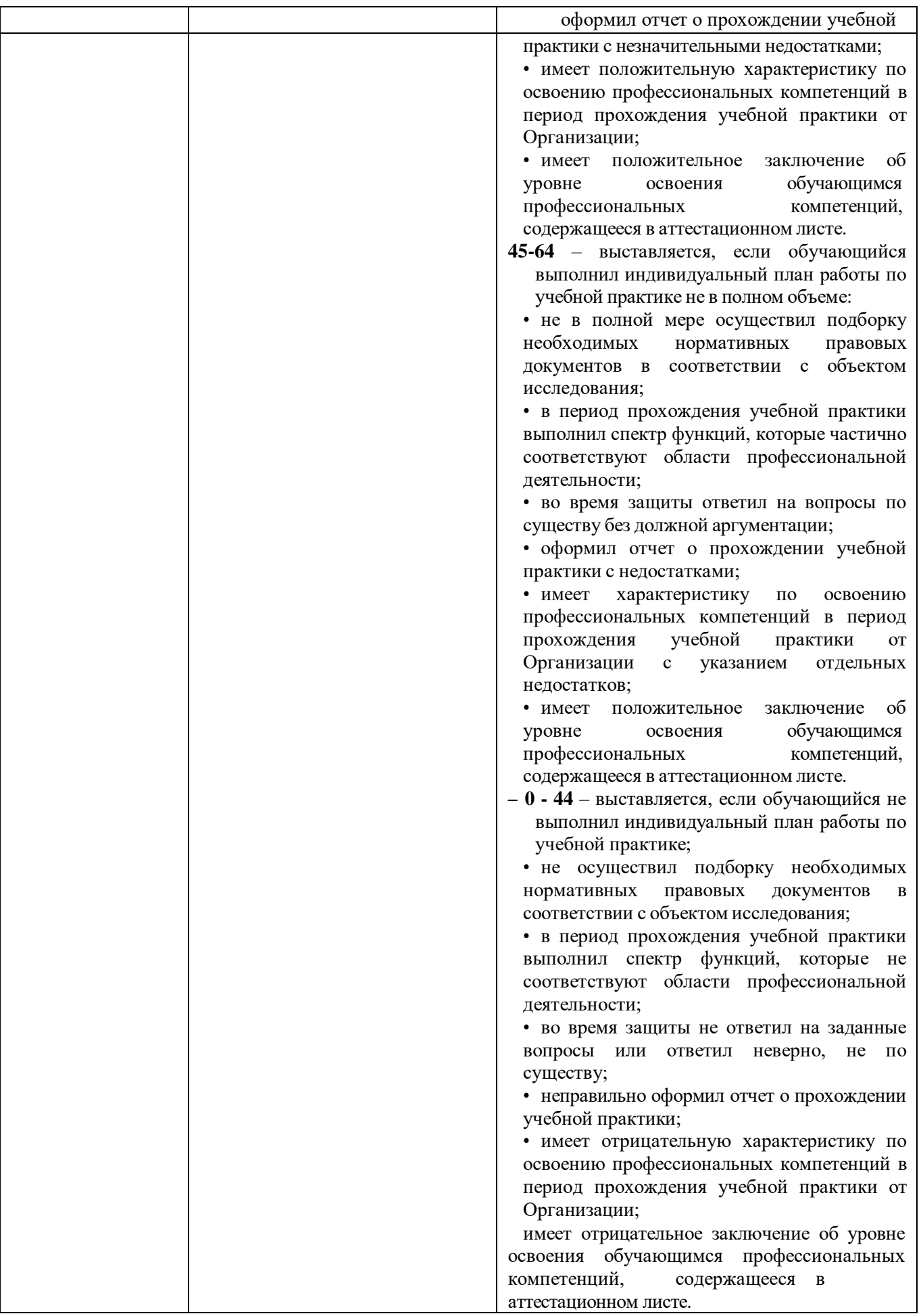

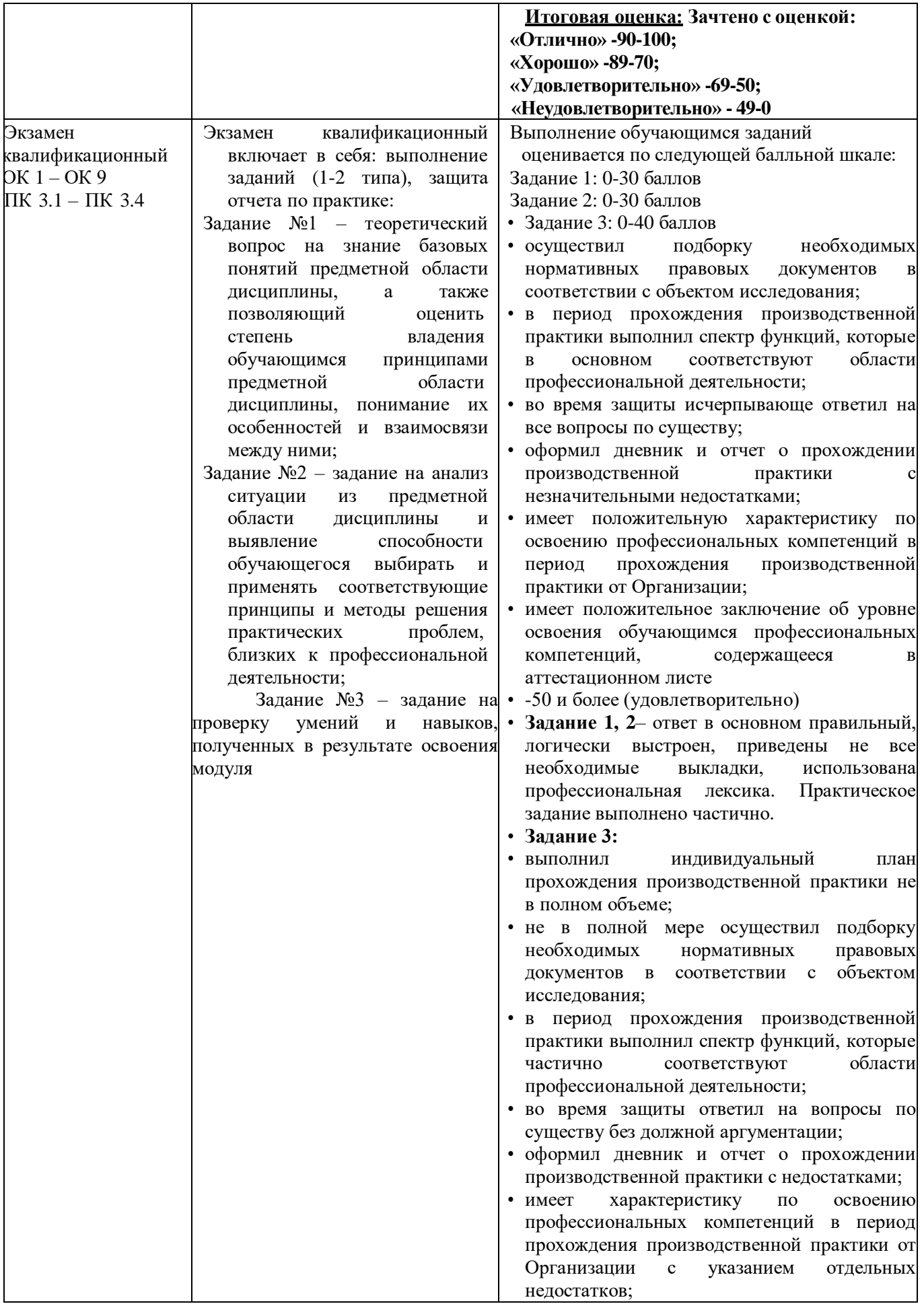

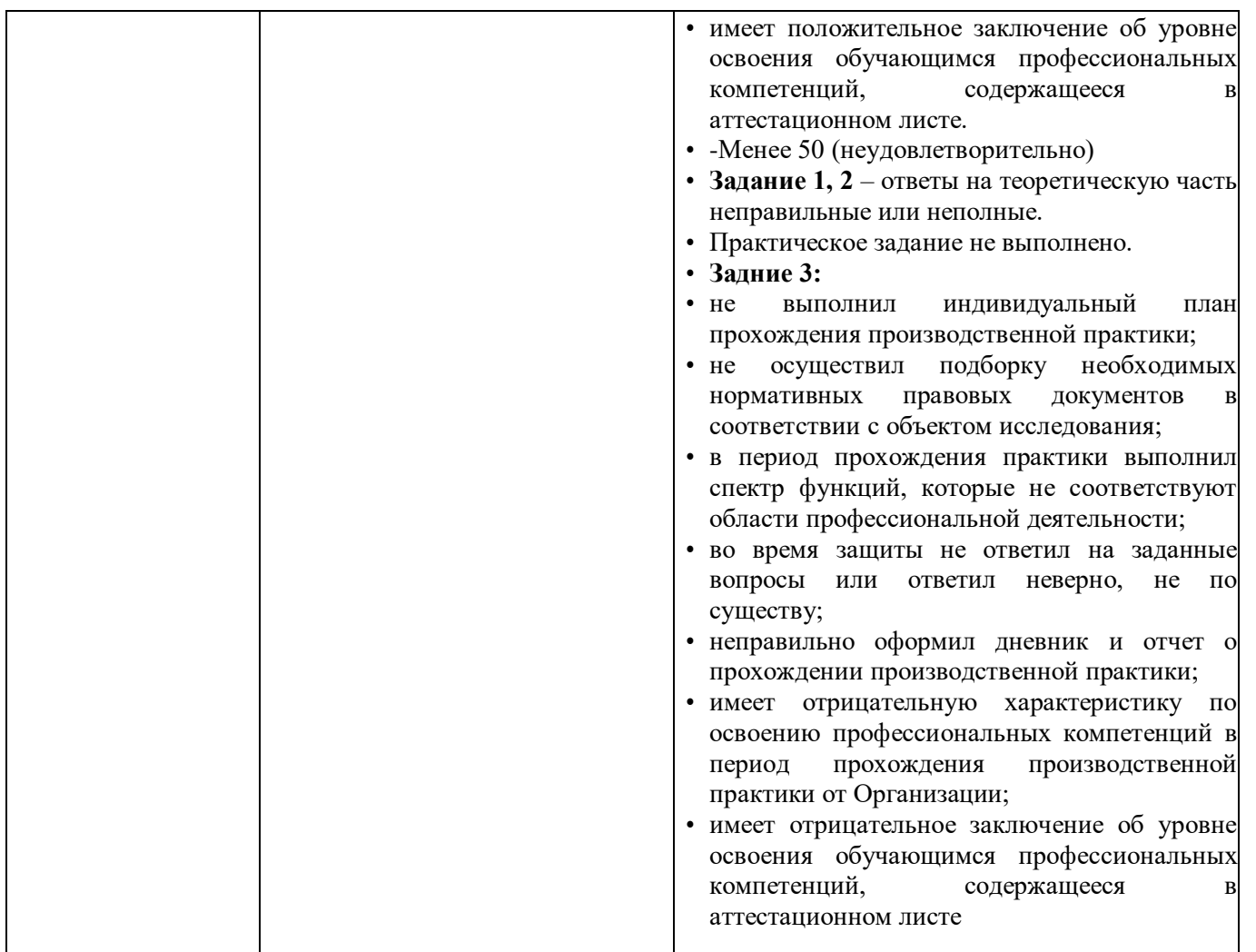

Задания, направленные на приобретение практического опыта, обязательно должны входить в программу теоретического обучения и программу учебной и производственной практик.

## **2. Комплект экзаменационных материалов для оценки сформированности общих и профессиональных компетенций по виду профессиональной деятельности ПМ.03 Организация процесса изготовления компьютерно-анимационного проекта Практико-ориентированные задания 2.1 Пакет экзаменуемых**

#### **Задание для оценки сформированности:**

- ОК 1. Выбирать способы решения задач профессиональной деятельности применительно к различным контекстам;
- ОК 2. Использовать современные средства поиска, анализа и интерпретации информации, и информационные технологии для выполнения задач профессиональной деятельности
- ОК 3 Планировать и реализовывать собственное профессиональное и личностное развитие, предпринимательскую деятельность в профессиональной сфере, использовать знания по правовой и финансовой грамотности в различных жизненных ситуациях;
- ОК 4 Эффективно взаимодействовать и работать в коллективе и команде;
- ОК 5. Осуществлять устную и письменную коммуникацию на государственном

языке Российской Федерации с учетом особенностей социального и культурного контекста;

- OK 6 Проявлять гражданско-патриотическую позицию, демонстрировать осознанное поведение на основе традиционных российских духовнонравственных ценностей, в том числе с учетом гармонизации межнациональных и межрелигиозных отношений, применять стандарты антикоррупционного поведения;
- ОК 7. Содействовать сохранению окружающей среды, ресурсосбережению, применять знания об изменении климата, принципы бережливого производства, эффективно действовать в чрезвычайных ситуациях;
- ОК 8 Использовать средства физической культуры для сохранения и укрепления здоровья в процессе профессиональной деятельности и поддержания необходимого уровня физической подготовленности;
- ОК 9. Пользоваться профессиональной документацией на государственном и иностранном языках.
- ПК 3.1. Разрабатывать конструкцию и технологическую последовательность изготовления компьютерно-анимационного проекта.
- ПК 3.2. Моделировать художественно-колористическое решение анимационного проекта на основе референсов..
- ПК 3.3. Осуществлять процесс анимационного проектирования с учетом современных тенденций в области анимации
- ПК 3.4. Организовывать работу исполнителей по созданию компьютерноанимационного проекта

#### **Типовые задания для проведения промежуточной аттестации обучающихся**

Промежуточная аттестация по ПМ.03 «**Организация процесса изготовления компьютерно-анимационного проекта**» проводится в форме дифференцированного зачета по УП.03 «Учебная практика», а также *экзамен квалификационный по модулю* МДК.03.01. «**Анимационное проектирование**»

#### **Типовые задания для проведения промежуточной аттестации – экзамен**

#### **Задания 1 – го типа**

- 1. Способы кодирования цвета. Модель RGB.
- 2. Способы кодирования цвета. Модель CMYK.
- 3. Способы кодирования цвета. Модель LAB.

4. Основные форматы файлов изображений. Простейший способ сохранения растрового изображения. Расчет объема файлов таких изображений.

5. Способы кодирования цвета. Форматы BMP, PCX, GIF, JPG, DFX, DWF, WMF, PDF.

6. Методы представления графической информации. Основные преимущества и недостатки.

7. Конвертация между растровым и векторным форматами изображений.

8. Масштабирование изображений.

9. Текстовые данные в мультимедиа.

10. Кодировка символов языка. OCR-системы.

11. Текстовые данные в мультимедиа

## **Здания 2 – го типа**

1. Какие основные технологические отличия мультимедийной анимации оттрадиционной?

2. . Чем отличается растровое (пиксельное) компьютерное изображение отвекторного?

3. Какие инструменты растровой (пиксельной) графики вам известны?

4. Какие инструменты векторной графики вам известны?

5. Какие традиционные средства создания движения персонажа на экране вызнаете?

6. Что такое 3D анимация?

- 7. Что такое «ключевые кадры» в компьютерной анимации?
- 8. Что такое «фазовка»?

9. Что такое «фазовка по средним»?

10. Что такое «эклер»?

# **Задания 3 – го типа**

1. Расскажите, как Вы осуществляли применение возможностей анимационных программ при создании анимационного ролика?

2. Расскажите, как Вы осуществляли анимирование графических объектов и персонажей?

3. Расскажите, как Вы осуществляли применение спецэффектов и специальных подпрограмм (утилит) программ компьютерной анимации для создания анимационных объектов?

# **ПРИЛОЖЕНИЯ**

#### **Типовые задания для проведения промежуточной аттестации – дифференцированный зачет по учебной практике**

#### **Поясните этапы выполнения задания практики в соответствии спредставленным дневником и отчетом**

1. Расскажите, как Вы проводили сканирование фотографии, иллюстрации и других видов графики?

2. Расскажите, как Вы осуществляли включение фрагментов видеосюжетов в мультипликационный фильм?

3. Расскажите, как Вы осуществляли конвертированиевидеоизображений и сохранение в различных видеоформатах?

4. Расскажите, как как проводилась разработка элементов графического анимационного сюжета?

5. Расскажите, как Вы осуществляли применение возможностей анимационных программ при создании анимационного ролика?

6. Расскажите, как Вы осуществляли анимирование графических объектов и персонажей?

Расскажите, как Вы осуществляли применение спецэффектов и специальных подпрограмм

(утилит) программ компьютерной анимации для создания анимационных объектов?

#### **3.2. Информационное обеспечение обучения**

## **Перечень рекомендуемых учебных изданий, Интернет-ресурсов, дополнительной литературы**

- 1. Барциц, Р. Ч. Графическая композиция в системе высшего художественного образования: вопросы теории и практики : [16+] / Р. Ч. Барциц ; Московский педагогический государственный университет. – Москва : Московский педагогический государственный университет (МПГУ), 2017. – 201 с. – Режим доступа: по подписке. – URL: https://biblioclub.ru/
- 2. Беляева, О. А. Композиция : практикум : [16+] / О. А. Беляева ; Кемеровский государственный институт культуры, Факультет визуальных искусств, Кафедра декоративно-прикладного искусства. – Кемерово : Кемеровский государственный университет культуры и искусств (КемГУКИ), 2017. – 60 с. : ил., табл. – Режим доступа: по подписке. – URL: https://biblioclub.ru/
- 3. Никитенков, С. А. Введение в теорию композиции : учебное пособие : [16+] / С. А. Никитенков ; Липецкий государственный педагогический университет им. П.П. Семенова-Тян-Шанского. – Липецк : Липецкий государственный педагогический университет имени П.П. Семенова-Тян-Шанского, 2019. – 84 с. : ил. – Режим доступа: по подписке. – URL: https://biblioclub.ru/
- 4. Разработка анимационных проектов, учебно-методическое пособие; Москва, Университет «Синергия», Серия «Легкий учебник», 2020. *Дополнительная литература:*
- 1. Солин, А. И. Задумать и нарисовать мультфильм : учебное пособие / А. И. Солин, И. А. Пшеничная. – 2-е изд. – Москва : Прометей, 2020. – 301 с. : ил. – Режим доступа: по подписке. – URL: https://biblioclub.ru/
- 2. Гречушкина, Н. В. Нравственная активность художественного образа : учебное пособие : [16+] / Н. В. Гречушкина ; Липецкий государственный педагогический университет им. П.П. Семенова-Тян- Шанского. – Липецк : Липецкий государственный педагогический университет имени П.П. Семенова-Тян-Шанского, 2018. – 58 с. – Режим доступа: по подписке. – URL: https://biblioclub.ru/
- **3. Справочно-библиографические и периодические издания:**
- 4. Журнал Render https://render.ru/ru/magazine
- 5. История искусств и биографии, художники и картины, скульптуры и графика
- 6. http://iskusstvu.ru/ Курс на платформе MOODLE https://moodle.org.ru/moodle-s-0-do-pro
- 7. Официальный сайт концерна Мосфильм https://www.mosfilm.ru/

Приложение 6

## **КОМПЛЕКТ КОНТРОЛЬНО-ОЦЕНОЧНЫХ СРЕДСТВ ПО ПРОФЕССИОНАЛЬНОМУ МОДУЛЮ**

**ПМ.04 «Создание визуальных эффектов и компьютерной графики в анимационном кино»**

Комплект контрольно-оценочных средств к рабочей программе профессионального модуля разработаны на основе Федерального государственного образовательного стандарта (далее – ФГОС) по специальности среднего профессионального образования (далее СПО), **входящей в состав укрупненной группы специальностей 55.00.00 «Экранные искусства».**

**55.02.02 «Анимация и анимационное кино» (Вид: Создание визуальных эффектов и компьютерной графики в анимационном кино)**

РАЗРАБОТЧИК: СПб ГБПОУ «Академия «ЛОКОН»

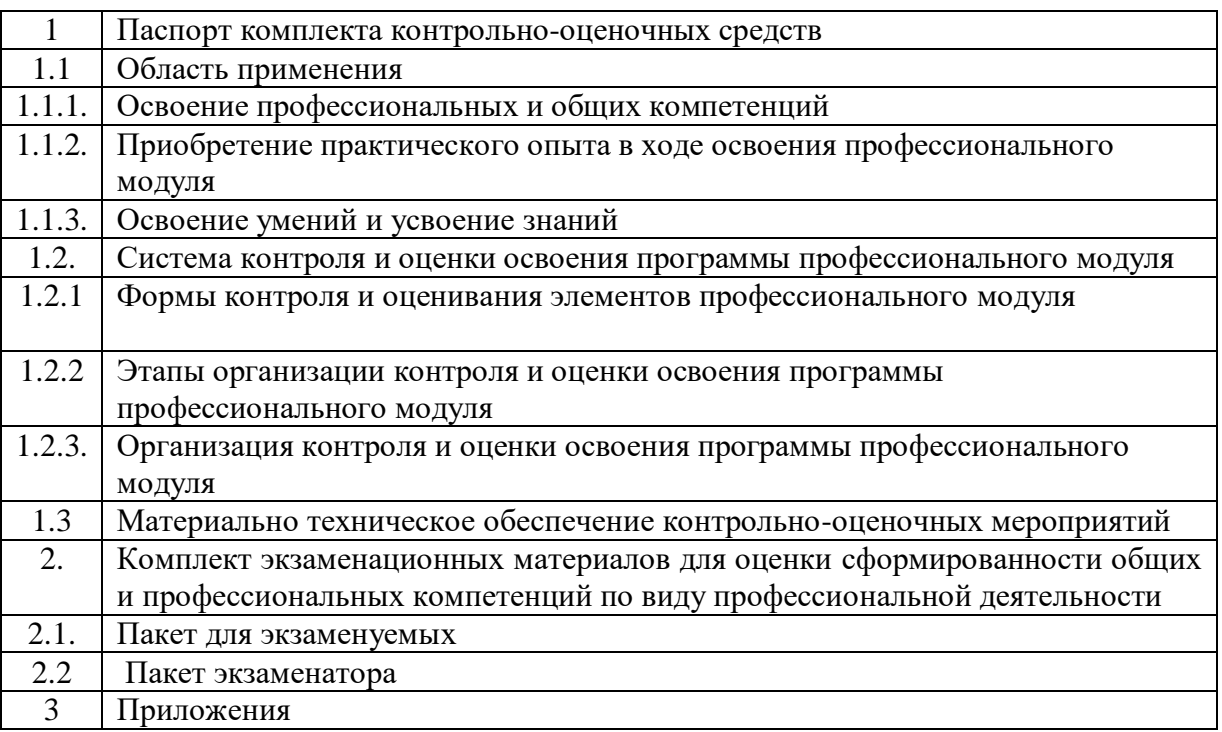

# **СОДЕРЖАНИЕ**

## **1 ПАСПОРТ КОМПЛЕКТА КОНТРОЛЬНО-ОЦЕНОЧНЫХ СРЕДСТВ**

## **1.1 Область применения**

Комплект контрольно-оценочных средств разработан для рабочей программы профессионального модуля ПМ.04 «Создание визуальных эффектов и компьютерной графики в анимационном кино».

Данный блок является частью основной профессиональной образовательной программы в соответствии с ФГОС по специальности СПО, входящей в состав укрупненной группы специальностей 55.00.00 «Экранные искусства».

55.02.02 «Анимация» (Вид: Художник-мультипликатор)

Результатом освоения профессионального модуля является овладение обучающимися видом профессиональной деятельности (ВПД) Создание визуальных эффектов и компьютерной графики в анимационном кино в том числе профессиональными (ПК) и общими (ОК) компетенциями:

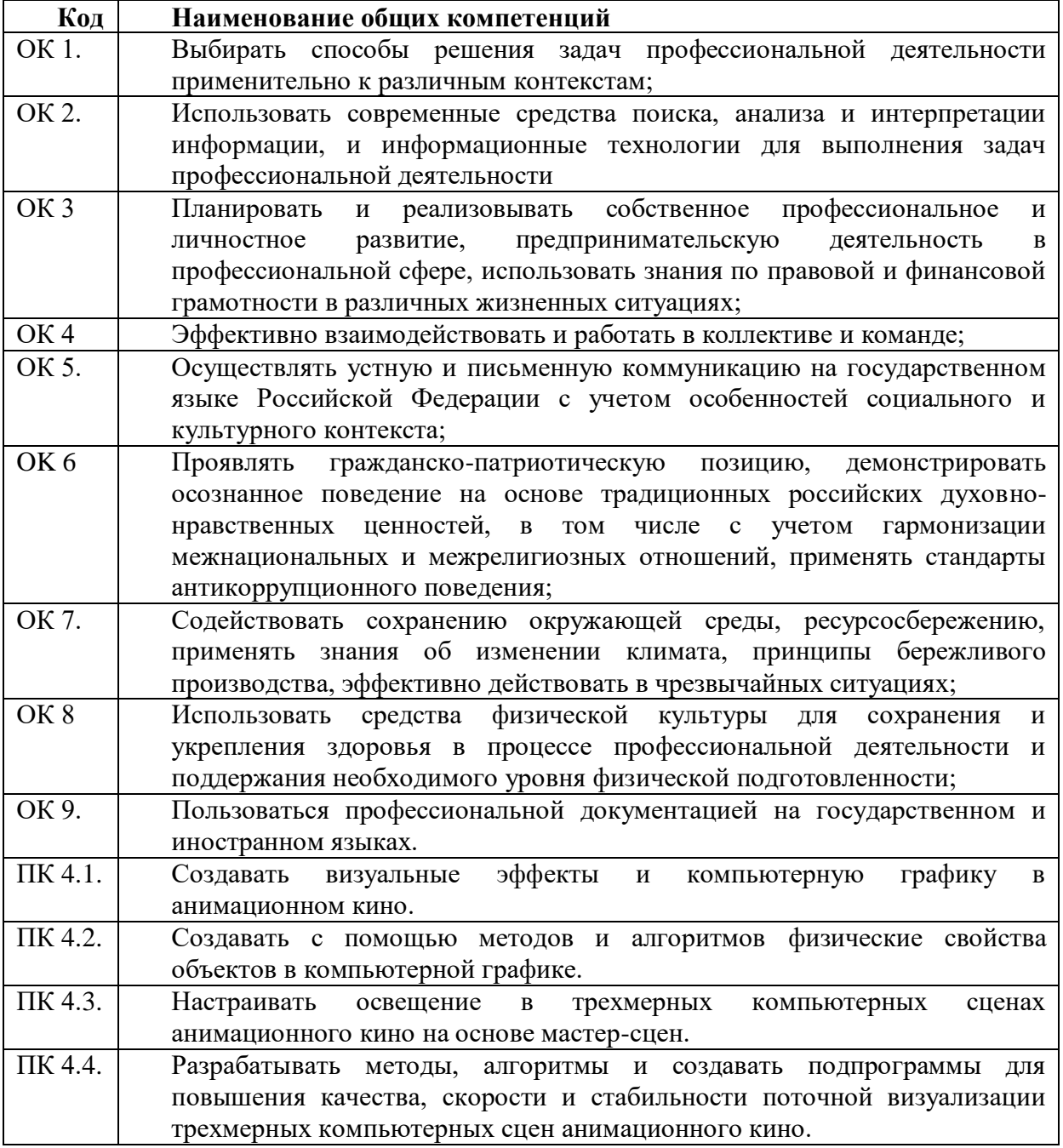

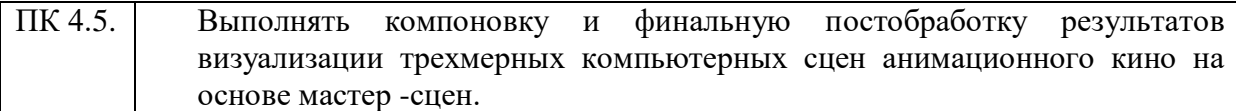

Комплект контрольно-оценочных средств позволяет оценивать: освоение профессиональных компетенций (ПК), соответствующих виду профессиональной деятельности и общих компетенций (ОК), формирующихся в процессе освоения ОПОП в целом:

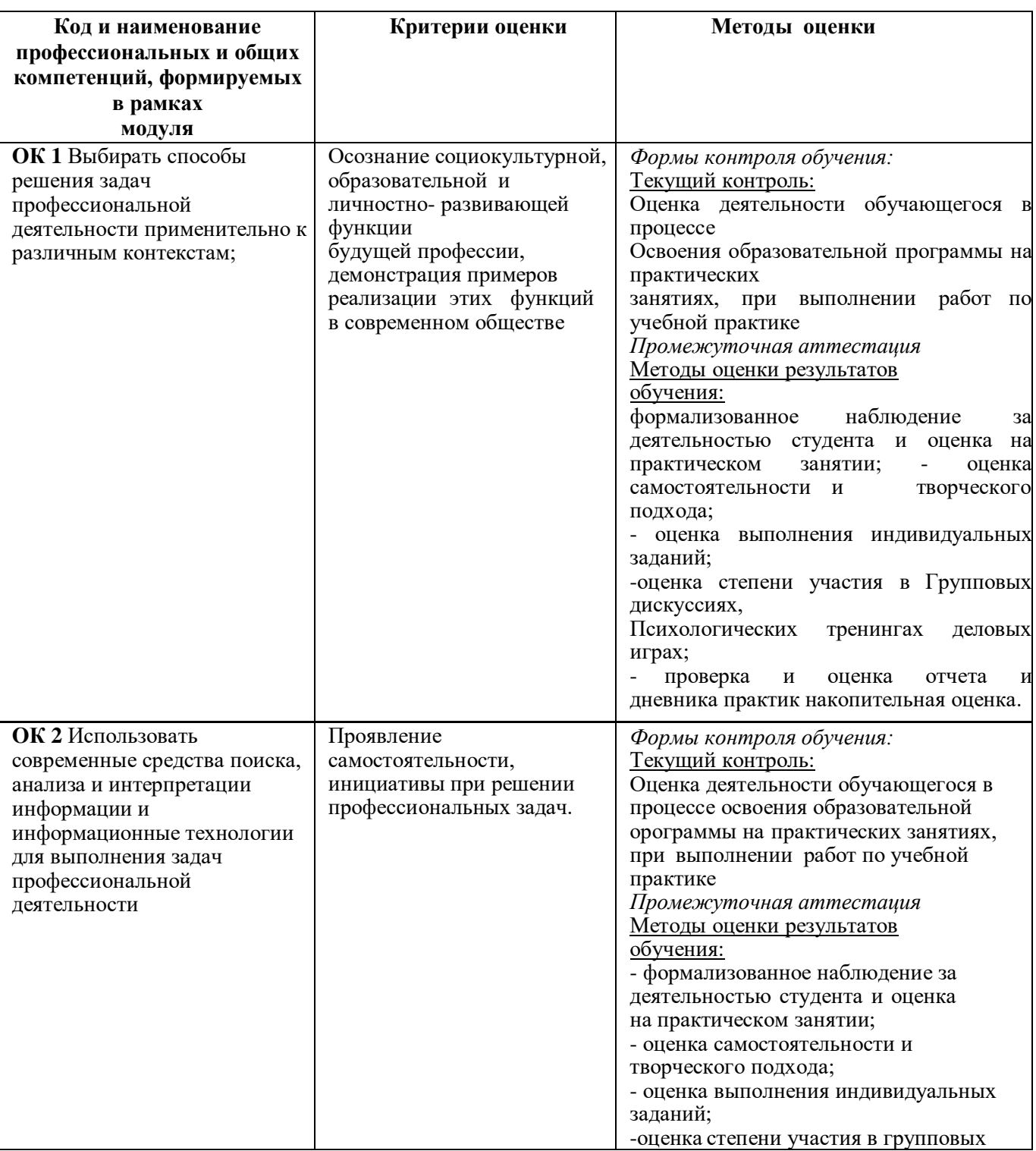

## **1.1.1 Освоение профессиональных и общих компетенций**

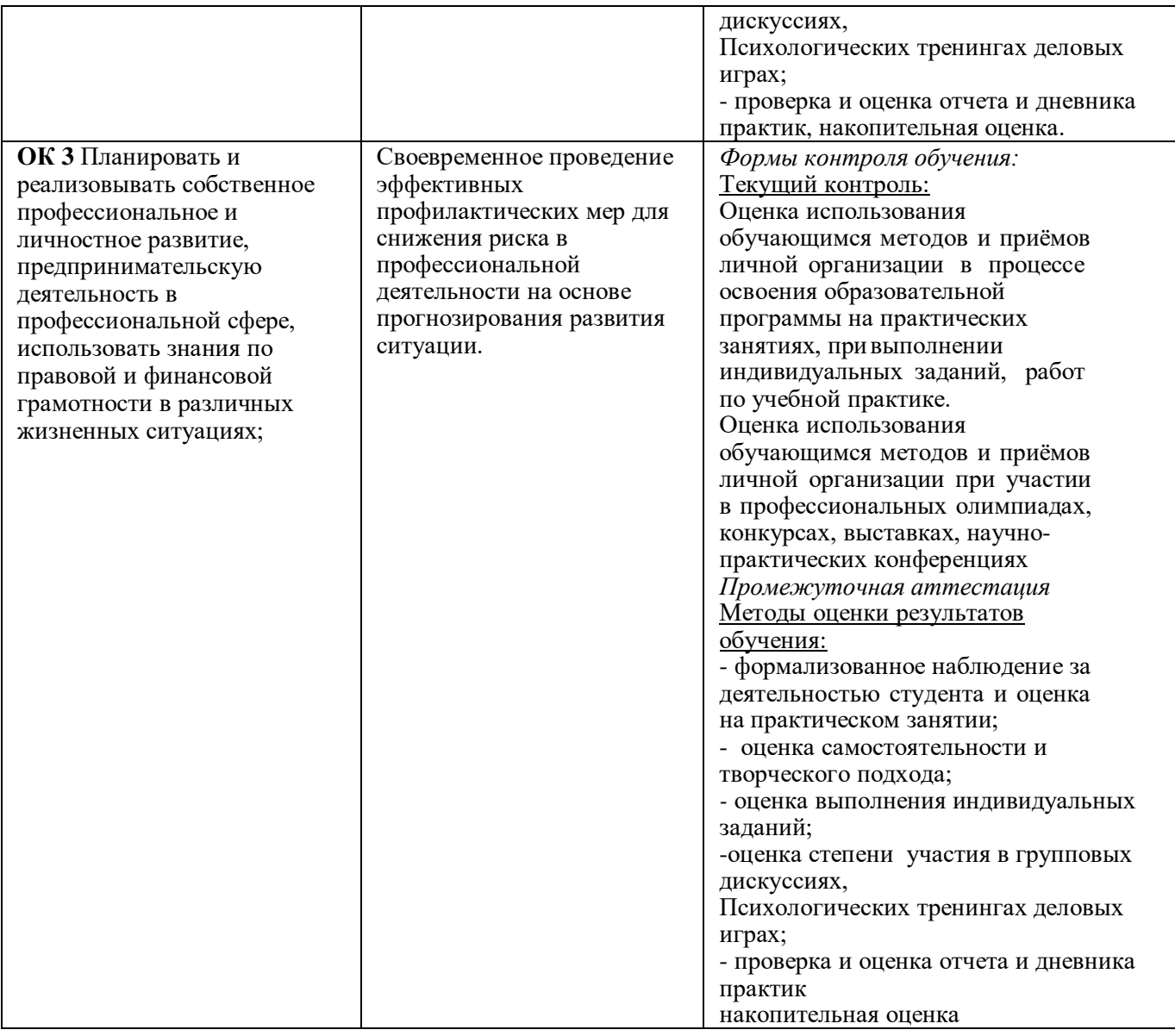

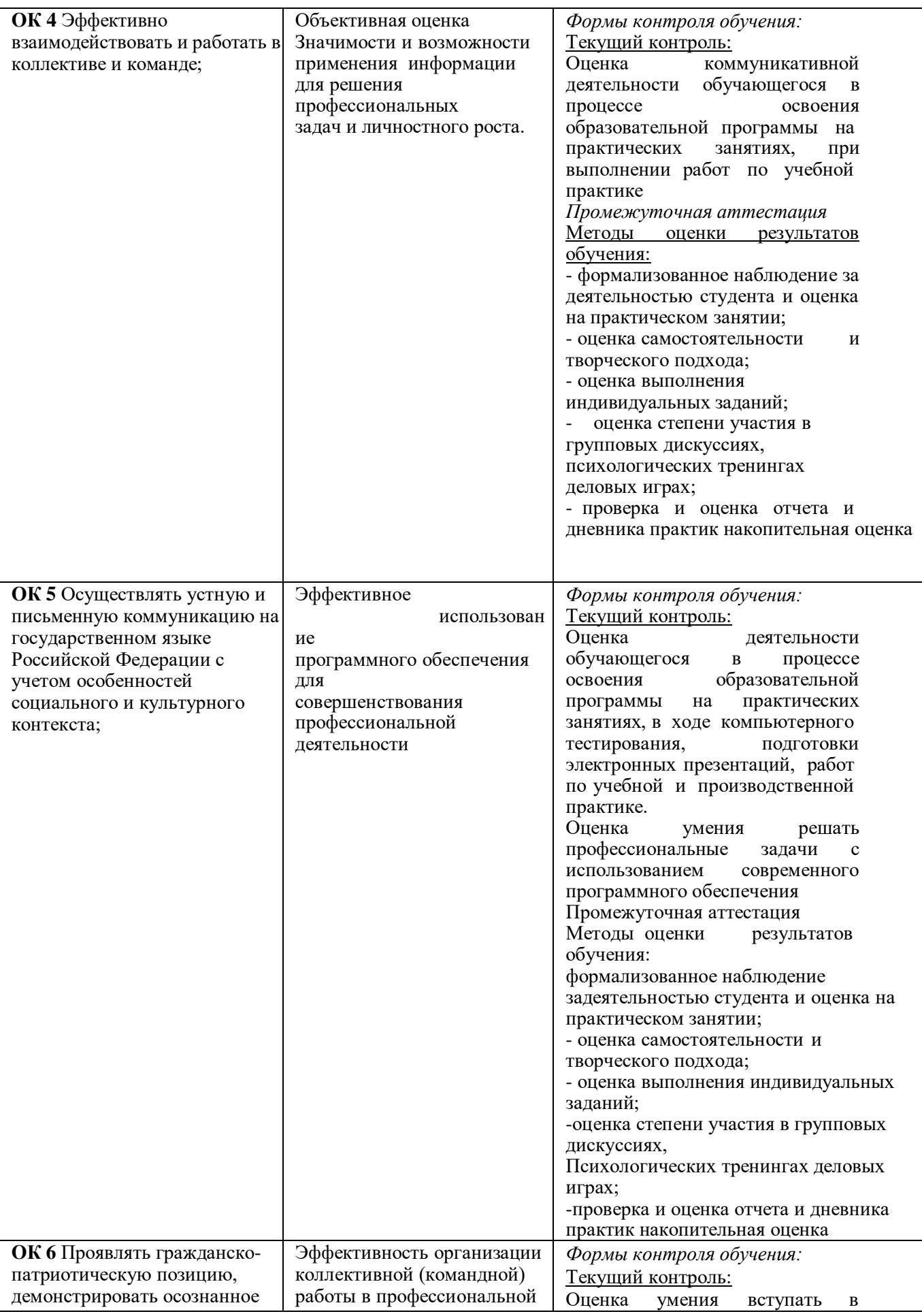

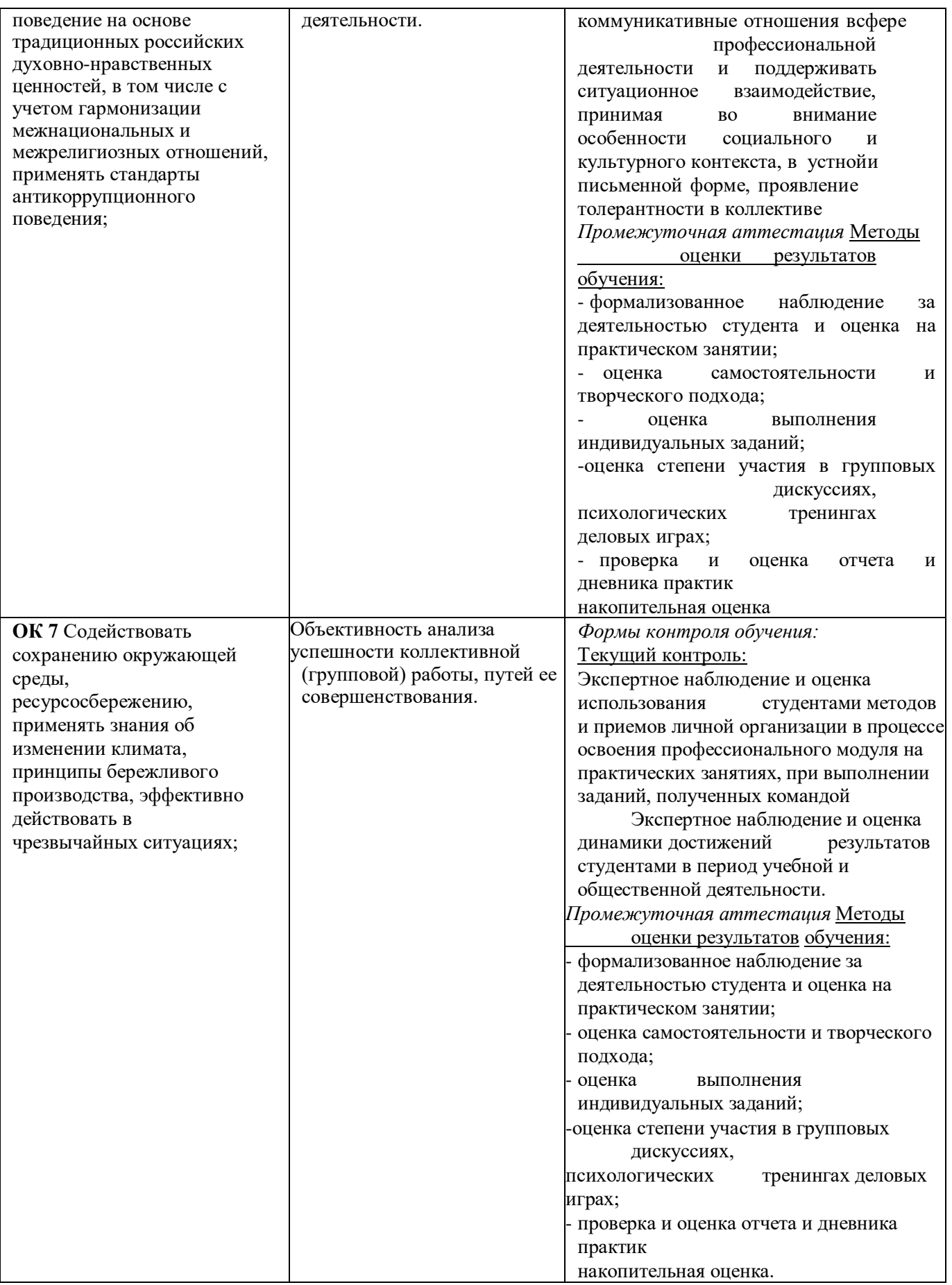

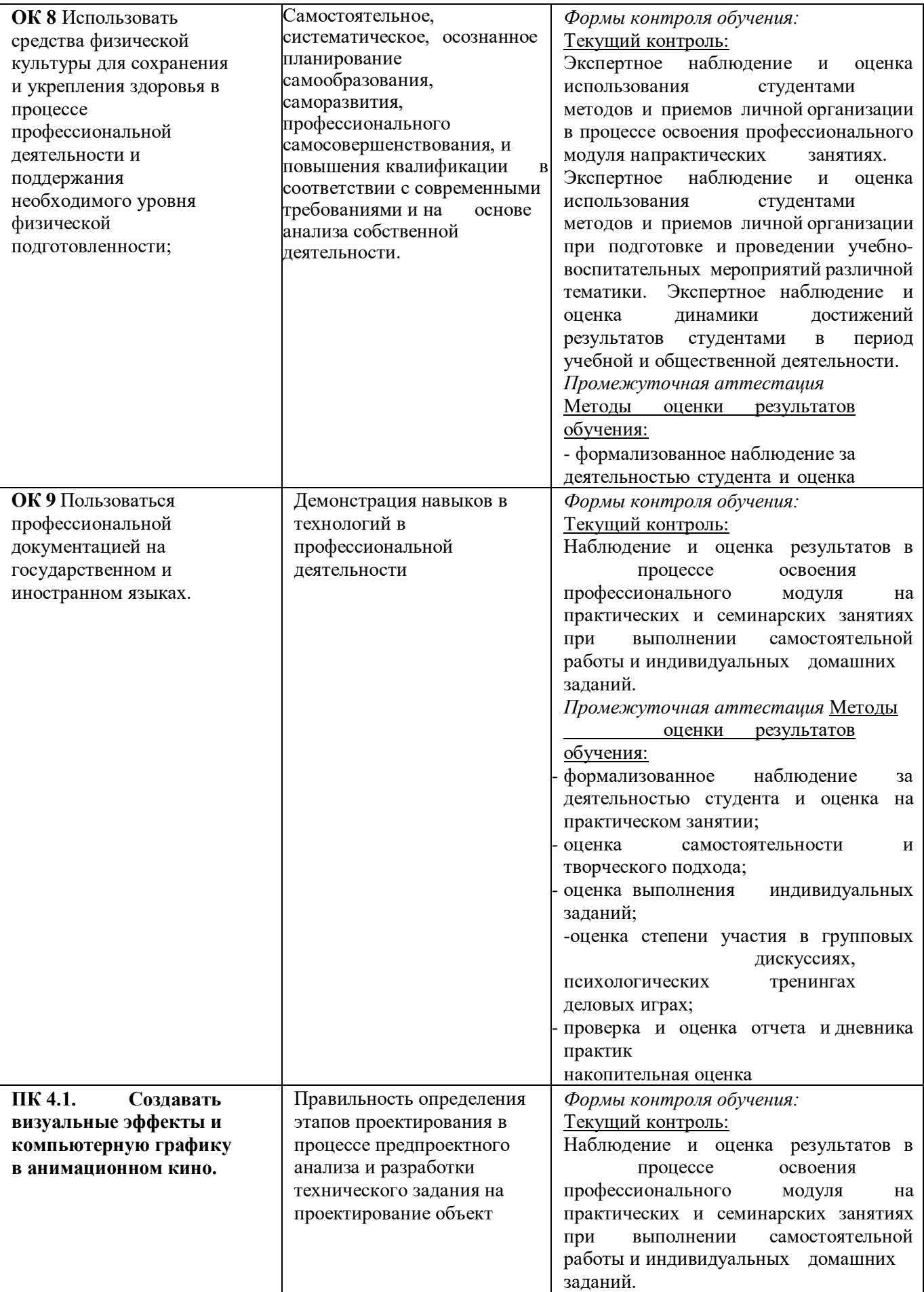

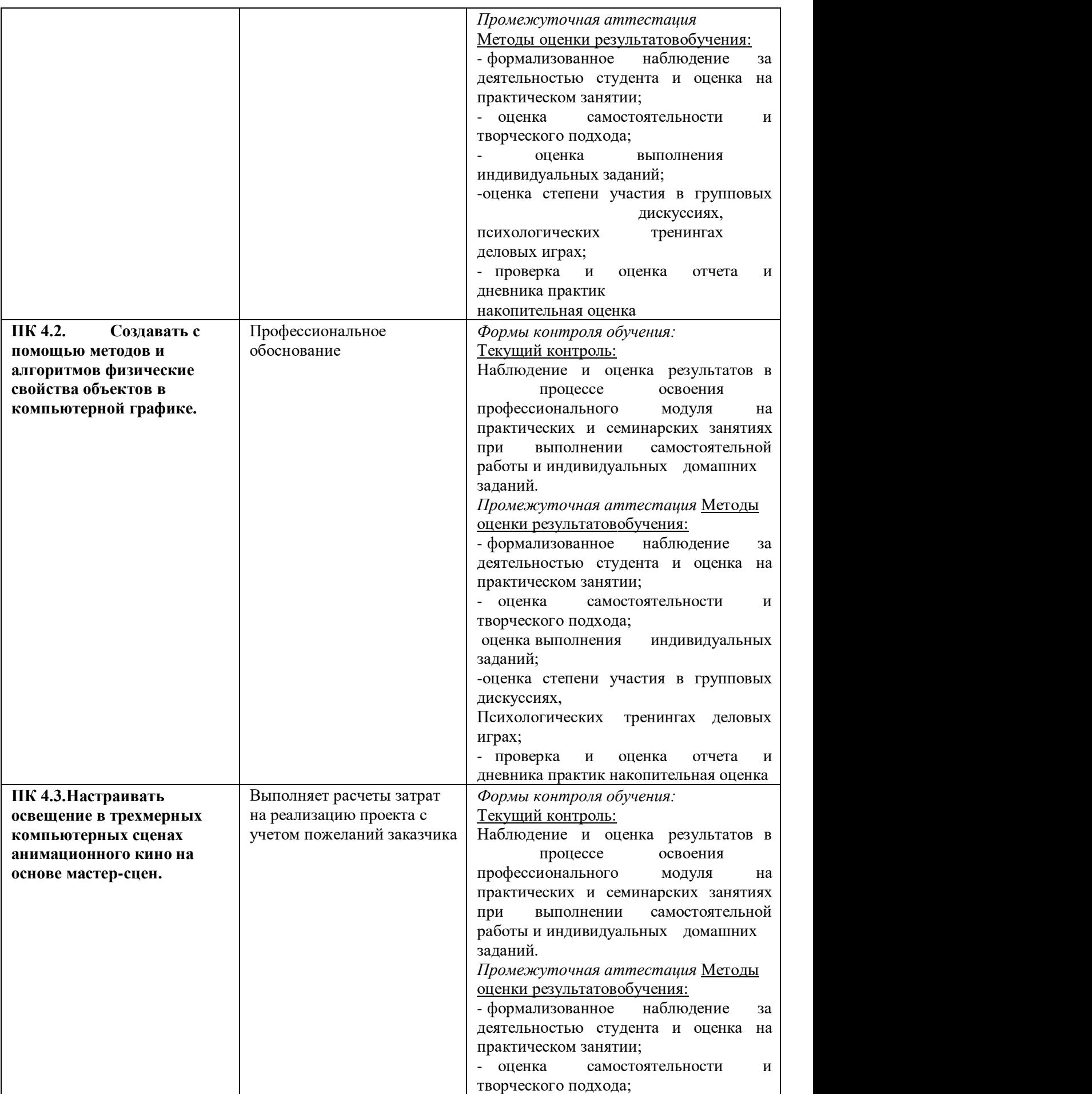

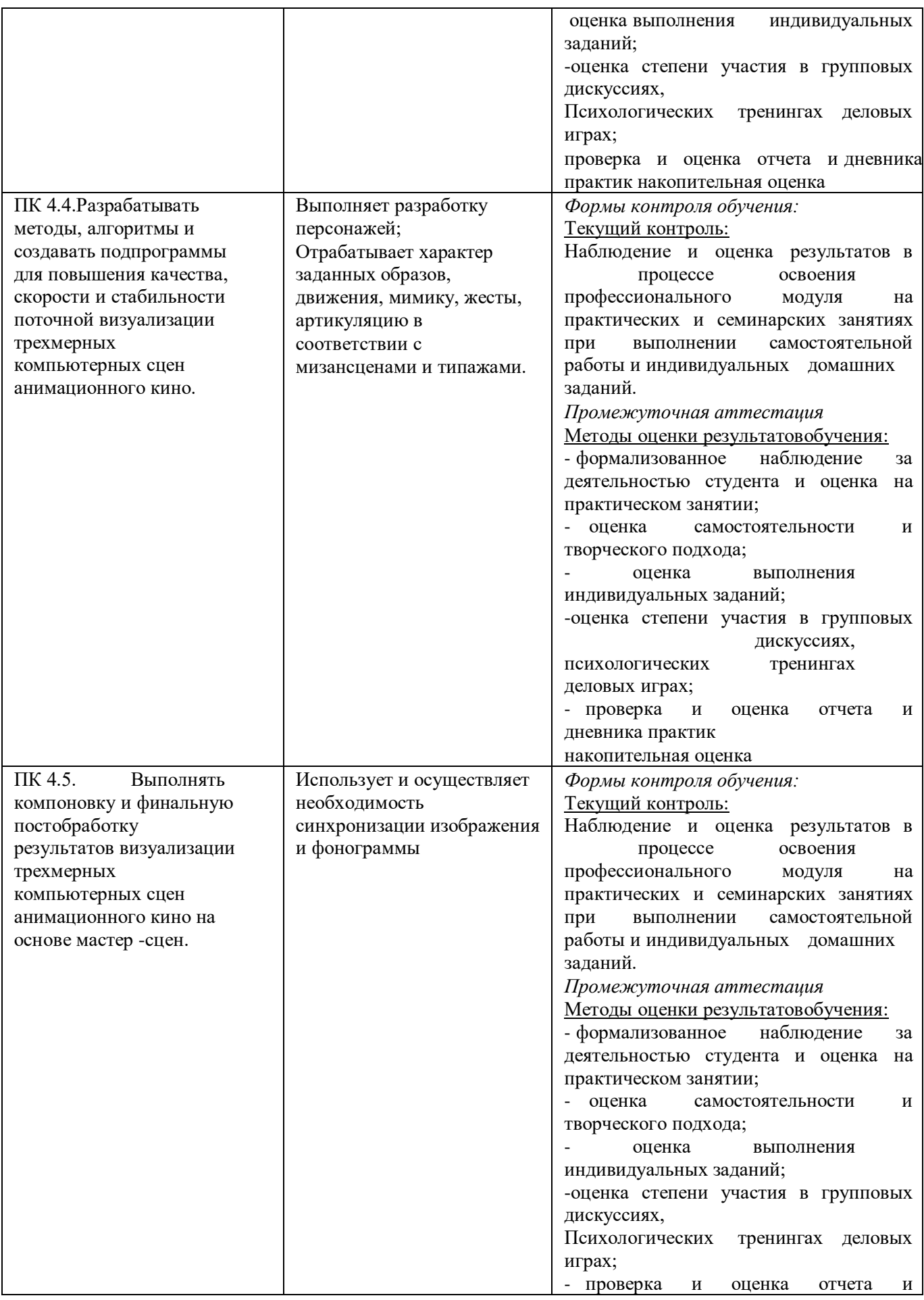

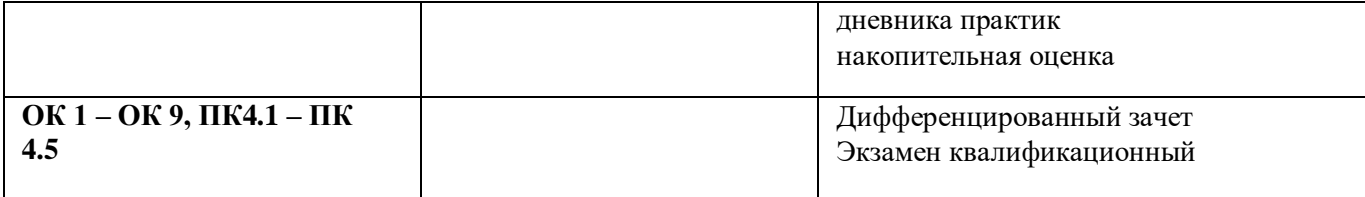

# **Фонд оценочных средств для проведения промежуточной аттестации обучающихся по профессиональному модулю**

Промежуточная аттестация по ПМ 04 «Создание визуальных эффектов и компьютерной графики в анимационном кино» проводится в форме:

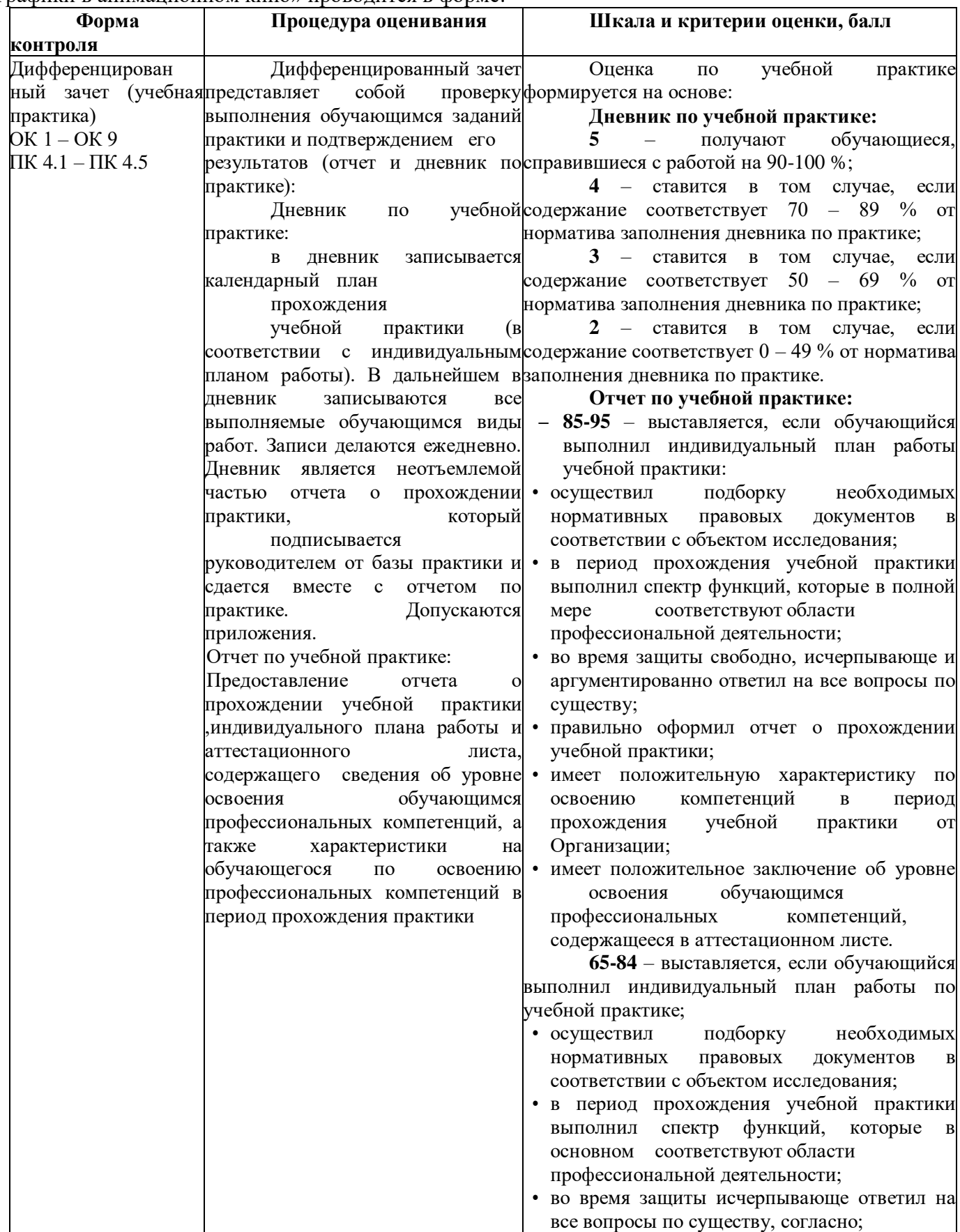

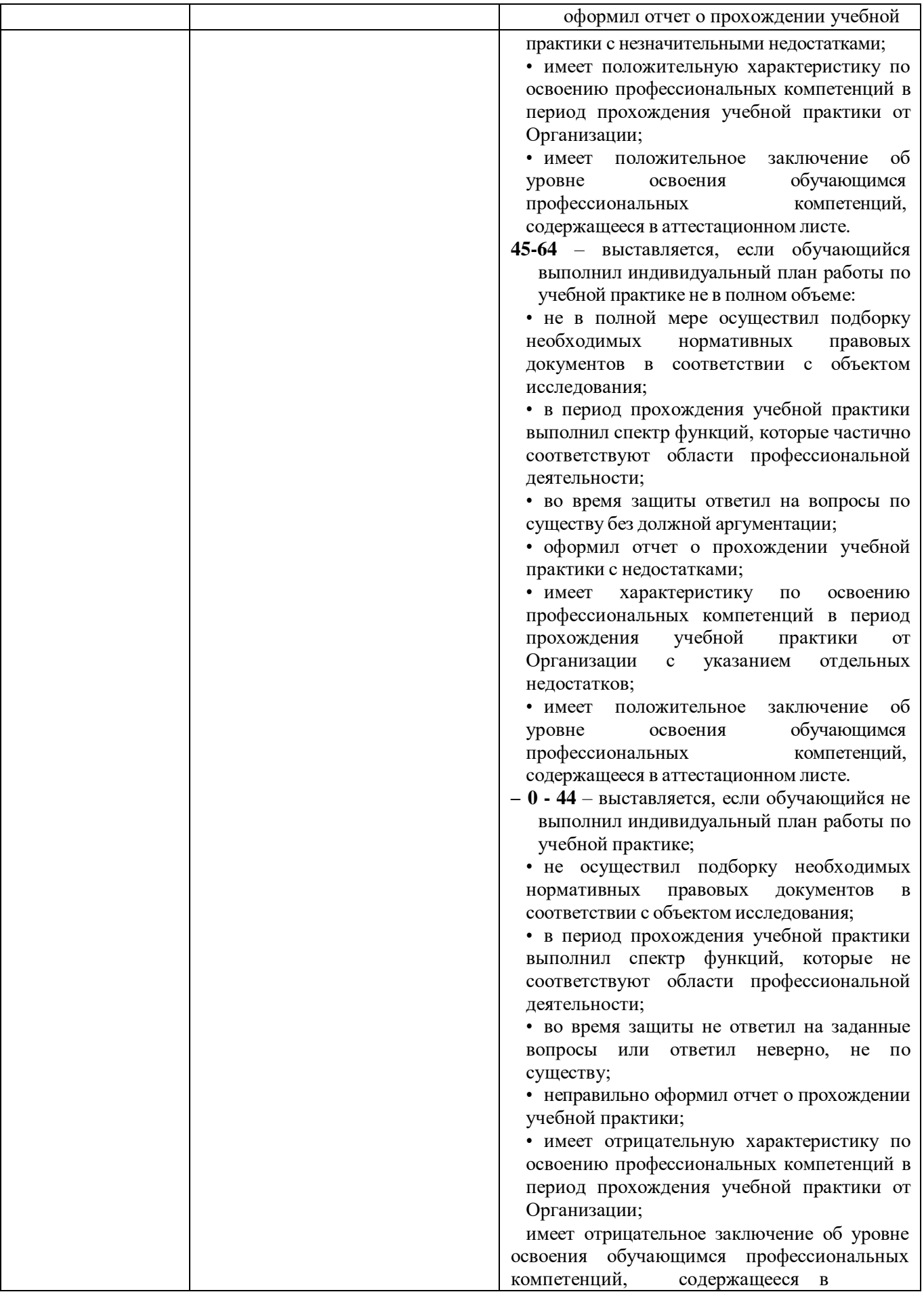

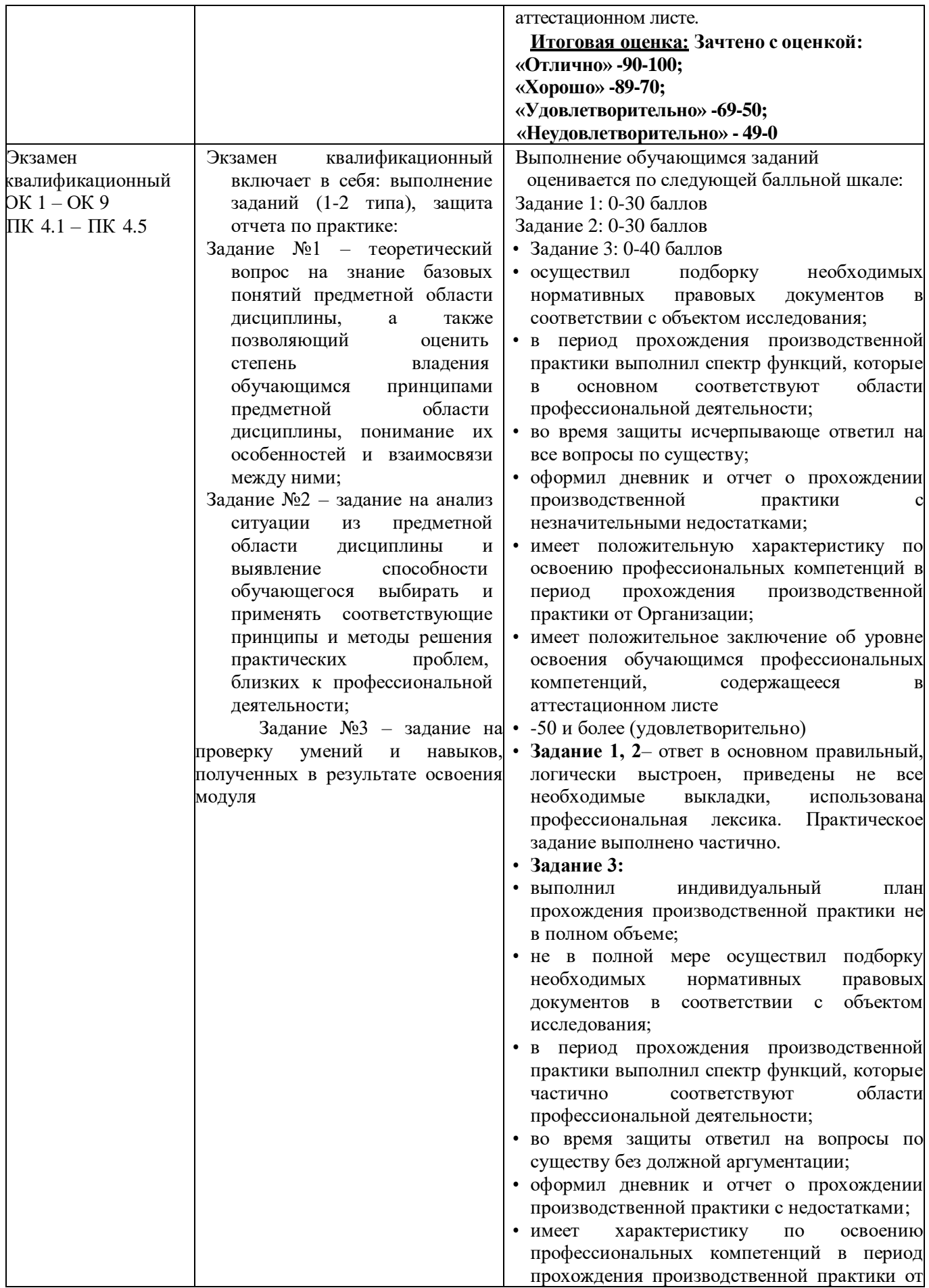
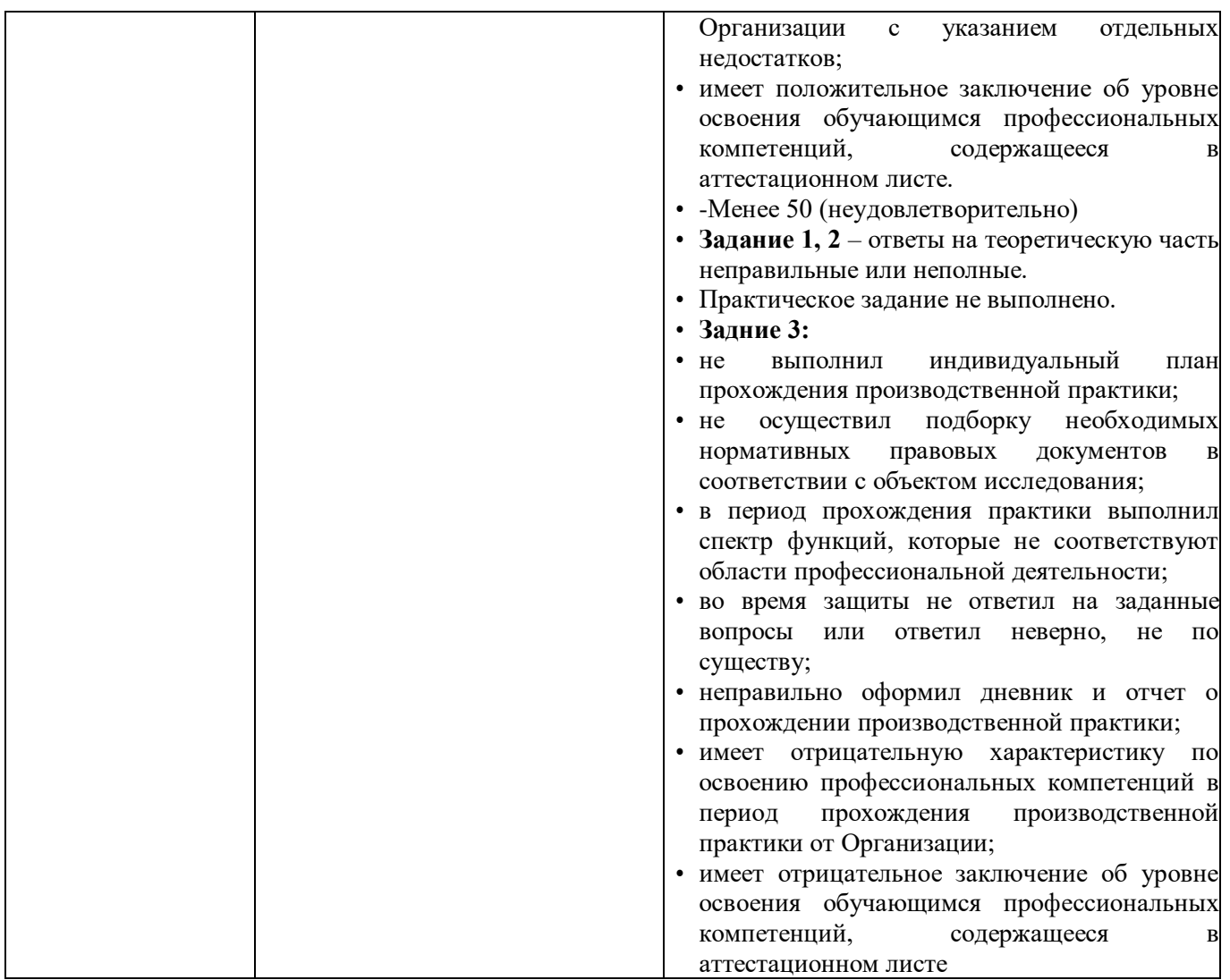

Задания, направленные на приобретение практического опыта, обязательно должны входить в программу теоретического обучения и программу учебной и производственной практик.

# **2. Комплект экзаменационных материалов для оценки сформированности общих и профессиональных компетенций по виду профессиональной деятельности ПМ.04 Создание визуальных эффектов и компьютерной графики в анимационном кино Практико-ориентированные задания**

## **2.1 Пакет экзаменуемых**

## **Задание для оценки сформированности:**

- ОК 1. Выбирать способы решения задач профессиональной деятельности применительно к различным контекстам;
- ОК 2. Использовать современные средства поиска, анализа и интерпретации информации, и информационные технологии для выполнения задач профессиональной деятельности
- ОК 3 Планировать и реализовывать собственное профессиональное и личностное развитие, предпринимательскую деятельность в профессиональной сфере, использовать знания по правовой и финансовой грамотности в различных жизненных ситуациях;
- ОК 4 Эффективно взаимодействовать и работать в коллективе и команде;
- ОК 5. Осуществлять устную и письменную коммуникацию на государственном языке Российской Федерации с учетом особенностей социального и культурного контекста;
- OK 6 Проявлять гражданско-патриотическую позицию, демонстрировать осознанное поведение на основе традиционных российских духовнонравственных ценностей, в том числе с учетом гармонизации межнациональных и межрелигиозных отношений, применять стандарты антикоррупционного поведения;
- ОК 7. Содействовать сохранению окружающей среды, ресурсосбережению, применять знания об изменении климата, принципы бережливого производства, эффективно действовать в чрезвычайных ситуациях;
- ОК 8 Использовать средства физической культуры для сохранения и укрепления здоровья в процессе профессиональной деятельности и поддержания необходимого уровня физической подготовленности;
- ОК 9. Пользоваться профессиональной документацией на государственном и иностранном языках.

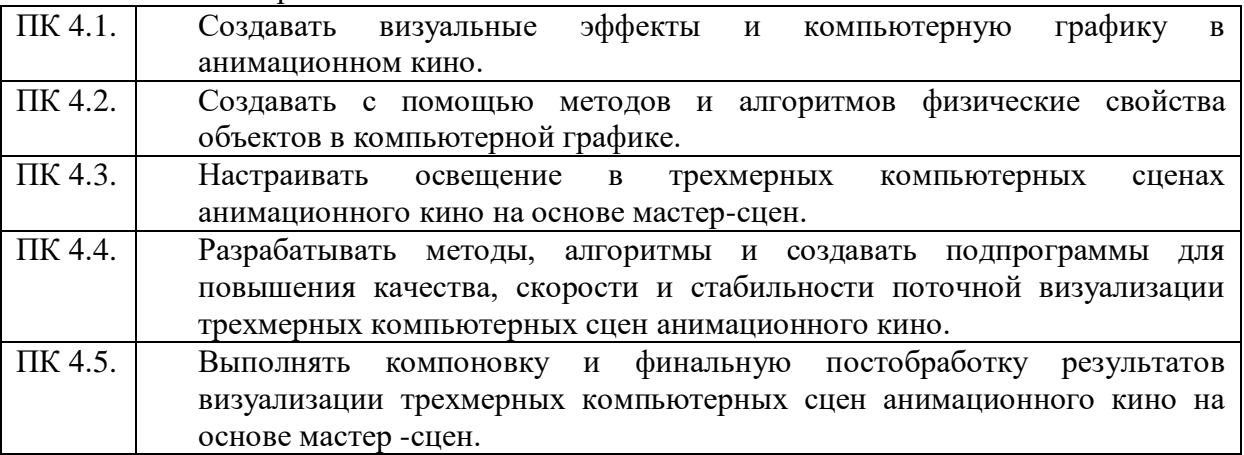

**Типовые задания для проведения промежуточной аттестации обучающихся**

Промежуточная аттестация по ПМ.04 «**Создание визуальных эффектов и компьютерной графики в анимационном кино**» проводится в форме дифференцированного зачета по УП.03 «Учебная практика», а также *экзамен квалификационный по модулю* МДК.04.01. «**Создание визуальных эффектов и компьютерной графики в анимационном кино**»

**Типовые задания для проведения промежуточной аттестации – экзамен**

#### **Задания 1 – го типа**

- 1. Основные инструменты программы After Effects. Приведитепример.
- 2. Особенности инструментов Adobe Flash. Приведите пример.
- 3. Особенности инструментов Anime Studio. Приведите пример.
- 4. Особенности инструментов Blender. Приведите пример.
- 5. Особенности инструментов After Effects. Приведите пример.
- 6. Сравнительный анализ изобразительной концепции фильмовНорштейна и Диснея.
- 7. Ритм линий, объемов, пространства. Перспектива предметов ипространства.
	- a. Интерьер. Композиционные основы построения интерьера. Угловая и

линейная перспектива. Предмет и фигура как масштаб при построении интерьера. Ритм линий, объемов, пространства.

b. Композиция пейзажа. Пейзаж как составная часть картины и как самостоятельный жанр искусства.

## **Здания 2 – го типа**

- 1. Работа над мультфильмом по заданному сюжету.
- 2. Переработка прототипов. Разработка персонажей.
- 3. Уточнение основных пропорций персонажей.
- 4. Определение предварительного рисунка "линейки персонажей"
- 5. Разработка локаций и персонажей в заданной стилистике.
- 6. Выполнение эскизов в заданной технике, в полном размере.
- 7. Композиционное построение ключевых кадров.

8. Анализ раскадровки с точки зрения выразительности и ясности восприятия, с перестановкой, удалением "лишних" и добавлениемнедостающих кадров.

9. Выполнение эскиза к мультфильму в выбранной технике, в полном размере.

10. Разработка художественного оформления работы

## **Задания 3 – го типа**

1. Разработайте план создания покадровой анимации

2. Создать в презентации анимационное движение Земли вокругСолнца

3. Создать GIF-анимацию «Вращение Земли» из набора растровыхGIFизображений, показывающих последовательные положения Земли

- 4. Создать flash-анимацию «последовательного
	- преобразованиясинего квадрата в зеленый треугольник и красный круг.
- 5. Создать «бегущую строку».

## **Типовые задания для проведения промежуточной аттестации – дифференцированный зачет по учебной практике**

#### **Поясните этапы выполнения задания практики в соответствии спредставленным дневником и отчетом**

- 1. Расскажите, как Вы создавали анимационный проект?
- 2. Расскажите, как Вы разрабатывали мультипликации к проекту?
- 3. Расскажите, как Вы создавали эстетический и семиотический анализ анимационных и мультипликационных роликов?
- 4. Расскажите, как Вы создавали художественные аспекты анимации?
- 5. Расскажите, как Вы создавали анимационный продукт от идеи до воплощения.
- 6. Расскажите, как Вы освоили техники анимации?
- 7. Расскажите, как Вы разработали персонажа для проекта?

## **3.2. Информационное обеспечение обучения**

## **Перечень рекомендуемых учебных изданий, Интернет-ресурсов, дополнительной литературы**

# 1. Барциц, Р. Ч. Графическая композиция в системе высшего художественного образования: вопросы теории и практики : [16+] / Р. Ч. Барциц ; Московский педагогический государственный университет. – Москва : Московский педагогический государственный университет (МПГУ), 2017. – 201 с. – Режим доступа: по подписке. – URL: https://biblioclub.ru/

- 2. Беляева, О. А. Композиция : практикум : [16+] / О. А. Беляева ; Кемеровский государственный институт культуры, Факультет визуальных искусств, Кафедра декоративно-прикладного искусства. – Кемерово : Кемеровский государственный университет культуры и искусств (КемГУКИ), 2017. – 60 с. : ил., табл. – Режим доступа: по подписке. – URL: https://biblioclub.ru/
- 3. Никитенков, С. А. Введение в теорию композиции : учебное пособие : [16+] / С. А. Никитенков ; Липецкий государственный педагогический университет им. П.П. Семенова-Тян-Шанского. – Липецк : Липецкий государственный педагогический университет имени П.П. Семенова-Тян-Шанского, 2019. – 84 с. : ил. – Режим доступа: по подписке. – URL: https://biblioclub.ru/
- 4. Разработка анимационных проектов, учебно-методическое пособие; Москва, Университет «Синергия», Серия «Легкий учебник», 2020.

# *Дополнительная литература:*

- 1. Солин, А. И. Задумать и нарисовать мультфильм : учебное пособие / А. И. Солин, И. А. Пшеничная. – 2-е изд. – Москва : Прометей, 2020. – 301 с. : ил. – Режим доступа: по подписке. – URL: https://biblioclub.ru/
- 2. Гречушкина, Н. В. Нравственная активность художественного образа : учебное пособие : [16+] / Н. В. Гречушкина ; Липецкий государственный педагогический университет им. П.П. Семенова-Тян- Шанского. – Липецк : Липецкий государственный педагогический университет имени П.П. Семенова-Тян-Шанского, 2018. – 58 с. – Режим доступа: по подписке. – URL: https://biblioclub.ru/
- **3. Справочно-библиографические и периодические издания:**
- 4. Журнал Render https://render.ru/ru/magazine
- 5. История искусств и биографии, художники и картины, скульптуры и графика
- 6. http://iskusstvu.ru/ Курс на платформе MOODLE https://moodle.org.ru/moodle-s-0-do-pro
- 7. Официальный сайт концерна Мосфильм https://www.mosfilm.ru/

Приложение 6

## **КОМПЛЕКТ КОНТРОЛЬНО-ОЦЕНОЧНЫХ СРЕДСТВ ПО ПРОФЕССИОНАЛЬНОМУ МОДУЛЮ**

# **ПМ.05 «Выполнение работ по профессии Художник-мультипликатор»**

Срок обучения -2 год 10 мес.

2023

Комплект контрольно-оценочных средств к рабочей программе профессионального модуля разработаны на основе Федерального государственного образовательного стандарта (далее – ФГОС) по специальности среднего профессионального образования (далее СПО), **входящей в состав укрупненной группы специальностей 55.00.00 «Экранные искусства».**

**55.02.02 «Анимация и анимационное кино» (Вид: Создание визуальных эффектов и компьютерной графики в анимационном кино)**

РАЗРАБОТЧИК: СПб ГБПОУ «Академия «ЛОКОН»

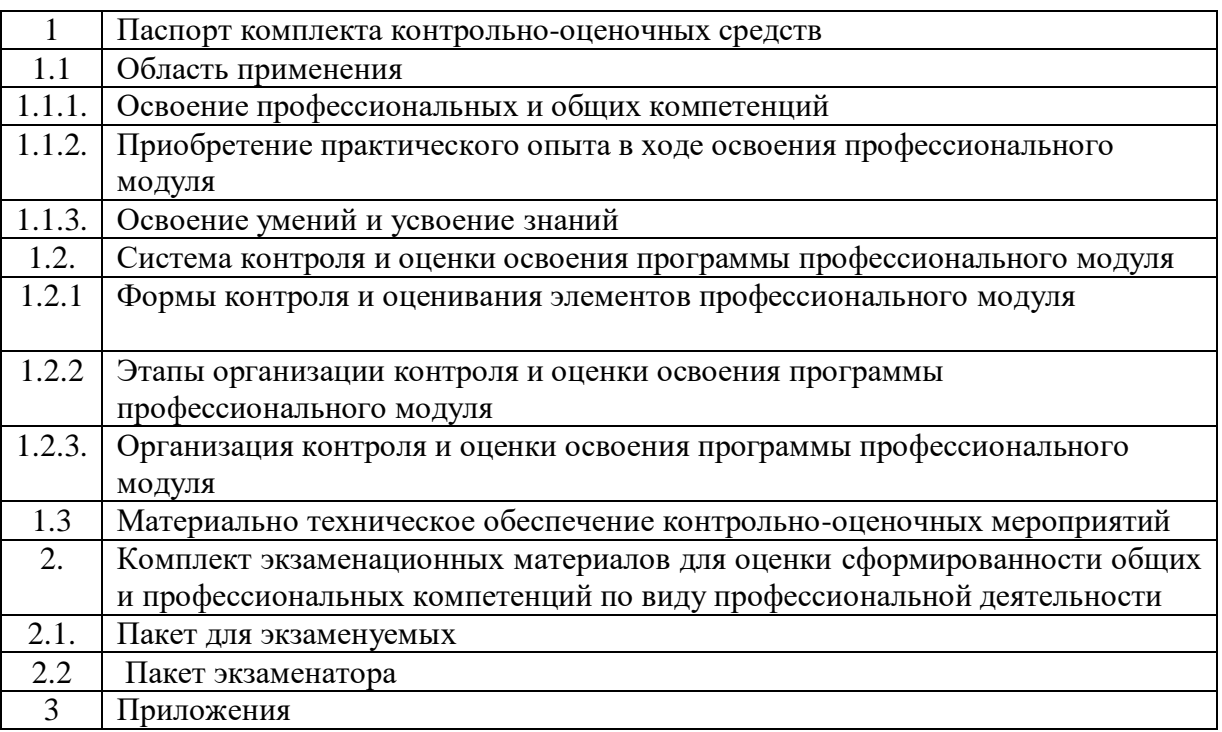

# **СОДЕРЖАНИЕ**

# **1 ПАСПОРТ КОМПЛЕКТА КОНТРОЛЬНО-ОЦЕНОЧНЫХ СРЕДСТВ**

## **1.1 Область применения**

Комплект контрольно-оценочных средств разработан для рабочей программы профессионального модуля ПМ.05 «ПМ.05 «Выполнение работ по профессии Художникмультипликатор».

Данный блок является частью основной профессиональной образовательной программы в соответствии с ФГОС по специальности СПО, входящей в состав укрупненной группы специальностей 55.00.00 «Экранные искусства».

55.02.02 «Анимация» (Вид: Создание визуальных эффектов и компьютерной графики в анимационном кино)

Результатом освоения профессионального модуля является овладение обучающимися видом профессиональной деятельности (ВД) **Технология выполнения кукольного анимационного кино** в том числе профессиональными (ПК) и общими (ОК) компетенциями:

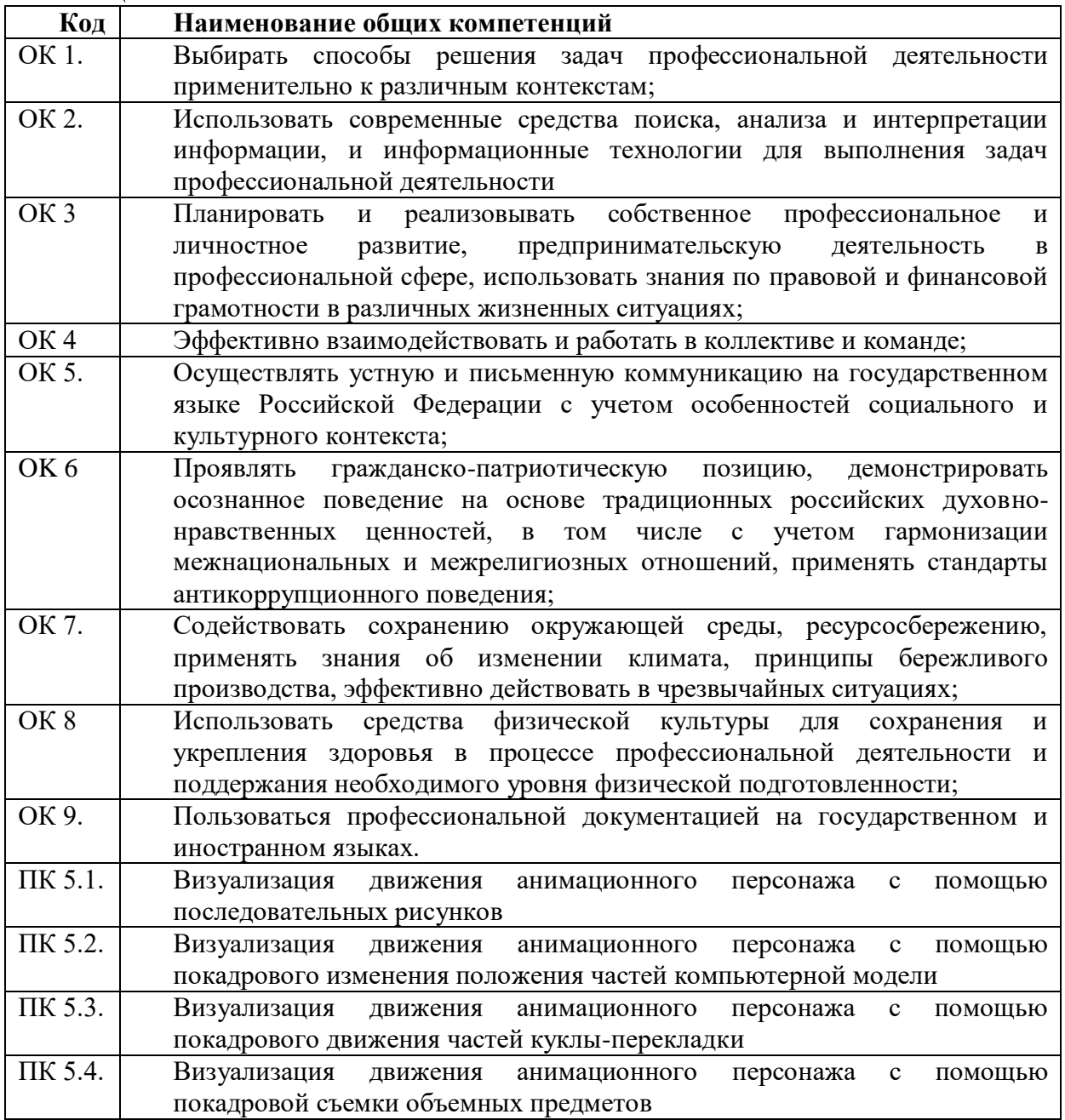

Комплект контрольно-оценочных средств позволяет оценивать: освоение профессиональных компетенций (ПК), соответствующих виду профессиональной деятельности и общих компетенций (ОК), формирующихся в процессе освоения ОПОП в целом:

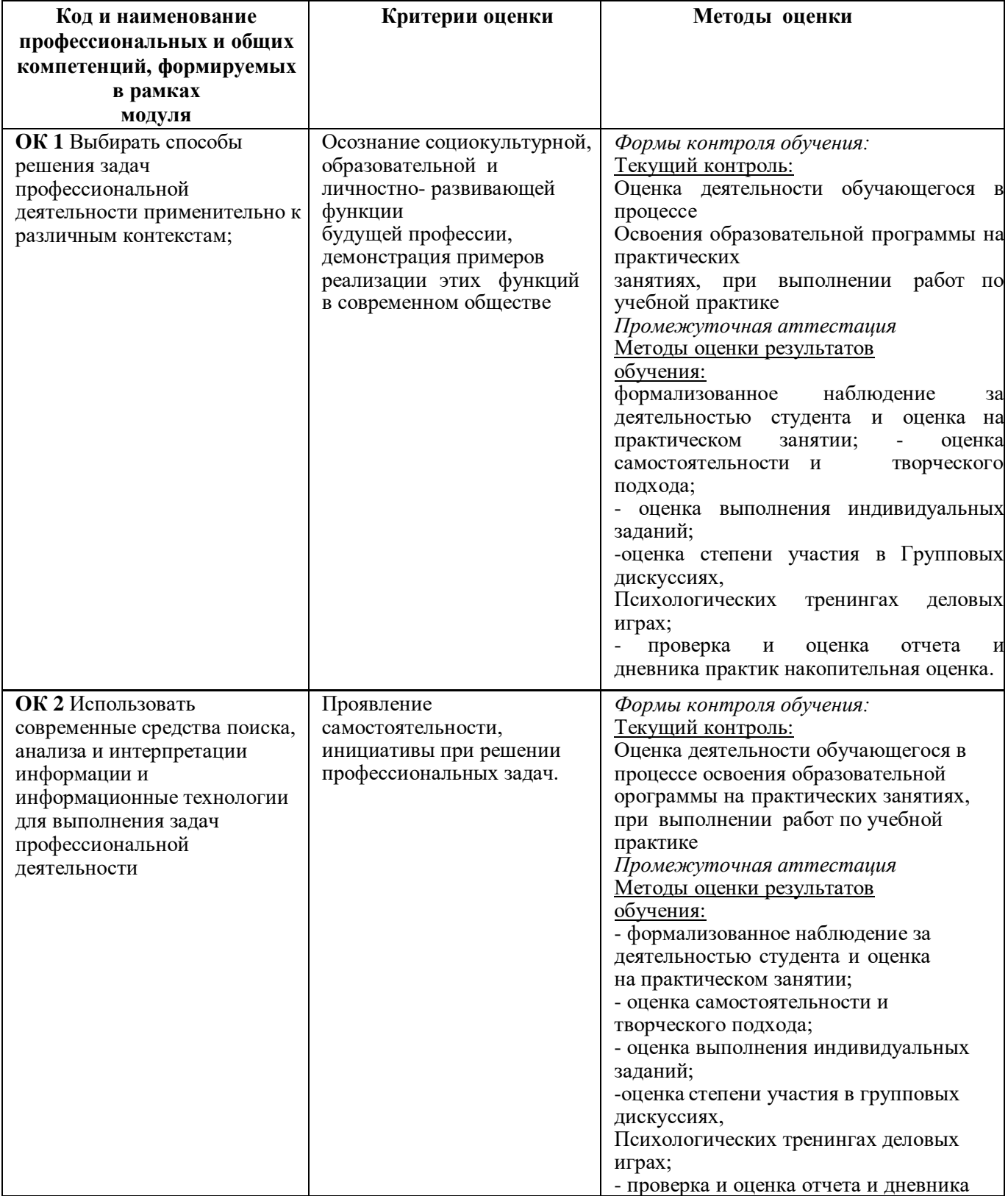

## **1.1.1 Освоение профессиональных и общих компетенций**

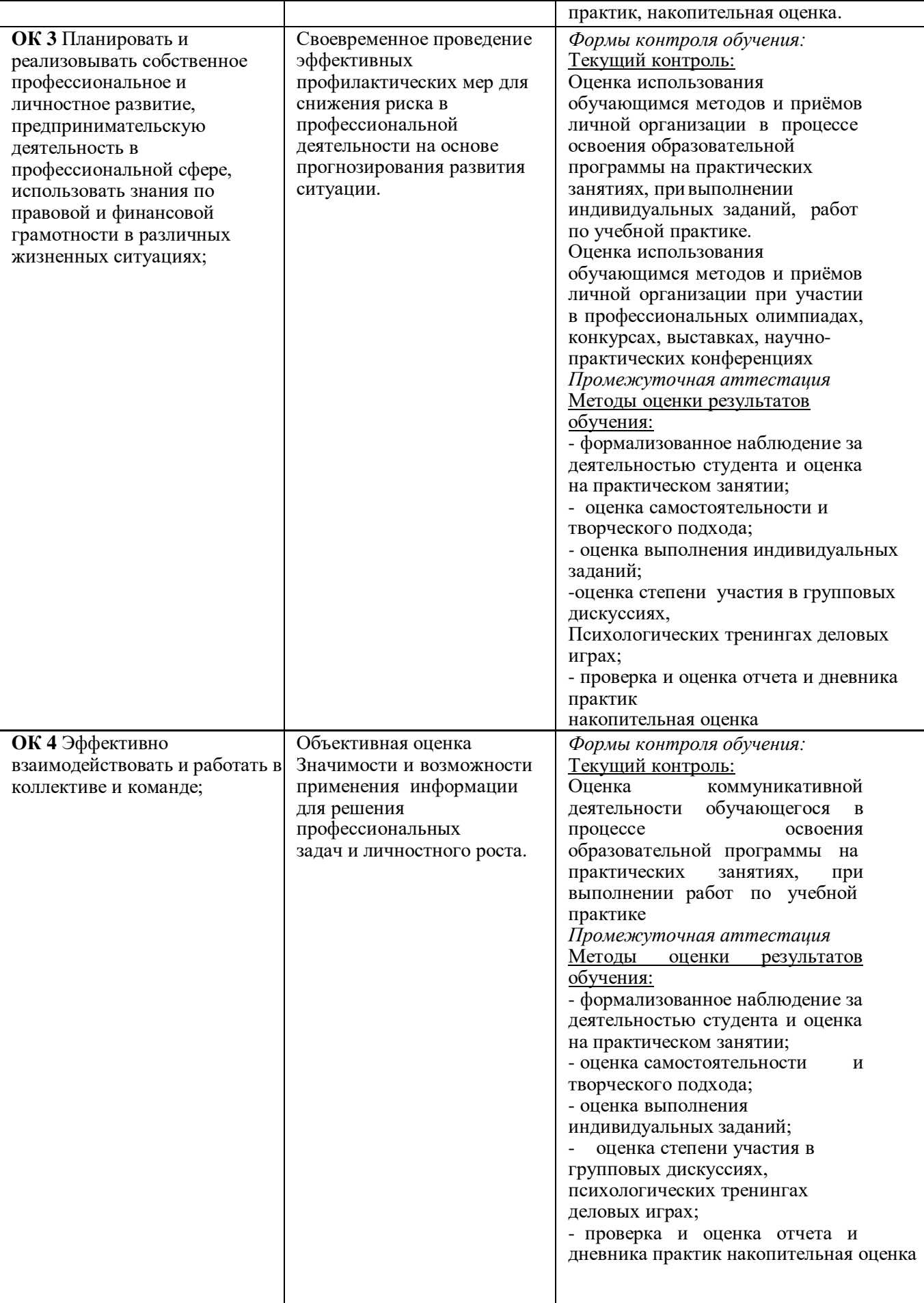

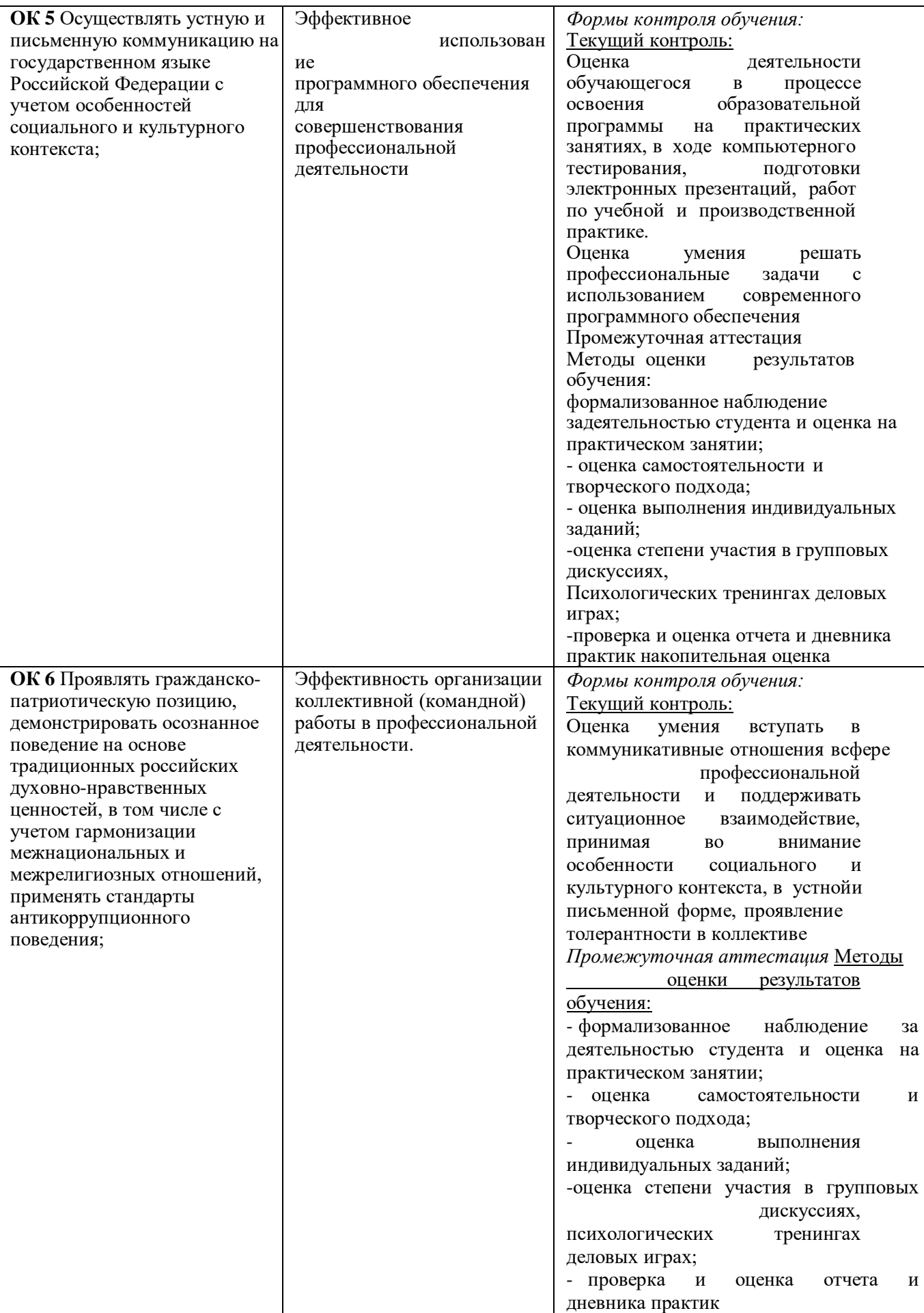

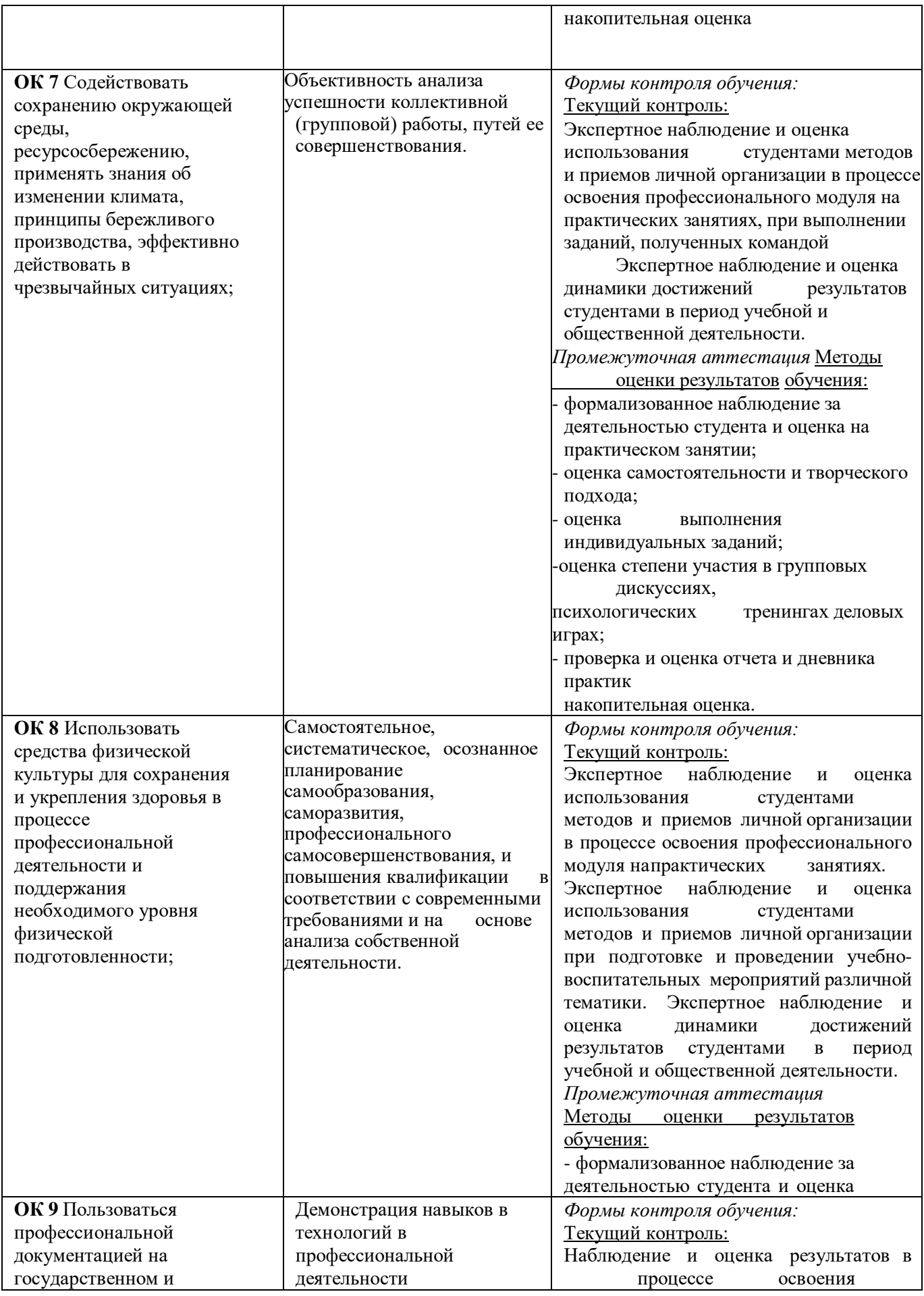

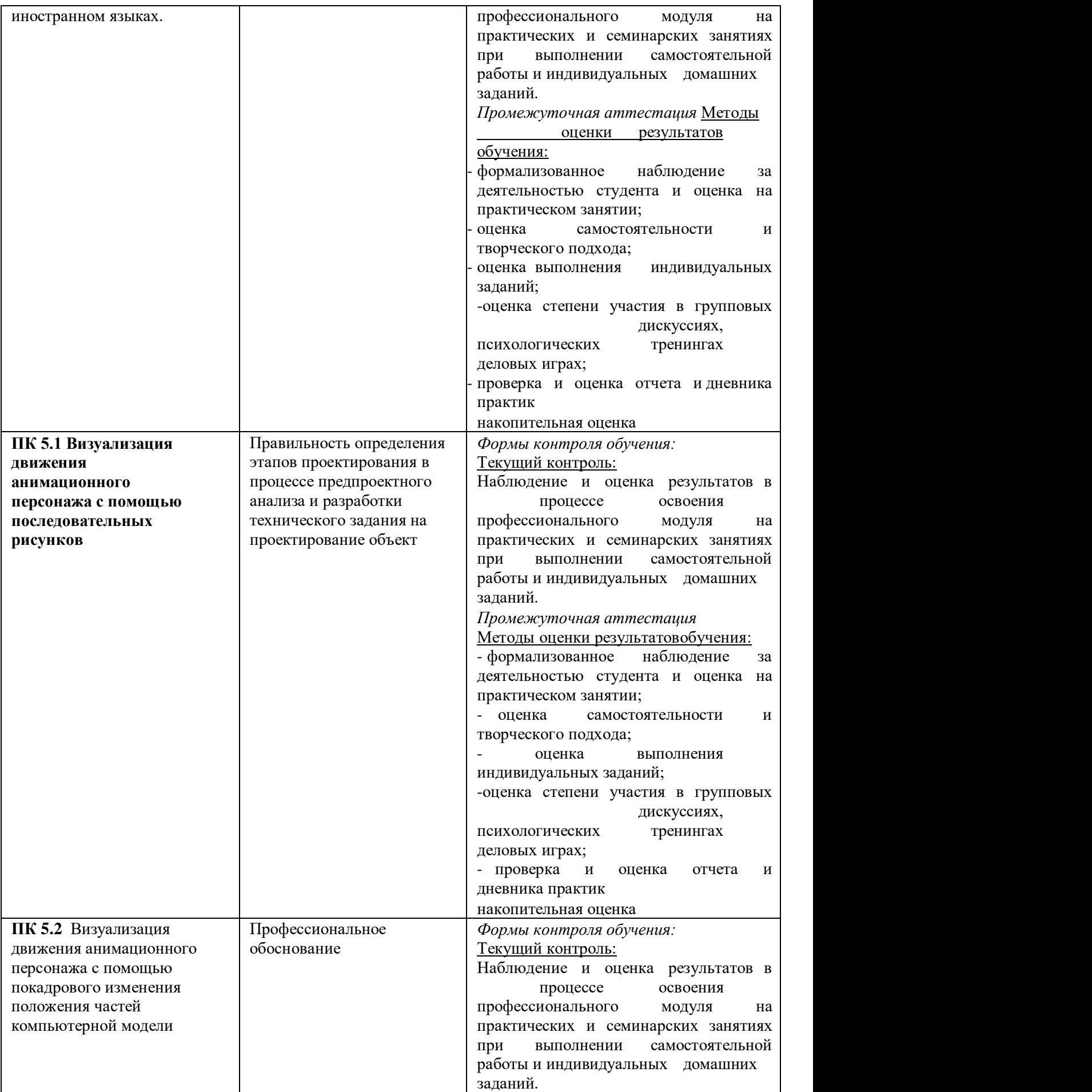

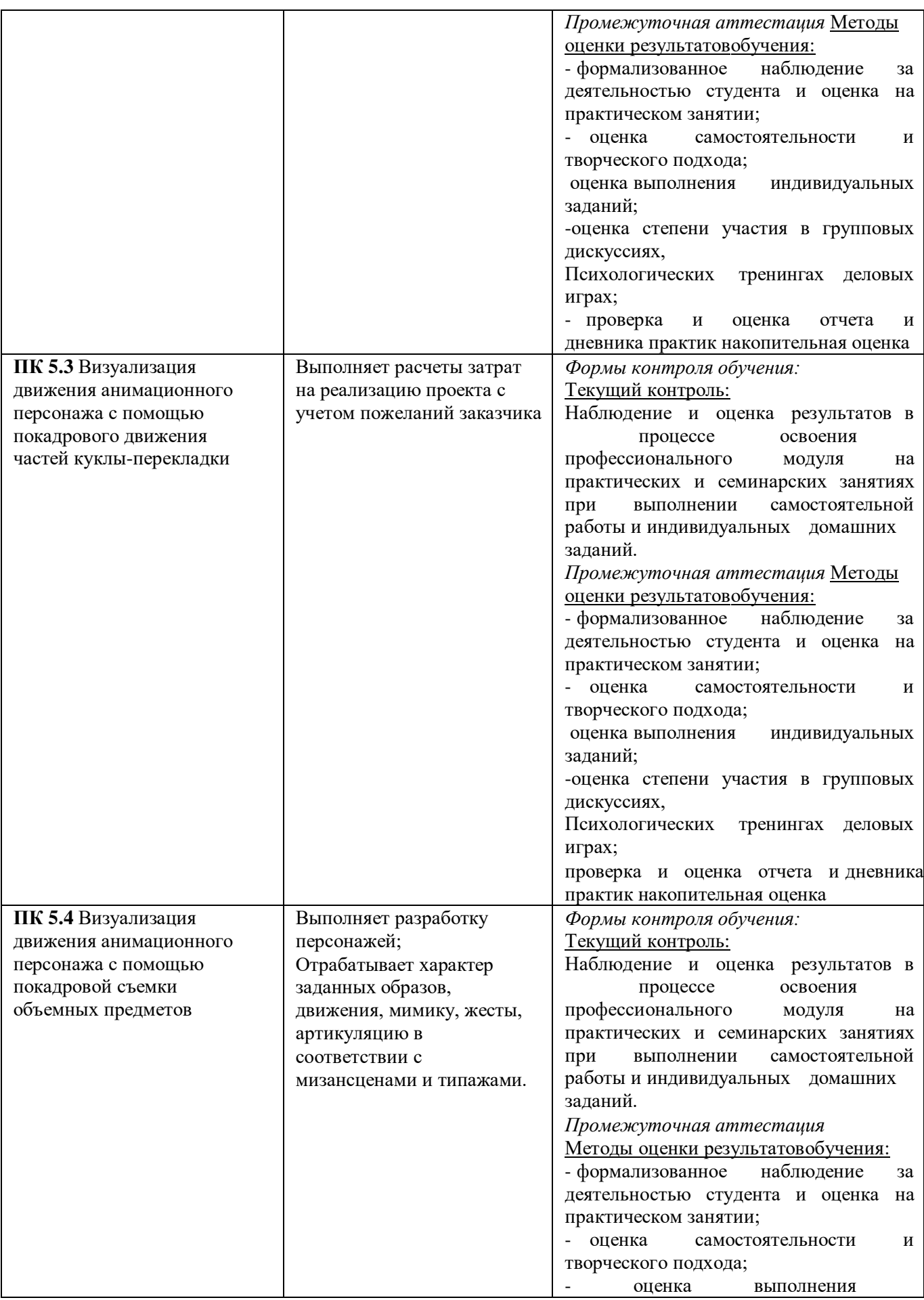

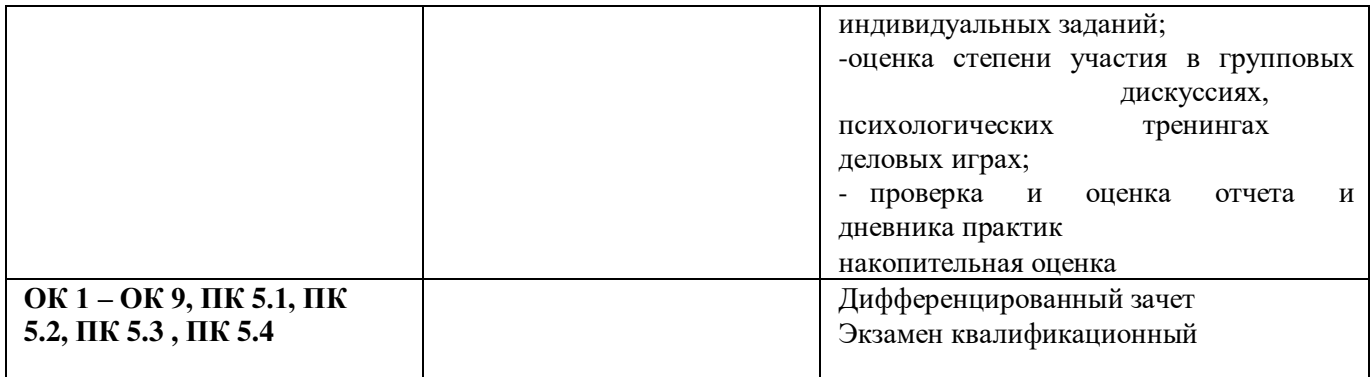

# **Фонд оценочных средств для проведения промежуточной аттестации обучающихся по профессиональному модулю**

Промежуточная аттестация по ПМ 05 «Выполнение работ по профессии Художникмультипликатор» проводится в форме:

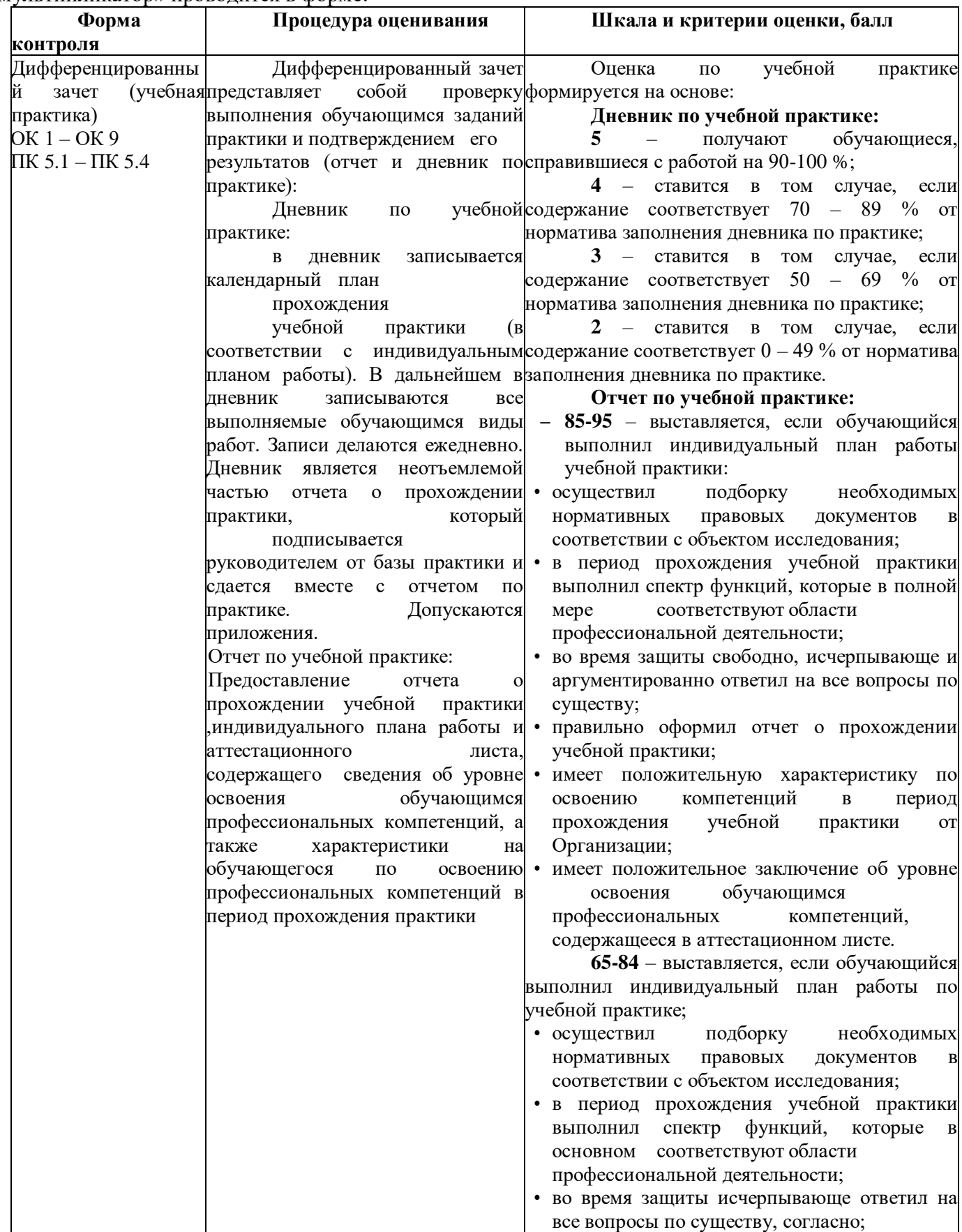

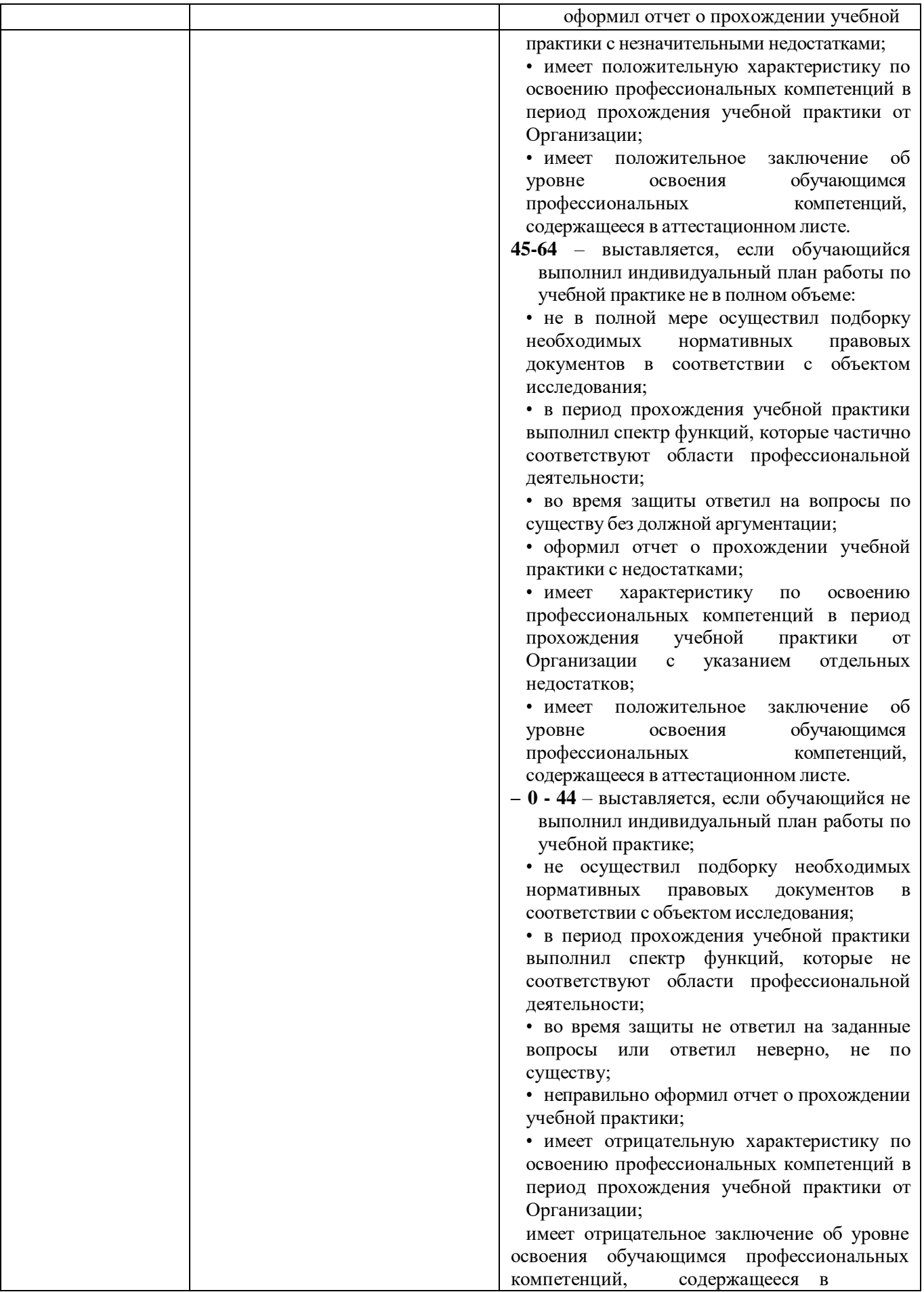

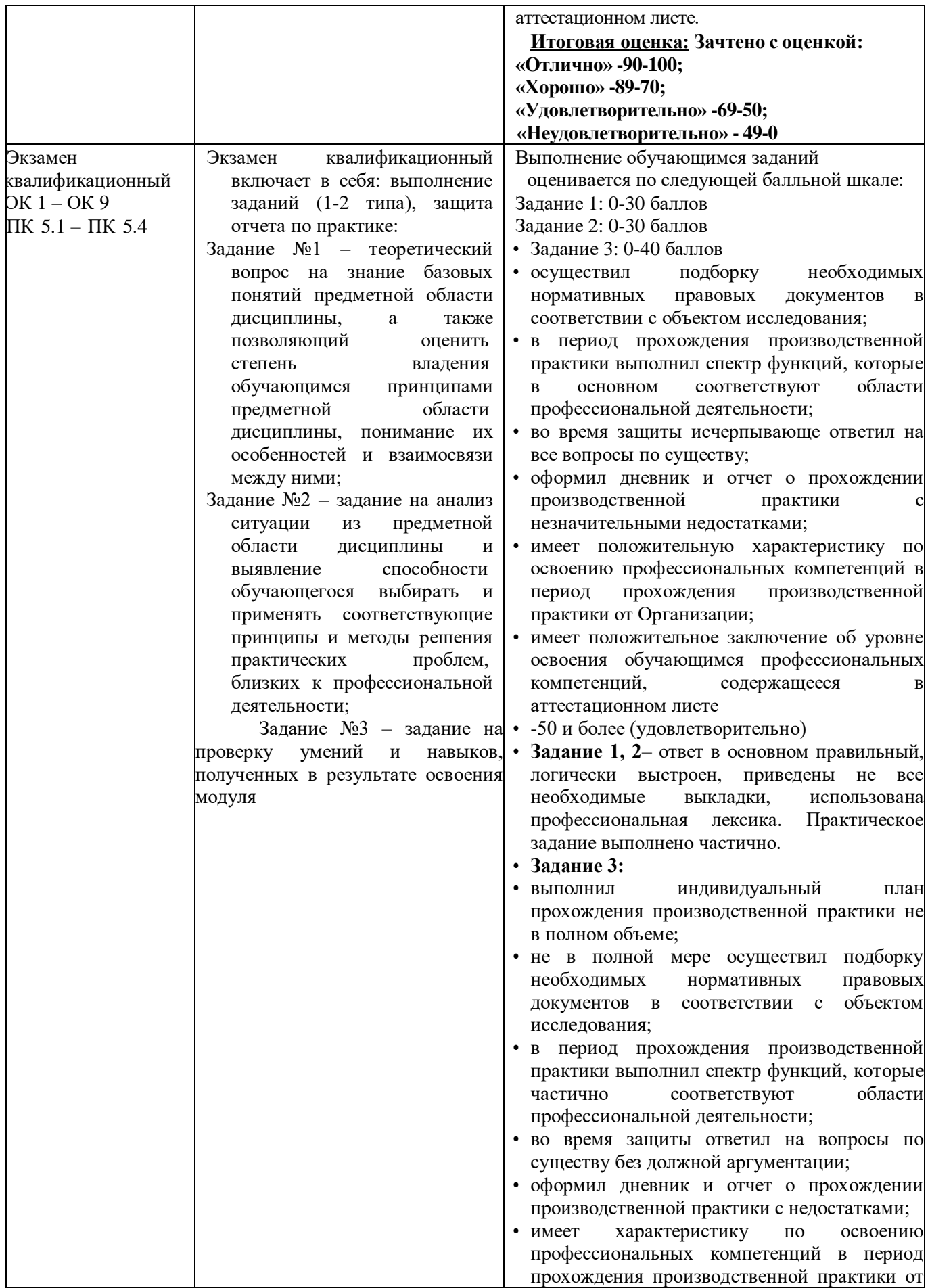

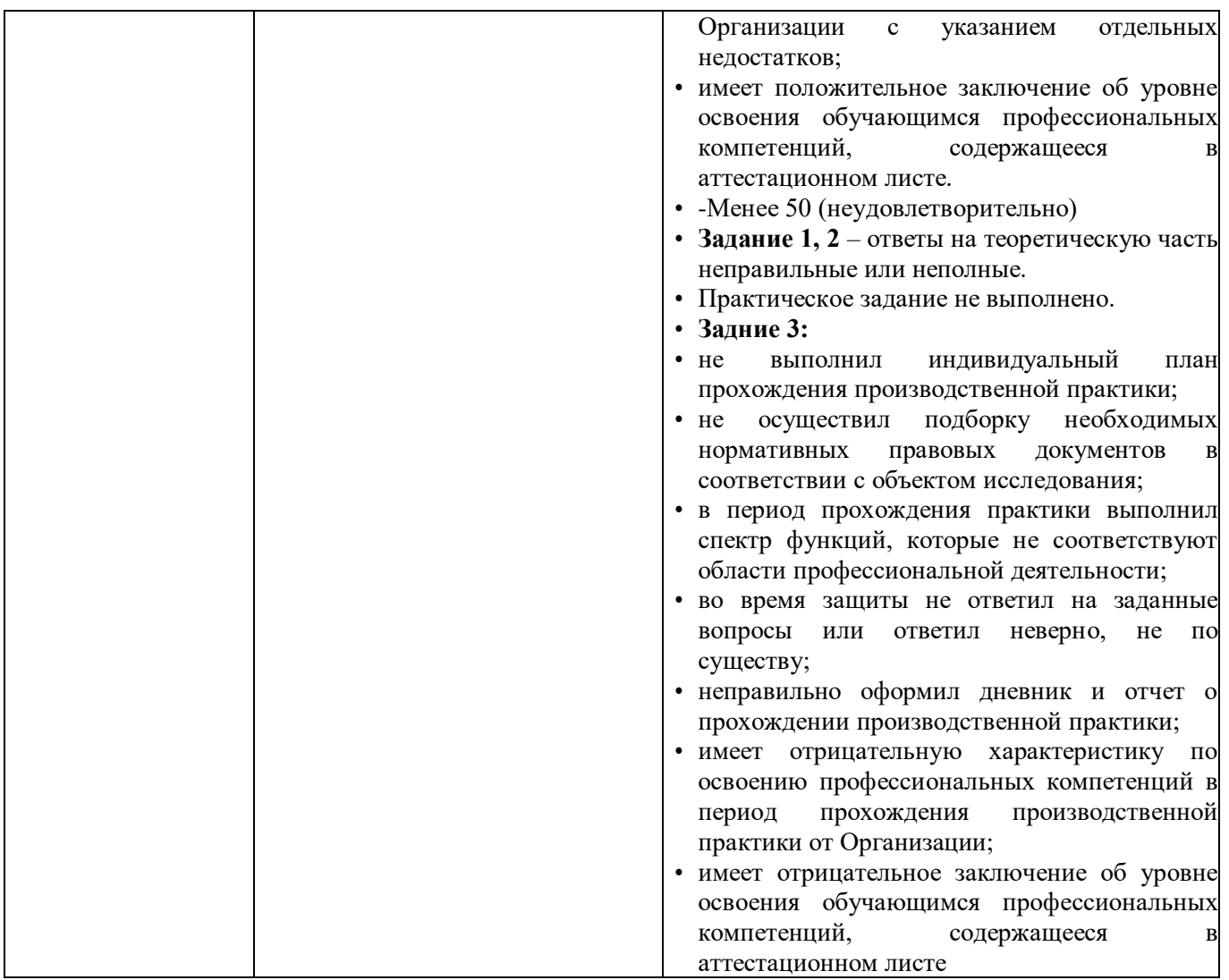

Задания, направленные на приобретение практического опыта, обязательно должны входить в программу теоретического обучения и программу учебной и производственной практик.

## **2. Комплект экзаменационных материалов для оценки сформированности общих и профессиональных компетенций по виду профессиональной деятельности ПМ.05 Выполнение работ по профессии Художник-мультипликатор Практико-ориентированные задания 2.1 Пакет экзаменуемых**

#### **Задание для оценки сформированности:**

- ОК 1. Выбирать способы решения задач профессиональной деятельности применительно к различным контекстам;
- ОК 2. Использовать современные средства поиска, анализа и интерпретации информации, и информационные технологии для выполнения задач профессиональной деятельности
- ОК 3 Планировать и реализовывать собственное профессиональное и личностное развитие, предпринимательскую деятельность в профессиональной сфере, использовать знания по правовой и финансовой грамотности в различных жизненных ситуациях;
- ОК 4 Эффективно взаимодействовать и работать в коллективе и команде;
- ОК 5. Осуществлять устную и письменную коммуникацию на государственном языке Российской Федерации с учетом особенностей социального и культурного контекста;
- OK 6 Проявлять гражданско-патриотическую позицию, демонстрировать осознанное поведение на основе традиционных российских духовнонравственных ценностей, в том числе с учетом гармонизации межнациональных и межрелигиозных отношений, применять стандарты антикоррупционного поведения;
- ОК 7. Содействовать сохранению окружающей среды, ресурсосбережению, применять знания об изменении климата, принципы бережливого производства, эффективно действовать в чрезвычайных ситуациях;
- ОК 8 Использовать средства физической культуры для сохранения и укрепления здоровья в процессе профессиональной деятельности и поддержания необходимого уровня физической подготовленности;
- ОК 9. Пользоваться профессиональной документацией на государственном и иностранном языках.
- ПК 5.1. Визуализация движения анимационного персонажа с помощью последовательных рисунков
- ПК 5.2 Визуализация движения анимационного персонажа с помощью покадрового изменения положения частей компьютерной модели
- ПК 5.3 Визуализация движения анимационного персонажа с помощью покадрового движения частей куклы-перекладки
- ПК 5.4 Визуализация движения анимационного персонажа с помощью покадровой съемки объемных предметов

## **Типовые задания для проведения промежуточной аттестации обучающихся**

Промежуточная аттестация по ПМ.05 «**Выполнение работ по профессии Художник-мультипликатор**» проводится в форме дифференцированного зачета по ПП.05 «Учебная практика», а также *экзамен квалификационный по модулю* МДК.05.01. «Технология выполнения кукольного анимационного кино»

## **Типовые задания для проведения промежуточной аттестации – экзамен**

- 1. Основные команды и операции. Выделение объектов.
- 2. Клонирование объектов.
- 3. Основные объекты Мах.
- 4. Примитивы.
- 5. Формы и составные объекты.
- 6. Использование модификаторов.
- 7. Моделирование. Вершина. Сегмент. Сплайн.
- 8. Свойства поверхности.
- 9. Составные объекты.
- 10. Булевы объекты.
- 11. Модификаторы создания геометрии.
- 12. Основные источники света.
- 13. Управление съемочными камерами. Основные параметры камер
- 14. Редактор материалов.
- 15. Материалы. Расширенные параметры.
- 16. Настройка анимации. Основные характеристики.
- 17. Основные элементы управления анимацией.
- 18. Основные понятия и инструменты визуализации.
- 19. Сканирующий визуализатор Мах.
- 20. Работа с системами частиц, с NURBS кривыми.
- 21. Создание NURBS поверхностей.Модификаторы Edit Poly, Edit Mesh.
- 22. Полигональное моделирование
- 23. Правила рисования интерьера.
- 24. Понятие перспективы.

### **Задания 2-го типа**

- 1. Правила рисования пейзажа. Приведите пример.
- 2. Правило гиперболизации. Приведите пример.
- 3. Правило силуэта. Приведите пример.
- 4. Основы композиции. Приведите пример.
- 5. Типы планов. Приведите пример.
- 6. Правила переходов между планами. Приведите пример.
- 7. Правила создания раскадровки. Приведите пример.
- 8. Основы техники классической перекладки. Приведите пример.

9. Методы создания анимации в технике классической перекладки.Приведите пример.

10. Основные инструменты программы After Effects. Приведитепример.

- 11. Особенности инструментов Adobe Flash. Приведите пример.
- 12. Особенности инструментов Anime Studio. Приведите пример.
- 13. Особенности инструментов Blender. Приведите пример.
- 14. Особенности инструментов After Effects. Приведите пример.
- 19. Принципы включения визуального образа персонажа вхудожественное пространство его
- обитания. Приведите пример.
- 20. Сравнительный анализ изобразительной концепции фильмовНорштейна и Диснея.

21. Роль анимации в игровом и художественнодокументальномкино. Приведите пример.

22. Что значит в вашем понимании «анимационный персонаж» икак превратить в него реального героя?

23. Роль фонов в изобразительном решении анимационного фильма.Приведите пример.

24. Какие виды техники анимации вы знаете? Что лично вам ближеи почему?

25. Ваши предпочтения в анимационном кино. Объяснить выбор

26. Художественное решение финала анимационного фильма (роль завершающих эпизодов в композиции и образном строе). Приведите пример.

27. Комплекс изобразительных средств визуального ряда в анимационном кино, их стилевое единство и разнообразие. Приведите пример.

- 28. Когда и почему движущаяся картинка становится эпизодом художественного фильма?Сравните образ волка Норштейна в мультфильме «Сказка сказок» и Котёночкина в мультфильме «Ну,погоди!» какими средствами достигается своеобразие того и другого?
- 29. По словам Норштейна «мультипликация очень плотносоприкасается с авангардом 10-15 годов. Раскройте тезис

## **Задания 3-го типа**

- 1. Применение правила гиперболизации (представление будущего персонажа).
- 2. Применение правила силуэта (создание набросков воображаемого персонажа).
- 3. Использование примеров дизайна персонажей из известных мультипликационных работ.
- 4. Создание карты эмоций.
- 5. Создание карты роста.
- 6. Создание анимации походки персонажа.
- 7. Создание зацикленной анимации походки персонажа.
- 8. Создание анимации поднятия тяжелого предмета.
- 9. Создание мимики персонажа.
- 10. Создание движения отдельных частей тела персонажа.

Типовые задания для проведения промежуточной аттестации – дифференцированный зачет по производственной практике

#### **Поясните этапы выполнения задания практики в соответствии с представленным дневником и отчетом**

- 1. Расскажите, как Вы создавали анимационный проект?
- 2. Расскажите, как Вы разрабатывали мультипликации к проекту?
- 3. Расскажите, как Вы создавали эстетический и семиотическийанализ анимационных и мультипликационных роликов?

4. Расскажите, как Вы создавали художественные аспектыанимации?

- 5. Расскажите, как Вы создавали анимационный продукт от идеи до воплощения.
- 6. Расскажите, как Вы освоили техники анимации?
- 7. Расскажите, как Вы разработали персонажа для проекта?

## **3.2. Информационное обеспечение обучения**

## **Перечень рекомендуемых учебных изданий, Интернет-ресурсов, дополнительной литературы**

# 1. Барциц, Р. Ч. Графическая композиция в системе высшего художественного образования: вопросы теории и практики : [16+] / Р. Ч. Барциц ; Московский педагогический государственный университет. – Москва : Московский педагогический государственный университет (МПГУ), 2017. – 201 с. – Режим доступа: по подписке. – URL: https://biblioclub.ru/

- 2. Беляева, О. А. Композиция : практикум : [16+] / О. А. Беляева ; Кемеровский государственный институт культуры, Факультет визуальных искусств, Кафедра декоративно-прикладного искусства. – Кемерово : Кемеровский государственный университет культуры и искусств (КемГУКИ), 2017. – 60 с. : ил., табл. – Режим доступа: по подписке. – URL: https://biblioclub.ru/
- 3. Никитенков, С. А. Введение в теорию композиции : учебное пособие : [16+] / С. А. Никитенков ; Липецкий государственный педагогический университет им. П.П. Семенова-Тян-Шанского. – Липецк : Липецкий государственный педагогический университет имени П.П. Семенова-Тян-Шанского, 2019. – 84 с. : ил. – Режим доступа: по подписке. – URL: https://biblioclub.ru/
- 4. Разработка анимационных проектов, учебно-методическое пособие; Москва, Университет «Синергия», Серия «Легкий учебник», 2020.

# *Дополнительная литература:*

- 1. Солин, А. И. Задумать и нарисовать мультфильм : учебное пособие / А. И. Солин, И. А. Пшеничная. – 2-е изд. – Москва : Прометей, 2020. – 301 с. : ил. – Режим доступа: по подписке. – URL: https://biblioclub.ru/
- 2. Гречушкина, Н. В. Нравственная активность художественного образа : учебное пособие : [16+] / Н. В. Гречушкина ; Липецкий государственный педагогический университет им. П.П. Семенова-Тян- Шанского. – Липецк : Липецкий государственный педагогический университет имени П.П. Семенова-Тян-Шанского, 2018. – 58 с. – Режим доступа: по подписке. – URL: https://biblioclub.ru/
- **3. Справочно-библиографические и периодические издания:**
- 4. Журнал Render https://render.ru/ru/magazine
- 5. История искусств и биографии, художники и картины, скульптуры и графика
- 6. http://iskusstvu.ru/ Курс на платформе MOODLE https://moodle.org.ru/moodle-s-0-do-pro
- 7. Официальный сайт концерна Мосфильм https://www.mosfilm.ru/